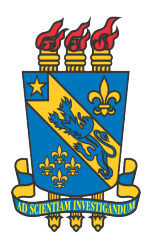

Universidade Estadual do Piauí Pró-Reitoria de Pesquisa e Pós-Graduação-PROP Programa de Mestrado Profissional em Matemática em Rede Nacional

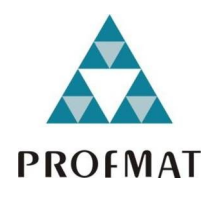

# ESTUDO DE MODELOS MATEMÁTICOS VIA EQUAÇÕES DIFERENCIAIS ORDINÁRIAS<br>DE 1ª E 2ª ORDEM

Vanilson de Paulo Ribeiro dos Santos

Teresina 2024

# ESTUDO DE MODELOS MATEMÁTICOS VIA EQUAÇÕES DIFERENCIAIS ORDINÁRIAS<br>DE 1ª E 2ª ORDEM

Dissertação apresentada ao Programa de Mestrado Profissional em Matemática em Rede Nacional-PROFMAT, da Universidade Estadual do Piauí-UESPI, como parte dos requisitos para obtenção do grau de Mestre em Matemática.

Área de Concentração: Matemática

Orientador: Prof. Dr. Alexandre Bezerra do Nascimento Lima.

Teresina 2024

S237e Santos, Vanilson de Paulo Ribeiro dos. Estudo de modelos matemáticos via equações diferenciais ordinárias de 1ª e 2ª ordem / Vanilson de Paulo Ribeiro dos Santos. – 2024. 107 f. Dissertação (mestrado) – Universidade Estadual do Piauí – UESPI, Programa de Mestrado Profissional em Matemática – PROFMAT, *Campus* Poeta Torquato Neto, Teresina-PI, 2024. "Orientador: Prof. Dr. Alexandre Bezerra do Nascimento Lima." 1. Equações diferenciais ordinárias (EDOs). 2. Modelagem matemática. 3. Educação básica. 4. Ensino de matemática. I. Título. CDD: 515.3

Ficha elaborada pelo Serviço de Catalogação da Biblioteca Central da UESPI Francisca Carine Farias Costa (Bibliotecária) CRB-3ª/1637

### VANILSON DE PAULO RIBEIRO DOS SANTOS

### **ESTUDO DE MODELOS MATEMÁTICOS VIA EQUAÇÕES DIFERENCIAIS ORDINÁRIAS DE 1ª E 2ª ORDEM**

Dissertação de Mestrado apresentada à Comissão Acadêmica Institucional do PROFMAT-UESPI como requisito parcial para obtenção do título de Mestre em Matemática. Área de Concentração: Matemática Orientador: Prof. Dr. Alexandre Bezerra do Nascimento Lima

Data de aprovação: 22 de junho de 2024.

### **Banca Examinadora:**

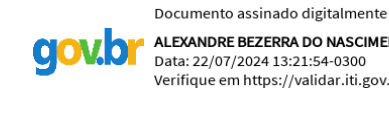

ALEXANDRE BEZERRA DO NASCIMENTO LIMA Data: 22/07/2024 13:21:54-0300 Verifique em https://validar.iti.gov.br

Prof. Dr. Alexandre Bezerra do Nascimento Lima – Orientador Universidade Estadual do Piauí – UESPI Documento assinado digitalmente

NATA FIRMINO SANTANA ROCHA Data: 22/07/2024 13:16:57-0300 Verifique em https://validar.iti.gov.br

Prof. Dr. Natã Firmino Santana Rocha – Examinador Interno Universidade Estadual do Piauí – UESPI

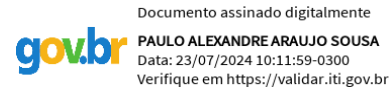

Prof. Dr. Paulo Alexandre Araújo Sousa – Examinador Externo Universidade Federal do Piauí – UFPI

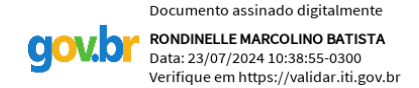

Prof. Dr. Rondinelle Marcolino Batista – Examinador Externo Universidade Federal do Piauí – UFPI

Todos os direitos reservados. É proibida a reprodução total ou parcial deste trabalho sem a autorização da universidade, do autor e do orientador.

Vanilson de Paulo Ribeiro dos Santos, graduou-se em Licenciatura Plena em Matemática pela Universidade Federal do Piauí - UFPI, com Pós-Graduação Lato Sensu em Docência do Ensino Superior, Ensino da Matemática no Ensino Médio e mestrando no curso de Mestrado PROFMAT/UESPI. É professor da rede pública e privada no Estado do Piauí.

# DEDICATÓRIA

Este trabalho é dedicado de forma especial à minha mãe, pai, e toda à minha família cujo apoio, incentivo e sacrifícios foram essenciais para minha formação acadêmica e pessoal. O apoio familiar constante e crença em mim foram fundamentais para meu crescimento pessoal e acadêmico.

Também dedico este trabalho ao meu grande amigo Márcio Lopes De Sousa (inmemória), que sempre esteve ao meu lado, oferecendo sua ajuda, apoio e orientação em diversas decisões importantes. Sua presença e amizade foram inestimáveis, e sua falta é profundamente sentida.

Dedico a todos os professores do PROFMAT (Programa de Mestrado Profissional em Matemática) UESPI e colegas que me apoiaram ao longo desta jornada, compartilhando seu conhecimento e incentivando meu desenvolvimento acadêmico. Que este trabalho possa inspirar e beneficiar aqueles que buscam compreender e solucionar os desafios existentes em suas áreas de estudo.

## AGRADECIMENTOS

Primeiramente, agradeço a Deus por toda a orientação, força e vitórias que me concedeu ao longo desta jornada. Sua presença em minha vida foi fundamental para superar desafios e alcançar meus objetivos.

Agradeço à minha mãe Alzaide Santos Ribeiro e ao meu pai Vicente de Paulo Ribeiro de Sousa, por todo o amor, apoio e dedicação que me proporcionaram ao longo da minha vida. Vocês são exemplos de perseverança, sabedoria e generosidade, e sou imensamente grato por ter vocês como meus pais.

Agradeço a minha noiva Laís da Costa Sousa e toda minha família pelo amor incondicional, apoio inabalável e por acreditarem em mim. Vocês foram meu porto seguro em momentos de diculdade e minha fonte de inspiração para persistir e alcançar meus objetivos.

Agradeço também aos professores, Dr. Arnaldo Brito, Dr. Afonso Norberto, Dr. Pedro Júnior, Dr. Natã Firmino, Dr. Alexandre Bezerra, Dr. Neuton Alves, Dra. Valdirene, por cada ensinamento tanto matemático quanto pessoal e, cuja sabedoria, orientação e dedicação foram cruciais para o desenvolvimento deste trabalho. Agradeço por compartilharem seus conhecimentos e por me incentivar a buscar o melhor de mim.

Expresso minha gratidão à todos os amigos da turma do PROFMAT/UESPI 2022, destacando: Afonso Araújo, Antônio Delon, Edivaldo Leandro, Eugênio Pereira, Francisco Erasmo, Francisco Miranda, Gustavo Vilarinho, Hislley Feitosa, José Carlos, Lício Lima, Lucas Lima, Ney da Costa, Paulo Robson e Raimundo Nonato pela colaboração, apoio mútuo e troca de ideias ao longo deste processo. Suas contribuições enriqueceram este trabalho e a nossa jornada acadêmica foi gratificante.

Aos meus colegas de trabalho em especial Darlon Leonardo e Janiel Costa, desejo expressar meu sincero agradecimento pelo apoio direto e indireto que recebi de vocês. Suas palavras de incentivo foram verdadeiramente promissoras e me ajudaram a superar obstáculos e alcançar meus objetivos profissionais. Por estar ao meu lado e por contribuir para o meu crescimento e desenvolvimento.

Por fim, agradeço a todos que de forma direta ou indiretamente ajudaram a realizar este trabalho. Seu apoio e incentivo foram fundamentais para o meu crescimento e sucesso.

### RESUMO

A modelagem matemática é um conjunto de procedimentos que visa fornecer uma descrição matemática de dados fenômenos presentes na realidade. Essas referências podem ser encontradas em diversas áreas, como na física, química e entre outras. Para descrever e modelar essas características, as Equações Diferenciais Ordinárias (EDOs) se mostram uma ferramenta poderosa e amplamente utilizada. Seguindo esse contexto, o objetivo deste trabalho é o estudo de modelos matemáticos presentes na física e na matemática, que podem ser descritos através das (EDOs). Para isso, foi realizada uma revisão sobre o conteúdo, abordando os principais métodos de resolução de EDOs de primeira e segunda ordem, que são fundamentais para a resolução de alguns modelos teóricos discutidos neste trabalho. Portanto, este trabalho busca fornecer uma base sólida para compreensão e aplicação dos modelos matemáticos presentes na física e na matemática, utilizando as EDOs de primeira e segunda ordem como ferramenta principal. Além disso, será apresentada propostas voltadas para a educação básica, com o intuito de promover aplicações que busquem estabelecer uma conexão entre teoria e prática no contexto educacional dos alunos.

Palavras - chave: Equações Diferenciais Ordinárias (EDO), Modelagem Matemática, Educação Básica.

### ABSTRACT

The Mathematical modeling is a set of procedures that aims to provide a mathematical description of given phenomena present in reality. These references can be found in different areas, such as physical, chemical and biological sciences. To describe and model these characteristics, prove to be a powerful and widely used tool. Following this context, the objective of this work is the study of mathematical models present in physics and mathematics, which can be described through Ordinary Differential Equations (EDOs). To this end, a review of the content was carried out, addressing the main methods for resolving first and second order EDOs, which are fundamental for resolving some theoretical models discussed in this work. Therefore, this work seeks to provide a solid basis for understanding and applying the mathematical models present in physics and mathematics, using first and second order EDOs as the main tool. In addition, proposals focused on basic education will be presented, with the aim of promoting applications that seek to establish a connection between theory and practice in the educational context of students.

Keywords: Ordinary Differential Equations (EDOs), Mathematical Modeling, Basic Education.

# Lista de Figuras

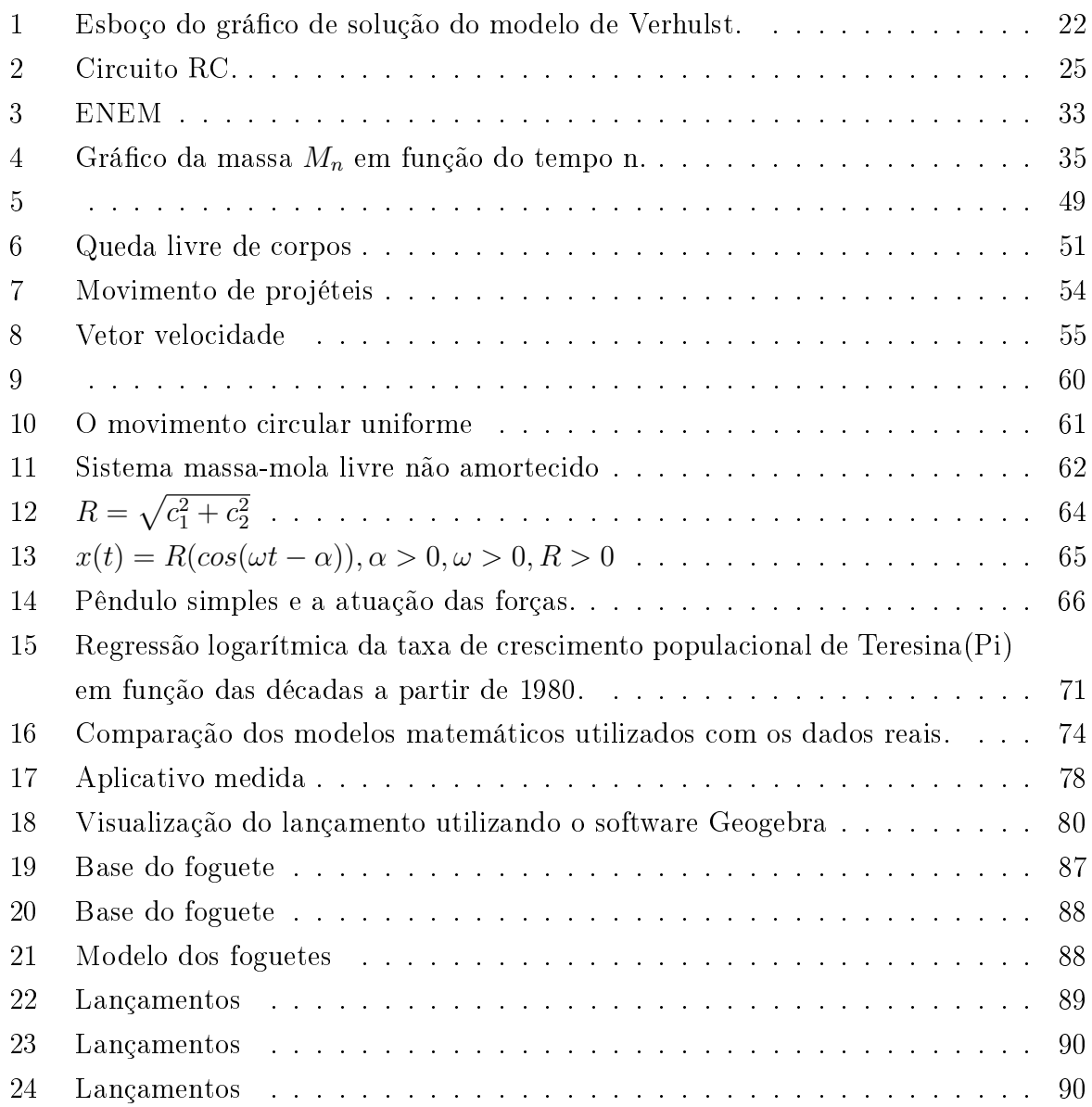

# Lista de Tabelas

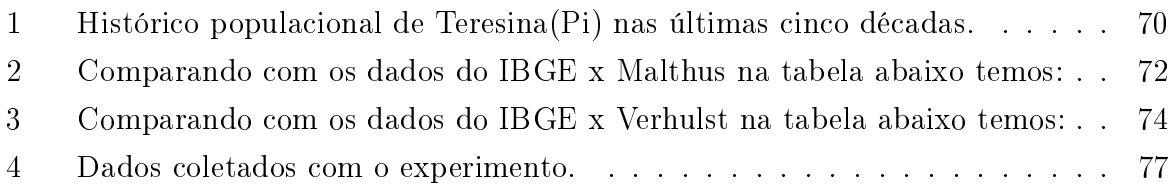

# Sumário

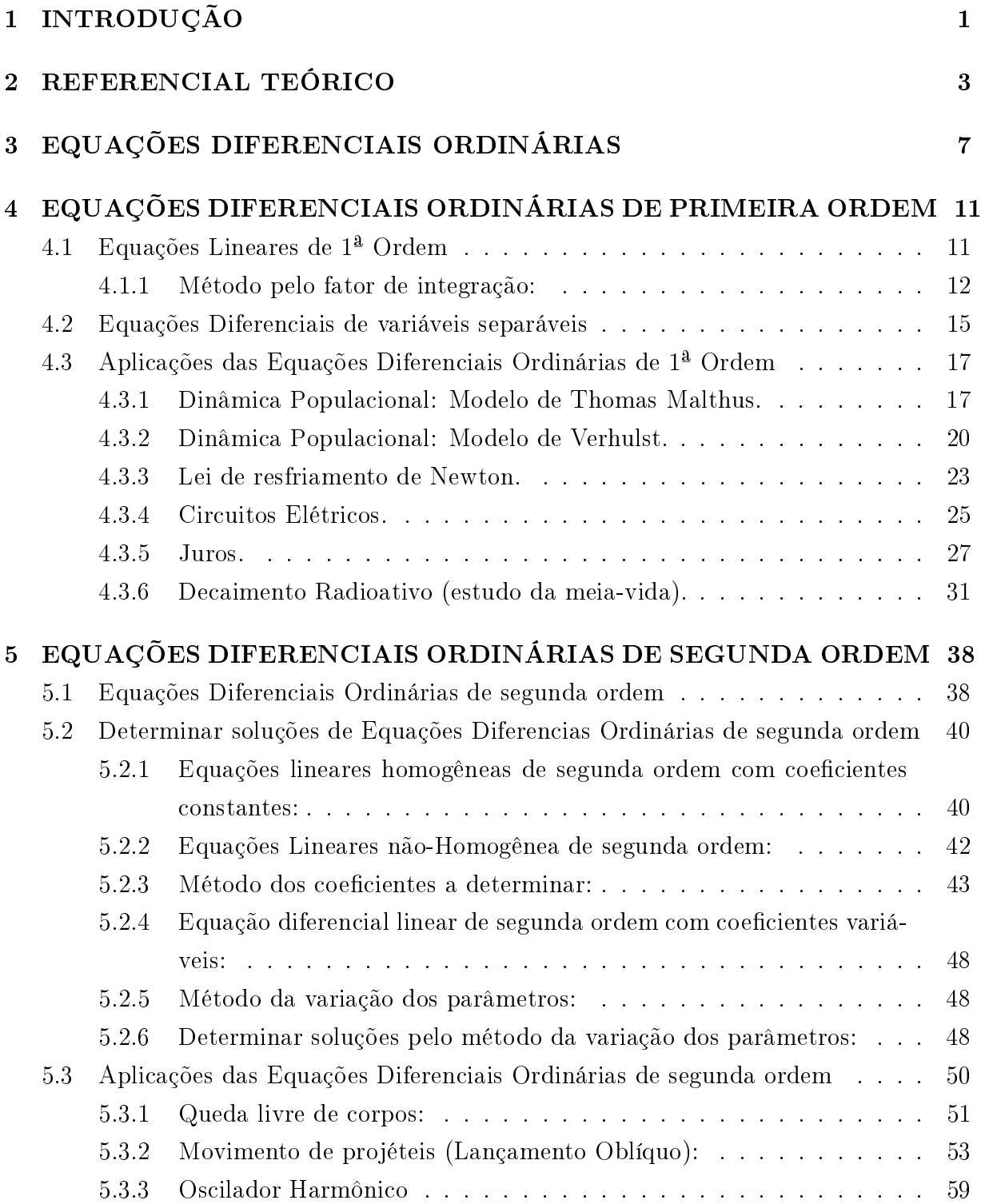

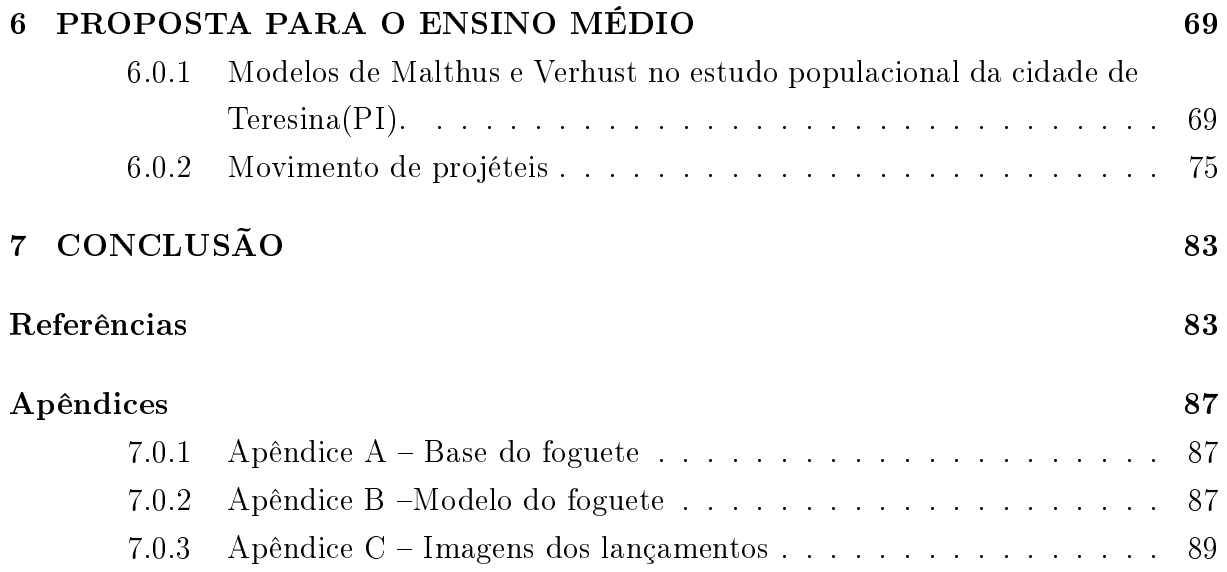

### <span id="page-13-0"></span>1 INTRODUÇÃO

A temática dos modelos matemáticos abrange diversas áreas, sendo que praticamente toda a ciência aplicada se baseia na ideia de modelos. Quando falamos de modelagem matemática, estamos nos referindo a problemas do mundo real e buscamos teorias para solucionar esses problema. Através da utilização de modelos matemáticos, somos capazes de entender e prever fenômenos complexos, permitindo assim o desenvolvimento de soluções eficazes e inovadoras para os desafios enfrentados na prática.

O estudo de modelos matemáticos através de Equações Diferenciais Ordinárias de primeira e segunda ordem desempenha um papel fundamental no desenvolvimento do conhecimento e na resolução de problemas em diversas áreas do saber. Essas equações permitem descrever e compreender o comportamento de fenômenos matemáticos, químicos, físicos que possuem resultados modelados por equações e funções, fornecendo dados valiosos e ferramentas poderosas para a análise e previsão de fenômenos do mundo real. Podemos destacar quer:

> O estudo desses fenômenos, apresentam disposições conduzidas por relações de variáveis de estado com parâmetros estabelecidos. Muitos fenômenos são modelados com equações envolvendo coeficientes que correspondem principalmente a taxas de variação e acabam por exigir um pouco mais das funções matemáticas. (BOYCE e DIPRIMA, 2002).

É importante destacar que essas equações diferenciais possuem aplicações práticas signicativas, contribuindo para o desenvolvimento de habilidades essenciais e interdisciplinaridade em diversas áreas do conhecimento. Ao estudar e aplicar essas equações, os indivíduos têm a oportunidade de aprimorar suas habilidades de análise, modelagem e resolução de problemas, além de estabelecer conexões valiosas e análise crítica. Ao explorar o estudo das (EDOs) é buscar sempre compreender que essas equações tem efeito fundamental para resolver problemas do mundo real.

Ao estudar essas equações somos capazes de obter informações nos permitem analisar e prever o comportamento de fenômenos da vida real, como o crescimento populacional, o desempenho de um mercado financeiro ou até mesmo a propagação de uma epidemia. Além disso, nos ajuda a entender á variação de grandezas ao longo do tempo ou de acordo com diferentes condições, proporcionando resultados valiosos para a tomada de decisões informadas. Através dessas análises matemáticas, podemos explorar e compreender melhor o mundo ao nosso redor.

Nesta pesquisa, apresentaremos uma variedade de exemplos que ilustram as aplicações das (EDOs) em contextos relevantes para a educação básica. Para embasar e

desenvolver nosso estudo, realizamos análise de material bibliográfico de autores brasileiros e internacionais, sendo que tal análise formou o quadro de referência teórica da pesquisa. Assim foram usados, a pesquisa qualitativa com um modelo ou abordagem de pesquisa que direciona o olhar do pesquisador para as relações que possuem significado e quantitativa relacionada a utilização de software de modelagem e simulação para a resolução numérica dos dados pesquisados e coletados.

Portanto, abordaremos equações diferenciais ordinárias de primeira e segunda ordem com suas respectivas definições e resoluções. No capítulo 4 iremos trabalhar as equações diferenciais de primeira ordem, introduzindo técnicas para resolver tais equações, incluindo métodos para equações separáveis e por meio do fator integrado. Além disso, serão exploradas algumas aplicações práticas dessas técnicas, como no modelo populacional de Malthus, o modelo populacional de Verhulst, a análise do resfriamento de um corpo, decaimento radioativo, entre outros modelos.

No capítulo 5 voltaremos a atenção às Equações Diferenciais Ordinárias de segunda ordem, destacando procedimentos de resolução e diversas aplicações na área da física, como o movimento de projetos, movimento harmônico simples e entre outros.

No capítulo 6 abordaremos duas propostas destinadas ao Ensino Médio, como o estudo do crescimento populacional, utilizando o modelo Malthusiano e o modelo de Verhust, com foco na cidade de Teresina, Piauí. Nosso objetivo será determinar a função que melhor representa os dados reais disponíveis do IBGE, permitindo uma análise mais precisa do comportamento populacional da cidade ao longo do tempo. Outra proposta envolverá a análise do comportamento de um foguete construído com uma garrafa PET. Apresentaremos sugestões para a construção da base do foguete, visando determinar o alcance da maior distância durante o lançamento. Além disso, observa-se que a trajetória do foguete visa não só princípios físicos como transcreve uma função quadrática. Essas propostas entre outras têm como objetivo envolver as equações em atividades práticas e contextualizadas, que permitirão a aplicação dos conhecimentos matemáticos e físicos adquiridos.

Desta forma, este trabalho tem como objetivo apresentar uma proposta sobre a importância das (EDOs) na resolução e análise de modelos matemáticos. Portanto, perceber como as EDOs são fundamentais para modelar e resolver problemas do mundo real. Ao nal desta pesquisa, esperamos que os leitores tenham uma visão sobre a importância das EDOs e como elas podem ser aplicadas de forma prática e relevante em diferentes áreas do conhecimento.

### <span id="page-15-0"></span>2 REFERENCIAL TEÓRICO

As equações diferenciais surgiram a partir do Cálculo Diferencial e Integral, desenvolvido pelo notável físico inglês Issac Newton (1642 - 1727) e o filósofo matemático alemão Gottfried Wilhelm Leibniz (1646 - 1716) ao final do século XVII, motivados por problemas físicos. Inicialmente a motivação era resolver problemas físicos e geométricos, no entanto, diante da complexidade de encontrar soluções, as equações diferenciais foram tomando um novo rumo e tornou-se um ramo da matemática extremamente relevante para o estudo dos fenômenos naturais e sociais empregando essas EDOs na análise matemática de propriedades geométricas,físicas,químicas e estatísticas.

Esses modelos de equações são um conjunto de métodos que têm como objetivo principal fornece uma representação matemática de um fenômeno específico que ocorre na realidade. Segundo Bassanezi (2002,p.16) "a modelagem matemática consiste na arte de transformar problemas da realidade em problemas matemáticos e resolvê-los interpretando suas soluções na linguagem do mundo real". Assim, a prática de modelagem faz com que a matemática se aproxime da realidade, ao invés do contrário.

Para atingir essa meta, vamos examinar cuidadosamente as equações diferenciais que nos permita analisar e compreender o comportamento de fenômenos observados experimentalmente no mundo real. Sobre alguns desses modelos que descrevem fenômenos físicos em várias áreas das ciências exatas, vale destacar que:

> O valor das equações diferenciais está na sua capacidade de representar modelos físicos úteis, que podem esta escritos como equações que envolvem uma função desconhecida até quando se tratam de equações simples. Elas descrevem fenômenos como o crescimento e decaimento exponenciais, sistemas de massa e mola, ou circuitos elétricos. (BOYCE; DIPRIMA, 2015, prefácio)

O estudo de modelos matemáticos através de Equações Diferenciais Ordinárias de primeira e segunda ordem é uma área fundamental da matemática aplicada, que desempenha um papel central na compreensão e descrição de fenômenos complexos em diversas áreas do conhecimento.

As Equações Diferenciais Ordinárias de primeira ordem descrevem a taxa de variação de uma única variável em relação à variável independente. Elas são frequentemente utilizadas para modelar problemas de crescimento populacional, decaimento radioativo, resfriamento de objetos, entre outros. A solução dessas equações fornece informações sobre o comportamento das variáveis ao longo do tempo e permite fazer previsões e análises mais precisas.

Já as Equações Diferenciais Ordinárias de segunda ordem descrevem a relação entre a aceleração de uma variável e as forças ou condições que atuam sobre ela. Essas equações são frequentemente utilizadas na modelagem de fenômenos físicos, como o movimento de corpos sujeitos a forças externas. A solução dessas equações fornece informações sobre a posição, velocidade e aceleração dos corpos em movimento, permitindo a análise de trajetórias e a previsão de comportamentos futuros.

No campo da educação, o ensino e aprendizado de equações têm sido abordados de diversas maneiras, com o objetivo de tornar o tema mais acessível e compreensível para os estudantes. Métodos de ensino baseados em exemplos concretos, aplicações práticas e resolução de problemas têm se mostrado eficazes na promoção do entendimento e na motivação dos estudantes para o estudo de funções. Na matemática básica, introduzimos o conteúdo de equações, que são igualdades chamadas de sentenças verdadeiras, envolvendo uma ou mais incógnitas, que são valores desconhecidos. Não muito diferente, as equações diferenciais são equações que envolvem a derivada de uma ou mais funções. Essas funções apresentam variáveis dependentes e independentes.

Quando uma equação possui uma variável cujo valor pode mudar de maneira arbitrária, essa variável é denominada variável independente. Isso significa que ela não depende dos valores de outras variáveis presentes na equação. Por exemplo, em uma equação que descreve o movimento de um objeto, o tempo pode ser considerado uma variável independente, pois seu valor pode ser livremente escolhido.

Por outro lado, quando o valor de uma variável é determinado pelos valores de outras variáveis em uma equação, ela é chamada de variável dependente. Nesse caso, o valor da variável dependente é afetado pelas mudanças nas variáveis independentes. Por exemplo, em uma equação que descreve o crescimento de uma população, o número de indivíduos é uma variável dependente, pois seu valor é determinado pela taxa de natalidade, mortalidade e outras variáveis presentes na equação.

Exemplo 2.1:(Equação do movimento de um objeto) Considere a seguinte equação que descreve o movimento de um objeto em função do tempo:

$$
s(t) = -t^2 + 4t + 4
$$

Nessa equação, s representa a posição do objeto, enquanto  $t$  representa o tempo. Nesse caso, t é a variável independente, pois seu valor pode ser livremente escolhido. A posição s do objeto, por outro lado, é a variável dependente, pois seu valor depende do valor de t.

Exemplo 2.2:(Equação do crescimento populacional) Suponha que tenhamos a seguinte equação que descreve o crescimento populacional de uma cidade ao longo do tempo:

$$
p(t) = p_0 \cdot (1+r)^t
$$

Nessa equação,  $p$  representa o número de indivíduos na população,  $t$  representa o tempo,  $p_0$  é o tamanho inicial da população e  $r$  é a taxa de crescimento. Nesse caso, t é a variável independente, pois seu valor pode ser escolhido livremente. O tamanho da população p é a variável dependente, pois seu valor depende do tempo e da taxa de crescimento.

### Exemplo 2.3:(Equação do oscilador harmônico simples)

O Movimento Harmônico Simples é caracterizado por movimentos periódicos de um objeto em torno de uma posição de equilíbrio, seguindo uma trajetória linear e sua equação que é dada pela forma abaixo:

$$
\frac{d^2x(t)}{dt^2} + \omega^2 x(t) = 0
$$

Onde t é variável independentes e x é a variável dependente.

Esses são apenas alguns exemplos para ilustrar a distinção entre variáveis independentes e dependentes em equações. Em ambos os casos, a variável independente é aquela que pode ser manipulada ou escolhida livremente, enquanto a variável dependente é aquela cujo valor é determinado pelas outras variáveis presentes na equação.

Ao introduzirmos o estudo de equações e funções no ensino básico, podemos adotar uma abordagem que incentive os alunos a explorarem o signicado de uma situaçãoproblema e interpretarem suas soluções. Essa abordagem pode contribuir para uma compreensão mais profunda e significativa do conteúdo, proporcionando aos alunos uma oportunidade de desenvolver habilidades de resolução de problemas e promovendo uma conexão mais concreta entre a teoria matemática e sua aplicação prática.

Nesse contexto, há uma proposta de que os alunos se envolvam em investigações de outros problemas que contemplem os conceitos abordados, a m de estimular seu interesse pela exploração e descoberta. A Base Nacional Comum Curricular (BNCC) estabelece habilidades relacionadas a essa abordagem, que visam desenvolver a capacidade dos alunos de aplicar os conceitos de funções e equações em contextos reais e resolver problemas de maneira criativa e crítica. De acordo com a BNCC, as habilidades relacionadas ao proposto trabalho são as seguintes:

 (EM13MAT301). Resolver e elaborar problemas do cotidiano, da Matemática e de outras áreas do conhecimento, que envolvem equações lineares simultâneas, usando técnicas algébricas e gráficas, com ou sem apoio de tecnologias digitais.

 $\bullet$  (EM13MAT302). Construir modelos empregando as funções polinomiais de 1<sup>0</sup> ou 2<sup>0</sup> graus, para resolver problemas em contextos diversos, com ou sem apoio de tecnologias digitais.

Outras competências estão em relaciona à capacidade de investigar e formular explicações a partir da experiência proposta. Para desenvolvê-la, a Base Nacional Comum Curricular (BNCC) inclui as seguintes habilidades:

 (EM13MAT502). Investigar relações entre números expressos em tabelas para representálos no plano cartesiano, identificando padrões e criando conjecturas para generalizar e expressar algebricamente essa generalização, reconhecendo quando essa representação é de função polinomial de 2<sup>0</sup> grau do tipo y =  $ax^2 + bx + c$ .

 (EM13MAT503). Investigar pontos de máximo ou de mínimo de funções quadráticas em contextos envolvendo superfícies, Matemática Financeira ou Cinemática, entre outros, com apoio de tecnologias digitais.

 (EM13MAT304). Resolver e elaborar problemas com funções exponenciais nos quais seja necessário compreender e interpretar a variação das grandezas envolvidas, em contextos como o da Matemática Financeira, entre outros.

 (EM13MAT305). Resolver e elaborar problemas com funções logarítmicas nos quais seja necessário compreender e interpretar a variação das grandezas envolvidas, em contextos como os de abalos sísmicos, pH, radioatividade, Matemática Financeira, entre outros.

 (EM13MAT403). Analisar e estabelecer relações, com ou sem apoio de tecnologias digitais, entre as representações de funções exponencial e logarítmica expressas em tabelas e em plano cartesiano, para identificar as características fundamentais (domínio, imagem, crescimento) de cada função.

Ao promover essas habilidades, os educadores podem incentivar os alunos a se envolverem ativamente na aprendizagem de funções e equações, estimulando sua curiosidade e interesse pela matemática e permitindo que eles apliquem conceitos matemáticos em situações reais. Essa abordagem mais investigativa e contextualizada contribui para uma compreensão mais profunda e significativa do conteúdo matemático. Por fim, iremos verificar e trabalhar as equação que inclua pelo menos uma derivada da função a ser determinada.

### <span id="page-19-0"></span>3 EQUAÇÕES DIFERENCIAIS ORDINÁRIAS

Neste capítulo, apresentaremos conceitos e resultados básicos sobre a teoria das (EDOs) de primeira ordem. Começaremos discutindo a denição e a classicação dessas equações, explorando os diferentes tipos de EDOs e suas características distintas.

Definição 3.1. Uma Equação Diferencial Ordinária (EDO) é uma equação que envolve uma função desconhecida  $y(t)$ , suas derivadas até uma ordem n e a variável independente t, ou seja, é uma equação da forma:

$$
F(t, y, y', y'', ..., y^n) = 0.
$$

- A função desconhecida é  $y(t)$ .
- $\bullet$  A variável independente é t.
- $\cdot \frac{dy}{dt}$ dt  $y'$  as respectivas derivadas de y com relação a t.

### 3.1 Classificação

As Equações Diferenciais são classificadas quanto ao tipo, a ordem e a linearidade. Considerando os seguintes critérios: o número de variáveis independentes da função desconhecida, o número de funções desconhecidas, a ordem da equação e a estrutura da equação.

### 3.2 Quanto ao tipo

 As equações em que a função desconhecida depende de uma única variável independente, portanto, aparecem derivadas simples, é chamada de Equação Diferencial Ordinárias.

**Exemplos 3.1:** A equação 
$$
\frac{d^2y}{dx^2} + 7\frac{dy}{dx} + 4 = 0
$$
.

 As equações em que a função desconhecida depende de várias variáveis independentes, portanto, aparecem derivadas parciais, é chamada de Equação Diferencial Parcial.

**Exemplos 3.2:** A equação 
$$
\frac{d^2y}{dt^2} + \frac{d^2y}{dx^2} = 0
$$

**Definição 3.2.** A ordem de uma equação diferencial é a ordem da derivada mais alta que aparece na mesma.

Em relação a ordem das (EDOs) podemos destacar que:

O estudo das (EDOs) pode ser organizado quanto a ordem da equação desde as mais baixas em direção às de ordens superior ou mesmo segundo as dimensões da função solução. Ou seja, levando em conta a ordem da derivada  $y^n$  envolvida na EDO e a dimensão da variável  $y$ , que pode estar em R ou no  $R^n$ . (BOYCE e DIPRIMA, 2002).

Por tanto a equação diferencial pode ser de  $1^2$ , de  $2^2$ , ..., de *n*-ésima ordem dependendo da derivada de maior ordem presente na equação. Uma equação diferencial ordinária de ordem n é uma equação ao que pode ser escrita na forma:

$$
F(t, y, y', y'', ..., y^n) = 0.
$$

Exemplos 3.3:

1)  $\frac{d^2y}{dx^2}$  $\frac{d^2y}{dx^2} + 3$  $\frac{dy}{dx} + y = x$  (Equação diferencial ordinária de 2ª ordem). 2)  $y''' + 2e^x y'' + yy' = 0$  (Equação diferencial ordinária de 3<sup>ª</sup> ordem).

### 3.3 Quanto a linearidade:

Quanto à linearidade, as equações diferenciais pode ser definida como linear ou não linear. Dizemos que ela é linear quando as incógnitas e suas derivadas aparecem de maneira linear na descoberta, ou seja, as incógnitas e suas derivadas estão presentes em uma soma na qual cada termo é um produto de alguma derivada das incógnitas por uma função que não depende das próprias incógnitas. Em outras palavras, a equação diferencial ordinária linear de ordem n é

$$
a_0(t)y + a_1(t)\frac{dy}{dt} + a_2(t)\frac{d^2y}{dt^2} + \ldots + a_n(t)\frac{d^ny}{dt^n} = f(t)
$$

as equações diferenciais que não podem ser escritas na forma anterior, são classificadas como não-lineares. Em que a equação  $a_0(t)y + a_1(t)$ dy  $\frac{dy}{dt} + a_2(t)$  $d^2y$  $\frac{d^{2}y}{dt^{2}} + \ldots + a_{n}(t)$  $d^n y$  $\frac{d^{n}g}{dt^{n}}=f(t),$ quando  $f(t)$  é nula, isto é, se  $f(t) = 0$ . Dizemos que a equação diferencial linear é Homogênea.

### 3.4 Soluções de Equações Ordinária:

Quando uma função  $y(t)$  é substituída na equação da forma  $F(x, y, y', y'', \ldots, y^n) =$ 0, juntamente com suas derivadas e observa-se a igualdade dizemos que essa função é solução da equação diferencial.

Segundo LAUDARES & MIRANDA (2007, p.107):

Nas equações diferenciais, os problemas são quantitativos, mas exigem uma análise e avaliação qualitativa. Isso ocorre porque sua formulação e solução não são definidas apenas pelo cálculo da solução por meio da integração. As interpretações das condições iniciais e de contorno da situação problema possuem uma demanda inerente à natureza do fenômeno em estudo. Essas interpretações irão caracterizar a lei matemática, fórmula ou modelo do fenômeno.

A metodologia para a resolução de problemas de equações diferenciais pode ser conduzida por meio dos seguintes passos:

- Declaração ou definição de variáveis e invariantes;
- Identicação da relação entre as variáveis, levando em consideração sua dependência;
- Montagem da equação diferencial, utilizando a derivada como "taxa de variação"ou sua interpretação geométrica;
- Identicação das condições iniciais e de contorno;
- Determinação do formato da solução, ou seja, o que o problema requer;
- Resolução da equação diferencial;
- Análise e crítica da solução, com interpretação gráfica da solução.

Essa metodologia permite uma abordagem sistemática e estruturada para resolver problemas de equações diferenciais. Ao seguir esses passos, é possível compreender melhor o fenômeno em estudo e obter uma solução adequada.

#### Exemplos 3.4:

1)Considere a equação  $\frac{d^2y}{dx^2}$  $\frac{d^2y}{dx^2} + 9y = 0$ . Verifique se a função  $y(x) = A\cos(3x) + B\sin(3x)$ e solução da equação.

Observe que,

$$
y'(x) = -3A\sin(3x) + 3B\cos(3x)
$$
  

$$
y''(x) = -9A\cos(3x) - 9B\sin(3x)
$$

aplicando na equação

$$
y'' + 9y = -9A\cos(3x) - 9B\sin(3x) + 9(A\cos(3x) + B\sin(3x))
$$
  
= -9A\cos(3x) - 9B\sin(3x) + 9A\cos(3x) + 9B\sin(3x)  
= 0

Portanto à função  $y(x) = A\cos(3x) + B\sin(3x)$  e solução da equação  $\frac{d^2y}{dx^2}$  $\frac{d^2y}{dx^2} + 9y = 0.$ 

2) Verifique se a função dada abaixo é solução da equação diferencial  $\frac{d^2y}{dx^2}$  $\frac{d^2y}{dx^2} + 2$ dy  $\frac{dy}{dx} + y = 0.$ Onde a função é  $y = 2e^{-x} + xe^{-x}$ .

Observe que,

$$
y'(x) = -2e^{-x} + e^{-x} - x \cdot e^{-x} = -e^{-x}(1+x)
$$
  

$$
y''(x) = xe^{-x}
$$

aplicando na equação

$$
y''(x) + 2y'(x) + y = xe^{-x} - 2e^{-x} - 2xe^{-x} + 2e^{-x} + xe^{-x}
$$
  
= 0.

É importante ressaltar que a solução da equação diferencial é uma função. Portanto, na ausência de restrições específicas, as equações diferenciais podem ter uma variedade de soluções, dependendo da escolha da função f.

# <span id="page-23-0"></span>4 EQUAÇÕES DIFERENCIAIS ORDINÁRIAS DE PRI-MEIRA ORDEM

As equações diferenciais ordinárias de primeira ordem possuem características e classicações importantes. A compreensão de cada uma nos ajudará a resolvê-las. Considere uma equação diferencial Ordinária de primeira Ordem as equações da forma

$$
F(t, y, y') = 0,
$$

onde  $F$  é uma função que relaciona  $t, y$  e  $y'$ . Resolver uma EDO de primeira ordem significa encontrar a função que satisfaça a equação  $F(t, y, y') = 0$ . Existem várias técnicas para resolver EDOs de primeira ordem, incluindo diferenças de variáveis, fator integrante, fórmula geral, entre outras. Cada técnica é aplicada dependendo da forma especíca da EDO. Em todos os casos, as funções determinadas são sujeitas a parâmetros, sendo indicadas como soluções gerais. Assim, para determinar soluções específicas das equações diferenciais de primeira ordem, é necessário recorrer ao problema de valor inicial para determinar uma solução específica.

O problema de valor inicial consiste em fornecer as condições iniciais necessárias, ou seja, os valores da função desconhecida e de suas derivadas em um ponto especíco, a m de encontrar uma solução única que satisfaça essas condições. Dessa forma, além da equação diferencial em si, o problema de valor inicial é fundamental para determinar a solução completa da equação diferencial é expresso por:

$$
\begin{cases} y' = f(t, y) \\ y(t_0) = y_0 \end{cases}
$$

onde  $t_0, y_0$  são valores dados. A solução  $y(t)$  deste problema é uma solução da equação diferencial  $y' = f(t, y)$  que também satisfaz a condição inicial  $f(t_0) = y_0$ .

### <span id="page-23-1"></span>4.1 Equações Lineares de 1ª Ordem

Considere uma equação diferencial ordinária de primeira ordem  $a_1(t)y' + a_2(t)y =$  $a_3(t)$  com  $a_1 \neq 0$  e dividindo tal equação por  $a_1(t)$ , obtemos:

$$
\frac{a_1(t)y'}{a_1(t)} + \frac{a_2(t)y}{a_1(t)} = \frac{a_3(t)}{a_1(t)}
$$

$$
y' + \frac{a_2(t)y}{a_1(t)} = \frac{a_3(t)}{a_1(t)}.
$$

Fazendo  $p(t) = \frac{a_2(t)}{t}$  $a_1(t)$ e  $q(t) = \frac{a_3(t)}{t}$  $a_1(t)$ , temos:

$$
\frac{dy}{dt} + p(t)y = q(t). \tag{1}
$$

Suponha que  $p(t)$  e  $q(t)$  sejam continuas no intervalo I, então o problema de valor inicial:

$$
\begin{cases} \frac{dy}{dt} + p(t)y = q(t) \\ y(t_0) = y_0 \end{cases}
$$

Conforme a seguir, é possível resolver o problema proposto acima (ou seja, determinar a solução geral da equação (1). Além disso, veremos que o problema de valor inicial tem uma e somente uma solução.

O Teorema a seguir aborda a existência e unicidade de solução para o problema de valor inicial. Este teorema é de fundamental importância na análise de equações diferenciais e fornece critérios para garantir a existência e unicidade de soluções para problemas de valor inicial específicos. Através da referência fornecida, os leitores interessados podem aprofundar seu conhecimento e compreensão sobre a demonstração desse importante resultado matemático.

**Teorema 4.1.** :(Existência e Unicidade) Seja  $f : \Omega \to \mathbb{R}$  uma função contínua definida num aberto  $\Omega$  do plano  $(t, y)$ . Suponhamos que a derivada parcial com relação à segunda variável, $f_y : \Omega \to \mathbb{R}$ , também seja contínua. Então para cada ponto  $(t_0; y_0) \in \Omega$ , existem um intervalo aberto I contendo  $x_0$  e uma única função diferençável  $\Phi: I \to \mathbb{R}$ , onde  $(t_0, \Phi(x)) \in \Omega$  para todo t  $\epsilon$  I, que é a solução do problema de valor inicial (P.V.I):

$$
\begin{cases} y' = f(t, y) \\ y(t_0) = y_0. \end{cases}
$$

#### <span id="page-24-0"></span>4.1.1 Método pelo fator de integração:

Considere a EDO de 1<sup>ª</sup> ordem linear  $\frac{dy}{dx}$  $\frac{dy}{dx} + p(x)y = q(x)$ . Para resolver uma EDO desse tipo, devemos encontrar uma função  $\mu(x)$ . Assim, vamos dividir a resolução em etapas. A função  $\mu(x)$  é dada por:

$$
\mu(x) = e^{\int p(x) \, dx}.
$$

multiplique em ambos os lados da equação  $\frac{dy}{dx}$  $\frac{dy}{dx} + p(x)y = q(x)$ , pela função que você encontrou no termo anterior. Isto é, a função  $\mu(x) = e^{\int p(x) dx}$ . Portanto, temos:

$$
\mu(x)\left(\frac{dy}{dx} + p(x)y\right) = q(x)\mu(x)
$$

$$
\mu(x)\frac{dy}{dx} + \mu(x)p(x)y = q(x)\mu(x),
$$

aplicando a derivada do produto

$$
(\mu(x)y)' = q(x)\mu(x).
$$

Note que, integrando em ambos os lados a equação teremos:

$$
\int (\mu(x)y)' dx = \int q(x)\mu(x) dx
$$

$$
\mu(x)y = \int q(x)\mu(x) dx
$$

$$
y = \frac{1}{\mu(x)} \left( \int q(x)\mu(x) dx + C \right).
$$

**Exemplo 4.1:** Ache a solução geral da equação  $\frac{dy}{dx} - 3y = e^{2x}$ . Solução: Aplicando o fator de integração  $\mu(x) = e^{\int -3 \, dx} = e^{-3x}$ .

$$
e^{-3x} \cdot \left(\frac{dy}{dx} - 3y\right) = \left(e^{2x}\right) \cdot e^{-3x}
$$

$$
e^{-3x} \cdot \frac{dy}{dx} - 3 \cdot e^{-3x} \cdot y = e^{-x}
$$

integrando em ambos os lados da equação anterior:

$$
\int \frac{d}{dx} (e^{-3x}y) = \int e^{-x} dx
$$
  
\n
$$
e^{-3x}.y = -e^{-x} + C
$$
  
\n
$$
y = -\frac{e^{-x}}{e^{-3x}} + \frac{C}{e^{-3x}}.
$$

Portanto, a solução geral será:  $y = -e^{2x} + Ce^{3x}$ .

Exemplo 4.2: Resolva o problema de valor inicial linear apresentado a seguir:

$$
\begin{cases} 2\frac{dy}{dx} + 3y = e^{-x} \\ y(0) = 4 \end{cases}
$$
 (2)

Solução: Colocando a equação acima na forma  $\frac{dy}{dx}$  $\frac{dy}{dx} + p(x)y = q(x)$ , teremos:

$$
\frac{dy}{dx} + \frac{3}{2}y = \frac{1}{2}e^{-x}
$$

multiplicando a equação em ambos os lados por  $\mu(x) = e^{\frac{3}{2}x}$ .

$$
e^{\frac{3}{2}x}\frac{dy}{dx} + \frac{3}{2}e^{\frac{3}{2}x}y = \frac{e^{\frac{3}{2}x}e^{-x}}{2}
$$

$$
\frac{d}{dx}(e^{\frac{3}{2}x}y) = \frac{1}{2}e^{\left(\frac{1}{2}\right)x}
$$

integrando em ambos os lados da equação anterior

$$
\int \frac{d}{dx} (e^{\frac{3}{2}x} y) = \frac{1}{2} \int e^{\frac{1}{2}x} dx
$$

$$
e^{\frac{3}{2}x} y = \frac{1}{2} \cdot 2e^{\frac{x}{2}} + C.
$$

Então,  $y = e^{\frac{x}{2}} \cdot e^{-\frac{3x}{2}} + C \cdot e^{-\frac{3x}{2}}$ .

Agora precisamos apenas da solução particular para isso utilizaremos a condição inicial dada no P.V.I que é  $y(0) = 4$ . Assim, tem-se:

$$
y = e^{-x} + C \cdot e^{-\frac{3x}{2}}
$$
  
4 = 1 + C,

daí,  $C = 3$ . Logo a solução é:

$$
y = e^{-x} + 3 \cdot e^{-\frac{3x}{2}}.
$$

Observação: Como chegar ao fator integrante:

$$
\mu(x) = e^{\int p(x) \, dx}
$$

vamos mostrar como podemos chegar ao fator integrante  $\mu(x) = e^{\int p(x) dx}$ . Observe que a função  $\mu(x)$  satisfaz a equação

$$
\frac{d\mu}{dx} = p(x)\mu(x).
$$

Note que

$$
\frac{1}{\mu(x)}\frac{d\mu}{dx} = p(x),
$$

como  $\frac{d}{d\mu}(\ln |\mu(x)|) = \frac{1}{\mu(x)}$ 

$$
\frac{d}{d\mu}(\ln |\mu(x)|).\frac{d\mu}{dx} = p(x).
$$

Veja que, aplicando a regra da cadeia:

$$
\frac{d}{dx}(\ln|\mu(x)|) = p(x),
$$

integrando em ambos os lados

$$
\ln|\mu(x)| = \int p(x) \, dx + c
$$

Portanto  $\mu(x) = e^{\int p(x) dx} \cdot k$ , onde  $e^C = k$ , para c uma constate real. Como estamos interessados somente no fator de integração então tomando  $k = 1$ , teremos,  $\mu(x) =$  $e^{\int p(x)dx}$ .

### <span id="page-27-0"></span>4.2 Equações Diferenciais de variáveis separáveis

Seja  $\frac{dy}{dx} = f(x; y)$  uma equação diferencial de 1<sup>ª</sup> ordem, dizemos que a equação é de variáveis separáveis, podemos escrevê-la da seguinte maneira:

$$
\frac{dy}{dx} = g(x) \cdot h(y)
$$

As equações diferenciais que podem ser expressas na forma da Equação  $\frac{dy}{dt}$  $\frac{dy}{dx} =$  $g(x) \cdot h(y)$  são conhecidas como Equações Separáveis. O método de solução para essas equações consiste em separar as variáveis nos termos da equação, conforme  $\frac{dy}{d\theta}$  $h(y)$  $= g(x).dx$ e, em seguida, integrar a equação em relação a x e a y.

Exemplo 4.3 Resolva a equação diferencial de 1ª ordem:

$$
x(x-2)\frac{dy}{dx} + 2y = 0.
$$

para  $y(3) = 6$ .

Solução:

$$
\frac{dy}{dx} = \frac{-2y}{x(x-2)}
$$

$$
-\frac{dy}{y} = \frac{2}{x(x-2)} dx,
$$

integrando em ambos os lados

$$
-\int \frac{1}{y} \, dy = \int \frac{2}{x(x-2)} \, dx
$$

aplicando integração por frações parciais em  $\int \frac{2}{\sqrt{2}}$  $\frac{2}{x(x-2)} dx$  a equação fica

$$
-\int \frac{1}{y} dy = \int \left(-\frac{1}{x} + \frac{1}{x - 2}\right) -\ln|y(x)| = -\ln|x| + \ln|x - 2| + C
$$
  

$$
y(x) = e^{\ln\left|\frac{x}{x - 2}\right| + C}
$$
  

$$
y(x) = e^{\ln\left|\frac{x}{x - 2}\right|} \cdot e^C
$$

,tomando  $e^c = k$ 

$$
y(x) = k \cdot e^{\ln\left|\frac{x}{x-2}\right|}
$$

$$
y(x) = k \cdot \left(\frac{x}{x-2}\right).
$$

Aplicando o problema de valor inicial

$$
k \cdot \left(\frac{3}{3-2}\right) = 6
$$
  

$$
k = 2.
$$

Portanto a solução será

$$
y(x) = \frac{2x}{x-2}.
$$

### <span id="page-29-0"></span>4.3 Aplicações das Equações Diferenciais Ordinárias de 1<sup>ª</sup> Ordem

As aplicações das equações diferenciais ordinárias de primeira ordem são vastas e encontram-se em diversos campos da ciência e da engenharia. Essas aplicações ilustram como as equações diferenciais ordinárias de primeira ordem desempenham um papel fundamental na descrição e na compreensão de uma variedade de características em diferentes disciplinas científicas e tecnológicas.

Ao empregar as técnicas de resolução de Equações Diferenciais Ordinárias de primeira ordem, é possível examinar modelos desenvolvidos para descrever a variação ao longo do tempo de uma população e a temperatura de um corpo durante um processo de resfriamento, modelagem de circuitos elétricos simples, entre outros.

#### <span id="page-29-1"></span>4.3.1 Dinâmica Populacional: Modelo de Thomas Malthus.

O modelo de Thomas Robert Malthus foi introduzido por volta de 1798, supõe que a taxa de crescimento de uma população  $dN$  em relação ao tempo  $dt$  é proporcional pelo número de nascimento e proporcional pelo número de mortos, portanto é proporcional a população presente naquele instante  $N(t)$ . Portanto temos:

$$
\{N(t) \to \text{Número de indivíduos, } n = \text{Nascimentos, } m = \text{Mortes}\}\
$$

$$
\frac{dN}{dt} = n \cdot N - m \cdot N = (n - m) \cdot N
$$

Tomando  $k = n-m$ , desta forma, assumiu-se que existia um coeficiente k, de crescimento  $(k > 0)$  ou decrescimento  $(k < 0)$ , calculado a partir da diferença entre a taxa de natalidade e de mortalidade de determinada população, isto é podemos descrever o problema de  $N(t)$  como problema de valor inicial:

$$
\begin{cases}\n\frac{dN}{dt} = k.N \\
N(0) = N_0\n\end{cases}
$$
\n(3)

Aplicando o fator de integração

$$
\mu(t) = e^{-tk}.
$$

Daí, multiplicando-se a equação em ambos os lados por  $e^{-t k}$ .

$$
e^{-tk} \cdot \left(\frac{dN}{dt} - k.N\right) = 0
$$

$$
e^{-tk} \cdot \left(\frac{dN}{dt}\right) - e^{-tk}k.N = 0
$$

$$
\frac{d}{dt}(e^{-tk}.N) = 0.
$$

Integrando-se ambos os lados

$$
\int \frac{d}{dt} (e^{-tk}.N) = 0
$$

$$
e^{-tk}.N(t) = c
$$

$$
N(t) = \frac{c}{e^{-kt}}
$$

$$
N(t) = c.e^{kt}
$$

Se  $t = 0$  então  $N_0 = c$ , portanto teremos:

$$
N(t) = N_0.e^{kt}
$$
 ou  $N(t) = N_0.e^{(n-m)t}$ 

Ao examinarmos a função, podemos observar facilmente que, considerando a necessidade de  $N_0 \geq 0$ , um coeficiente  $k > 0$  indica que a população irá crescer e se expandir infinitamente à medida que o tempo tende ao infinito  $t \to \infty$ , ou seja,  $\lim_{t \to \infty} N(t) = \infty$ . Por outro lado, se  $k < 0$ , isso implica que a população tenderá a zero, ou seja, à extinção. Em outras palavras, a população diminuirá gradualmente até desaparecer.

Observação:

$$
\begin{cases}\nn > m \to N(t) \to \infty \\
n < m \to N(t) \to 0 \\
n = m \to N(t) = N_0. (Constante).\n\end{cases}
$$
\n(4)

.

Por utilizar de uma função exponencial, Malthus defendia a ideia de que o crescimento da população humana ocorria em progressão geométrica, enquanto os meios de sobrevivência cresceriam em progressão aritmética (BASSANEZI, 2004). Note que o modelo de Malthus é simples e a sua conclusão não é realista, pois a sua conclusão que a população ou é constante ou vai para o infinito ou vai para zero. Visto que analisando no mundo real a população varia e existem condicionantes externas que são de grande relevância. Assumia-se, assim, que seu modelo era incoerente a partir de determinado ponto quando os recursos não conseguiam mais suprir toda a população, a probabilidade seria de um aumento no número de mortos, resultando em uma diminuição na função populacional até atingir um equilíbrio representado pela função linear, que descreve os meios de sobrevivência ao longo do tempo.

O modelo proposto por Malthus para descrever o crescimento populacional não é adequado quando consideramos períodos de tempo muito longos e a presença de condições adversas, tais como superpopulação em um ambiente com efeitos negativos, contaminação e escassez de recursos como alimentos e combustíveis. No entanto, é importante ressaltar que o modelo de Malthus teve um impacto signicativo no impulsionamento de novas pesquisas em diversas áreas, buscando estabelecer previsões mais precisas e estratégias para o controle populacional. Um exemplo de aplicação prática pode ser observado no estudo do crescimento de uma cultura de bactérias ao longo do tempo, medido em horas. Nesse caso, é possível utilizar modelos matemáticos, como modelos exponenciais ou logísticos, para prever a taxa de crescimento e a capacidade de suporte da cultura bacteriana. Aplicando o modelo de Malthus no exemplo abaixo temos.

Exemplo 4.4 A população de bactérias em uma cultura cresce a uma taxa proporcional ao número de bactérias no instante t. Após três horas, observou-se a existência de 400 bactérias. Após nove horas, 2.500 bactérias. Qual foi o número inicial de bactérias?

Solução: Para resolver esse problema, podemos usar uma fórmula do modelo de Malthus (função exponencial) para modelar o crescimento das bactérias. Vamos chamar o número inicial de bactérias de " $N_0$ " e a taxa de crescimento de "k".

$$
\begin{cases}\nN(3) = 400 \to N(3) = N_0.e^{3k} = 400 \\
N(9) = 2500 \to N(9) = N_0.e^{9k} = 2500\n\end{cases}
$$
\n(5)

Dividindo as equações obtemos:

$$
e^{9k-3k} = \frac{25}{4}
$$

$$
e^{6k} = \frac{25}{4}
$$

$$
k = \frac{\ln 6, 25}{6}.
$$

Agora, substituindo na 1ª equação

$$
N_0.e^{(\frac{ln6,25}{6}).3} = 400
$$
  
\n
$$
N_0.e^{(ln6,25)^{\frac{1}{2}}} = 400
$$
  
\n
$$
2,5N_0 = 400
$$
  
\n
$$
N_0 = 160.
$$

Portanto, o número inicial de bactérias é aproximadamente igual a 160.

Assim, embora o modelo de Malthus não seja suficiente para descrever o crescimento populacional em longo prazo e em situações adversas, ele serviu como catalisador para o desenvolvimento de novos modelos e pesquisas visando uma melhor compreensão e previsão do crescimento populacional, como exemplicado pelo estudo do crescimento de uma cultura de bactérias.

### <span id="page-32-0"></span>4.3.2 Dinâmica Populacional: Modelo de Verhulst.

O Matemático belga Pierre Verhulst encontrou limitações no modelo proposto por Malthus e propôs uma nova perspectiva: que uma população tende a atingir um valor máximo sustentável, ou seja, a se estabilizar. Levando em consideração a população  $N(t)$ , que possui um valor máximo sustentável, podemos supor que uma taxa de crescimento, além de ser proporcional à população atual  $N(t)$ , também é proporcional à diferença entre o valor máximo sustentável e a população atual. Nesse caso, podemos descrever o problema de N(t) como um problema de valor inicial.

$$
\begin{cases}\n\frac{dN}{dt} = c.N(k - N) \\
N(t_0) = N_0\n\end{cases}
$$
\n(6)

ou

$$
\begin{cases}\n\frac{dN}{dt} = c.N\left(1 - \frac{N}{k}\right) \\
N(t_0) = N_0\n\end{cases} \tag{7}
$$

Tal que:

 $N =$  Número de indivíduos da população.

 $c =$ Constante real sempre positiva.

 $k=$  População limite (Valor máximo sustentável).

A equação 
$$
\frac{dN}{dt} = c.N\left(1 - \frac{N}{k}\right)
$$
 é separável, temos:  

$$
\int \frac{dN}{N\left(1 - \frac{N}{k}\right)} = \int cdt
$$

$$
\int \left(\frac{1}{N} + \frac{\frac{1}{k}}{1 - \frac{N}{k}}\right)dN = \int cdt.
$$

Observação:

$$
\int \left(\frac{\frac{1}{k}}{\frac{k-N}{k}}\right)dN = \int \left(\frac{1}{k-N}\right)dN = \int \frac{1}{\left(1-\frac{N}{k}\right)}dN = -\ln\left|1-\frac{N}{k}\right|.
$$

Portanto

$$
ln|N| - ln\left|1 - \frac{N}{k}\right| = t.c + c_1
$$

$$
ln\left|\frac{N}{1 - \frac{N}{k}}\right| = t.c + c_1
$$

$$
\frac{Nk}{k - N} = e^{t.c} \cdot e^{c_1},
$$

considerando  $e^{c_1} = c_2$  sem perda de generalidade temos:

$$
\frac{Nk}{k-N} = c_2.e^{t.c}
$$
  

$$
N.k + N.c_2.e^{t.c} = k.c_2.e^{t.c}
$$
  

$$
N(t) = \frac{k.c_2.e^{t.c}}{k + c_2.e^{t.c}}
$$

Considerando a condição inicial  $N(0) = N_0$ , temos

$$
N_0 = \frac{k.c_2.e^{0.c}}{k + c_2.e^{0.c}}
$$
  
\n
$$
N_0.k = k.c_2 - N_0.c_2
$$
  
\n
$$
N_0.k = (k - N_0).c_2
$$
  
\n
$$
c_2 = \frac{N_0.k}{k - N_0}.
$$

Agora, substituindo na equação:  $N(t) = \frac{k.c_2.e^{t.c}}{t}$  $k + c_2.e^{t.c}$ 

$$
N(t) = \frac{k.c_2.e^{t.c}}{e^{t.c}(c_2 + \frac{k}{e^{t.c}})}
$$
  
= 
$$
\frac{k.\frac{N_0.k}{k-N_0}}{\frac{k}{e^{t c}} + \frac{N_0.k}{k-N_0}}
$$
  
= 
$$
\frac{\frac{N_0.k}{k-N_0}}{\frac{k-N_0+N_0.e^{t c}}{e^{t c}.(k-N_0)}}.
$$

Portanto a função  $N(t)$  será:

$$
N(t) = \frac{N_0.k}{N_0 + (k - N_0)e^{-ct}}
$$

Essa solução nos permite modelar o crescimento ou decrescimento populacional ao longo do tempo, levando em consideração a capacidade de suporte da população. À medida que a população se aproxima de k, uma taxa de crescimento diminui, até que a população se estabilize em torno desse valor máximo sustentável.

(Observe que  $\lim_{t\to\infty} N(t) = k$  ou seja mantém em equilíbrio.)

Pela solução, se  $N_0 > k$  a função  $N(t)$  diminui para  $k$ . Caso contrário, se  $N_0 < k$ ,a função N(t) aumenta para k.

<span id="page-34-0"></span>Figura 1: Esboço do gráfico de solução do modelo de Verhulst.

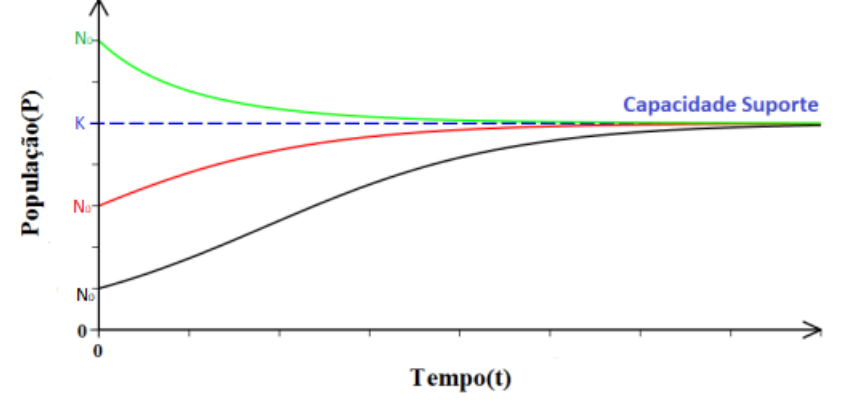

Fonte: Elaborada pelo autor

O modelo de Verhulst é amplamente utilizado em estudos de dinâmica populacional e tem aplicações em diversas áreas, como ecologia, economia e epidemiologia. Ele nos ajuda a compreender melhor como a população se desenvolve e interage com o ambiente ao seu redor.

#### <span id="page-35-0"></span>4.3.3 Lei de resfriamento de Newton.

Para compreender melhor a lei de resfriamento de Newton, nos recordemos do principal conceito da termodinâmica: Quando um corpo de temperatura T é exposto à um meio cuja temperatura é  $T_m$  (considerando que  $T \neq T_m$ ), o corpo atinge o equilíbrio térmico com o meio, ou seja, o calor é transferido de onde há maior temperatura para onde a temperatura é menor. A lei de resfriamento de Newton diz que a taxa de variação da temperatura T(t) de um corpo em resfriamento e proporcional à diferença entre a temperatura atual do corpo  $T(t)$  e a temperatura constante do meio ambiente  $T_m$ , ou seja, a temperatura do corpo,  $T(t)$  e a solução do problema de valor inicial:

$$
\begin{cases}\n\frac{dT}{dt} = k \cdot (T - T_m) \\
T(0) = T_0\n\end{cases}
$$
\n(8)

utilizando método por equações separáveis,temos:

$$
\frac{dT}{T - T_m} = kdt.
$$

Note que, integrando em ambos los lados

$$
\int \frac{dT}{T - T_m} = \int k dt
$$
  
\n
$$
\ln |T - T_m| = k \cdot t + c
$$
  
\n
$$
T - T_m = e^{k \cdot t} \cdot e^c
$$

Tomando  $e^c = c_1$ . Logo a lei de resfriamento de Newton pode ser expressa pela fórmula:

$$
T(t) = T_m + c_1 \cdot e^{k \cdot t}
$$

Exemplo 4.5: Um corpo de temperatura inicial  $95^{\circ}C$ . Após 3 minutos, verifica-se que a temperatura havia diminuído para 85◦C, considerando que o ambiente estava a uma temperatura de 20◦C. Qual será a temperatura do corpo e o tempo decorrido, para que
o tempo necessário da temperatura do corpo alcance os 50◦C. Solução:

Inicialmente usaremos  $T(0) = 95 °C$  e  $T(3) = 85 °C$ .

Note que

$$
T(0) = 20^{\circ}C + C_1.e^{k.0}
$$
  
= 95^{\circ}C.

Veja que,

$$
C_1 = 95^{\circ}C - 20^{\circ}C
$$

$$
= 75^{\circ}C.
$$

Agora, usando T(3) teremos

$$
T(3) = 20^{\circ}C + 75.e^{k.3}
$$
  
= 85^{\circ}C.

Daí, substituindo na função

$$
75.e^{3k} = 85^{\circ}C - 20^{\circ}C
$$
  
\n
$$
75.e^{3k} = 65^{\circ}C
$$
  
\n
$$
e^{3k} = \frac{65}{75}
$$
  
\n
$$
3k \ln e = \ln \left(\frac{13}{15}\right)
$$
  
\n
$$
k = \frac{1}{3} \cdot \ln \left(\frac{13}{15}\right)
$$

ou

$$
k = \ln\left(\frac{13}{15}\right)^{\frac{1}{3}}.
$$

Logo, a expressão:

$$
T(t) = 20^{\circ}C + 75 \cdot e^{\ln\left(\frac{13}{15}\right)^{\frac{t}{3}}}.
$$

Aplicando  $T(t) = 50^{\circ}C$ :

$$
50^{\circ}C = 20^{\circ}C + 75 \cdot e^{\ln\left(\frac{13}{15}\right)^{\frac{t}{3}}}
$$

$$
\frac{2}{5} = \left(\frac{13}{15}\right)^{\frac{t}{3}}
$$

$$
\ln\left(\frac{2}{5}\right) = \frac{t}{3}\ln\left(\frac{13}{15}\right)
$$

$$
t = 3.\ln_{\frac{13}{15}}\left(\frac{2}{3}\right).
$$

Portanto, o tempo estimado para a temperatura atingir 50°C foi de  $t \approx 8$  minutos e 30 segundos.

### 4.3.4 Circuitos Elétricos.

Vamos estudar circuitos elétricos em que as correntes variam com o tempo. A figura mostra um circuito RC, que tem um resistor de resistência R, um capacitor de capacitância C e um gerador que gera uma diferença de potencial V(t) ligados em série. A queda de potencial num resistor de resistência R é igual a R.I e num capacitor de capacitância C e igual a  $\frac{Q}{C}$  $\mathcal{C}$ .

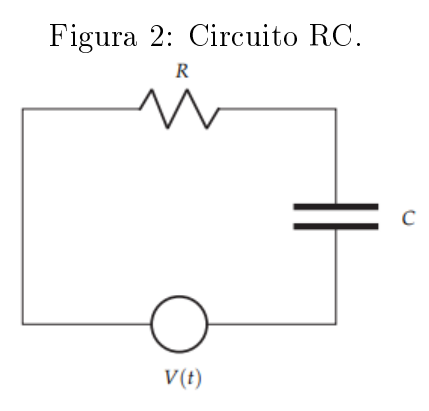

Fonte:Figura tirada do livro Reginaldo J. Santos(Página 06).

Pela segunda lei de Kirchhoff (lei das malhas) a soma da forças eletromotrizes (neste caso apenas  $V(t)$ ) é igual a soma das quedas de potencial (neste caso R.I na resistência e  $\,Q$  $\mathcal{C}_{0}^{(n)}$ no capacitor), ou seja,

$$
R.I + \frac{Q}{C} = v(t).
$$

Como  $I(t) = \frac{dQ}{dt}$  $\frac{d\mathbf{e}}{dt}$ , então a carga  $Q(t)$  no capacitor satisfaz a equação diferencial:

$$
R.\frac{dQ}{dt} + \frac{Q}{C} = V(t).
$$

Aplicando o fator de integração, temos:

$$
R \cdot \frac{dQ}{dt} + \frac{Q}{C} = V(t)
$$

$$
\frac{dQ}{dt} + \frac{Q}{RC} = \frac{V}{R}
$$

,a equação é linear.

$$
\mu(t) = e^{\frac{t}{RC}}
$$

multiplicando em ambos os lados pelo fator de integração

$$
e^{\frac{t}{RC}} \cdot (\frac{dQ}{dt} + \frac{Q}{RC}) = e^{\frac{t}{RC}} \cdot (\frac{V}{R})
$$

$$
\frac{d}{dt} (e^{\frac{t}{RC}} \cdot Q) = e^{\frac{t}{RC}} \cdot (\frac{V}{R})
$$

integrando em ambos os lados:

$$
\int \frac{d}{dt} (e^{\frac{t}{RC}}.Q) = \int e^{\frac{t}{RC}}.(\frac{V}{R})
$$

$$
e^{\frac{t}{RC}}.Q = \frac{V}{R}. \int e^{\frac{t}{RC}}.dt
$$

$$
= \frac{V}{R}.RC.e^{\frac{t}{RC}} + k
$$

$$
= V.C.e^{\frac{t}{RC}} + k
$$

Portanto, obtemos a solução:

$$
Q(t) = V.C + k.e^{\frac{-t}{RC}}
$$

Exemplo 4.6: Questão 6.18 tirada do livro Reginaldo J. Santos(Página 125): Em um circuito RC, uma bateria gera uma diferença de potencial de 10volts, com uma resistência de 200 $ohms$  e uma capacitância de 10 $^{-4}$  farads. Nosso objetivo é determinar a carga  $Q(t)$ no capacitor em cada instante t, considerando que  $Q(0) = 0$ . Encontre também a corrente  $I(t)$  em cada instante t.

Solução:  $V = 10v$ ,  $R = 2.10^2$ ohms e  $C = 10^{-4}F$  e  $Q(0) = 0$ . Então, temos:

$$
Q(t) = V.C + k.e^{\frac{-t}{RC}}
$$
  
= 10.10<sup>-4</sup> + k.e^{\frac{-t}{2.10<sup>2</sup>.10<sup>-4</sup>}}  
= 10<sup>-3</sup> + k.e^{\frac{-t}{2.10<sup>-2</sup>}}

Tomando  $t = 0$ :

$$
Q(0) = 10^{-3} + k.e^{\frac{0}{2.10^{-2}}}
$$
, então  $k = -10^{-3}$ .

Portanto a solução é:

$$
Q(t) = 10^{-3} - 10^{-3} \cdot e^{\frac{-t}{2 \cdot 10^{-2}}}
$$
  
= 10^{-3} \cdot (1 - e^{\frac{-t}{2 \cdot 10^{-2}}}).  
= 10^{-3} \cdot (1 - e^{-50t}) Coulombs.

Calculando a corrente,  $I(t) = \frac{dQ}{dt}$  $\frac{d\mathbf{d}t}{dt}$ , logo teremos:

$$
\frac{dQ}{dt} = 10^{-3} \cdot (-50) \cdot - e^{-50t}
$$
  
= 10^{-3} \cdot (5.10) \cdot e^{-50t}  
= 5.10^{-2} \cdot e^{-50t} amperes.

#### 4.3.5 Juros.

Quando estudamos no Ensino Médio, aprendemos que os juros composto produzidos por uma aplicação financeira pode ser obtido por uma relação,  $M = C(1+i)^t$ , onde

 $M$  é o capital investido adicionado aos juros produzidos,  $C$  é o capital investido (ou o empréstimo adquirido), ou seja, o valor da aplicação, i é a taxa de juro e t é o tempo que durará a aplicação. Essa relação sugere que o indivíduo faça a aplicação e espere o período de tempo finalizar para fazer qualquer alteração ou, em último caso, interrompa a aplicação e retire o rendimento. Esse modelo não prevê, por exemplo, saques ou depósitos periódicos. Vamos usar as equações diferenciais para modelar uma relação que possua vigor, ou seja, estará apta a vários movimentos do indeciso investidor.

Vamos supor que façamos uma aplicação de uma quantia  $S_0$  em um banco e que a taxa de variação do investimento  $\frac{dS}{dt}$  $\frac{dS}{dt}$  e proporcional ao saldo em cada instante  $S(t)$ . Podemos descrever o problema de encontrar  $S(t)$  como o problema de valor inicial:

$$
\begin{cases}\n\frac{dS}{dt} = rS\\ S(0) = S_0\n\end{cases}
$$
\n(9)

Utilizando método por equações separáveis, temos que:

$$
\frac{dS}{S} = rdt,
$$

aplicando integral em ambos os membros temos

$$
\int \frac{dS}{S} = \int rdt
$$
  
ln |S| + C<sub>1</sub> = r \cdot t + C<sub>2</sub>.

Tomando  $C_2 - C_1 = C$ . Teremos:

$$
S = e^{r.t} . e^C.
$$

Aplicando  $e^C = S_0$ .

$$
S(t) = S_0.e^{r.t}
$$

onde  $S_0$  é o valor aplicado inicialmente, t é o tempo e r a taxa de rendimento.

Este modelo pode não ser considerado realista, uma vez que, normalmente, os juros são creditados em períodos inteiros igualmente espaçados. Em outras palavras, se "i"representa a taxa de juros em uma unidade de tempo, então o saldo após "t"unidades de tempo, representado por  $S(t)$ , é dado por:

$$
S(1) = S_0 + S_0 \cdot i = S_0(1 + i)
$$
  
\n
$$
S(2) = S_1.(1 + i) = S_0(1 + i)^2
$$
  
\n........  
\n
$$
S(t) = S(t - 1).(1 + i) = S_0(1 + i)^t.
$$

Observe que

$$
S_0.e^{r.t} = S_0.(1+i)^t.
$$

Portanto podemos relacionar as expressões, com isso teremos:

$$
e^r = (1+i) \Rightarrow r = \ln(1+i).
$$

Exemplo 4.7: Considerando uma aplicação que rende juros de 2% ao mês de forma contínua, deseja-se determinar o saldo dessa aplicação após um período de 12 meses, levando em conta que o saldo inicial é de R\$500, 00.

Solução: Aplicando o problema de valor inicial:

$$
\begin{cases}\n\frac{dS}{dt} = 0, & 0.2S \\
S(0) = 500\n\end{cases}
$$
\n(10)

Como  $S(t) = S_0.e^{rt}$ , temos que:

$$
S(t) = 500.e^{0.02t}
$$

assim em 12 meses o saldo é

$$
S(12) = 500.e^{0,02.12}
$$
  
= 500.e<sup>0,24</sup>  
= 500 · 1,271249  

$$
\approx R\$635,62.
$$

A equação de S(t) é o modelo que estávamos buscando, ou seja, ela tem a capacidade de determinar a quantidade de dinheiro em qualquer momento da aplicação.

No entanto, a equação que desenvolvemos não leva em consideração movimentações periódicas, como depósitos mensais para aumentar o capital do investimento. A equação  $S(t)$  não consegue lidar com essa situação. Portanto, é necessário desenvolver um novo modelo que possa adaptar-se tais movimentações.

Portanto vamos assumir que os saques ou depósitos sejam constantes, assemelhandose a uma contribuição previdenciária, introduziremos uma constante k para representar essa transferência. Nesse contexto, k será negativo para saques e positivo para depósitos. Desta forma, a taxa de variação da quantidade de dinheiro pode ser expressa pelo modelo que descreve o problema de valor inicial:

$$
\begin{cases}\n\frac{dS}{dt} = r.S + k \\
S(0) = S_0\n\end{cases}
$$
\n(11)\n
$$
\frac{dS}{dt} - rS = k
$$

Aplicando o fator de integração  $\mu(t) = e^{\int p(t)dt}$ .

$$
\mu(t) = e^{-rt}
$$

multiplicando a equação por  $\mu(t)$ .

$$
e^{-rt} \left(\frac{dS}{dt} - rS\right) = k \cdot e^{-rt}
$$

$$
e^{-rt} \cdot \frac{dr}{dt} - e^{-rt} \cdot rS = k \cdot e^{-rt}
$$

$$
\frac{d}{dt} \left(e^{-rt} \cdot S\right) = k \cdot e^{-rt}
$$

integrando em ambos os lados

$$
\int \frac{d}{dt} (e^{-rt} \cdot S) = \int k \cdot e^{-rt}
$$
\n
$$
S(t) \cdot e^{-rt} = k \cdot e^{-rt} \cdot \left(-\frac{1}{r}\right) + C
$$
\n
$$
S(t) = \left(-\frac{k}{r}e^{-rt}\right) \cdot \frac{1}{e^{-rt}} + C \cdot \frac{1}{e^{-rt}}
$$
\n
$$
S(t) = C \cdot e^{rt} - \frac{k}{r}.
$$

Sendo C uma constante, da condição inicial temos

$$
S(0) = C \cdot e^{r0} - \frac{k}{r}.
$$
  

$$
C = S_0 + \frac{k}{r},
$$

ou seja, a solução do problema de valor inicial é:

$$
S(t) = S_0 \cdot e^{rt} + \frac{e^{rt} \cdot k}{r} - \frac{k}{r}
$$

$$
= S_0 \cdot e^{rt} + \frac{k}{r} \cdot (e^{rt} - 1).
$$

Exemplo 4.8: Uma pessoa decide abrir uma conta de poupança para seu filho, investir e proporcionar uma independência nanceira no futuro. No momento da abertura da conta, um valor inicial de R\$ 5.000,00 é depositado. A partir desse momento, um depósito fixo de R\$ 400,00 é realizado mensalmente, com uma taxa de rendimento de 1% ao mês. Levando em consideração que a taxa de rendimento permanecerá constante ao longo do período de aplicação, qual será o montante retirado pelo lho quando atingir a maioridade?

 $S_0 = 5000, k = 400, r = 0, 01$  e  $t = 18$  anos = 216 meses. Aplicando a função,

$$
S(t) = S_0 \cdot e^{rt} + \frac{k}{r} \cdot (e^{rt} - 1).
$$
  
\n
$$
S(216) = 5000 \cdot e^{0.01 \cdot 216} + \frac{400}{0.01} \cdot (e^{0.01 \cdot 216} - 1).
$$
  
\n
$$
= 5000 \cdot e^{2.16} + 40000 \cdot (e^{2.16} - 1).
$$
  
\n
$$
= 43355, 688 + 306845, 506.
$$
  
\n
$$
= 350201, 194
$$

#### 4.3.6 Decaimento Radioativo (estudo da meia-vida).

O decaimento radioativo é um processo pelo qual o núcleo de um átomo instável perde energia, emitindo radiação ionizante. Tais radiações incluem, por exemplo, partículas alfa, partículas beta e raios gama. Um decaimento radioativo pode ocorrer como resultado de uma colisão de um feixe de prótons de alta energia (isto é, movendo-se a

velocidades muito próximas a da luz) com um núcleo de átomo pesado. Isso é o que ocorre em todo acelerador de partículas.

No início do século XX, Ernest Rutherford verificou experimentalmente a validade da lei física agora conhecida como a lei do decaimento radioativo. Essa lei estabelece que a taxa  $M'(t)$  pela qual o núcleo de uma substância decai é diretamente proporcional à quantidade M(t) da substância remanescente no momento t. Matematicamente, a expressão para o decaimento radioativo é representada pela seguinte equação diferencial ordinária:

$$
M'(t) = k \cdot M(t)
$$

$$
\frac{dM}{dt} = k \cdot M
$$

$$
\int \frac{dM}{M} = \int k dt
$$

$$
\ln|M| = k \cdot t + C
$$

$$
M(t) = e^{kt} \cdot e^{C}
$$

Como o valor de  $M(0) = M_0$  então,  $e^C = M_0$ . Portanto a solução geral vai ser a função abaixo:

$$
M(t) = M_0.e^{kt}
$$

onde  $M_0$  é a massa inicial da substância.

**Exemplo 4.9**: Em um pedaço de madeira, foi encontrado  $\frac{1}{500}$  da quantidade original de carbono 14. A meia-vida do carbono 14 é de 5600 anos, o que signica que metade do carbono 14 presente se transformou em carbono 12 após esse período. Determinar a idade desse pedaço de madeira.

Solução: O problema de valor inicial que descreve essa situação pode ser expresso da seguinte forma:

$$
M(5600) = \frac{M_0}{2} (Meia - vida):
$$
  
\n
$$
\frac{M_0}{2} = M_0.e^{k.5600}
$$
  
\n
$$
\ln\left(\frac{1}{2}\right) = 5600k.\ln e
$$
  
\n
$$
k = \frac{-\ln 2}{5600}
$$

Observe que  $M(t) = \frac{M_0}{500}$ 500 , então obtemos

$$
\frac{M_0}{500} = M_0.e^{-\frac{\ln 2}{5600} \cdot t}
$$

$$
\ln(\frac{1}{500}) = \frac{-\ln 2}{5600} \cdot t.\ln e
$$

$$
-\ln 500 = -\ln 2.\frac{t}{5600}
$$

$$
\frac{\ln 500}{\ln 2} = \frac{t}{5600}
$$

$$
t = \frac{\ln 500.5600}{\ln 2}
$$

Logo,  $t \approx 50.208$  anos.

Os problemas relacionados ao decaimento radioativo, lei de resfriamento de Newton, juros e circuitos elétricos são frequentemente envolvidos no Ensino Médio e são frequentemente cobrados em provas de vestibular e concursos públicos.

Um exemplo disso é o Exame Nacional do Ensino Médio (ENEM), que avalia o desempenho dos estudantes do ensino médio, tanto em escolas públicas quanto privadas. Este exame é válido como um treinamento de seleção para instituições públicas de ensino superior em todo o país, além de conceder bolsas de estudo para instituições privadas. Em 2022, o ENEM apresentava a seguinte questão:

Exemplo 4.10: (Questão 109 da prova azul do segundo dia do Enem 2022) O elemento iodo (I) tem função biológica e é acumulado na tireoide. Nos acidentes nucleares de Chernobyl e Fukushima, ocorreu a liberação para a atmosfera do radioisótopo <sup>131</sup>I, responsável por enfermidades nas pessoas que foram expostas a ele. O decaimento de uma massa de 12 microgramas do isótopo <sup>131</sup>I foi monitorado por 14 dias, conforme o quadro.

| $1.5418$ . E1. E1. |                            |
|--------------------|----------------------------|
| Tempo (dia)        | Massa residual de 131 (µg) |
|                    | 12,0                       |
| 2                  | 10,1                       |
|                    | 8,5                        |
| 5                  | 7,8                        |
| հ                  | 7,2                        |
|                    | 6,0                        |
| 14                 | 3,6                        |

Figura 3: ENEM

Após o período de 40 dias, a massa residual desse isótopo é mais próxima de:

A) 2,4 µg. B) 1,5 µg. C)  $0.8 \mu$ g. D) 0,4 µg. E)  $0.2 \mu$ g

Solução:

Vamos resolver esse problema usando conhecimentos apenas dos estudantes do Ensino Médio. Notamos que analisando a tabela o tempo de meia vida vai ser de 8 dias. Portanto teremos que 40 8 = 5 ,tempos de meia vida.

Notamos então, que o decaimento radioativo se comporta como uma progressão geométrica com uma taxa de decaimento  $i =$ 1 2 . Desta forma, podemos ver o problema da seguinte forma:

 $M_{t+1} = M_t.k$ , onde  $k =$ 1 2 consequentemente a igualdade pode ser escrita da seguinte forma:

$$
M_{t+1} = \frac{1}{2} M_t
$$

ou e equivalentemente:

$$
M_t = \frac{1}{2} . M_{t-1}
$$

aplicando valores para t é utilizando progressão geométrica:

Para  $t = 1: M_1 =$ 1  $\frac{1}{2}$ . $M_0$ Para  $t = 2: M_2 =$ 1  $\frac{1}{2}$ . $M_1 =$ 1 2 . 1  $\frac{1}{2}$ . $M_0 =$  $\sqrt{1}$ 2  $\setminus^2$  $M_0$ Para  $t = 3: M_3 =$ 1  $\frac{1}{2}$ . $M_2 =$ 1 2 .( 1 2  $)^{2}.M_{0} =$  $\sqrt{1}$ 2  $\setminus^3$  $.M_0$ .......... Para  $t = n$ :  $M_n =$ 1 2 ...( 1  $\frac{1}{2}$ ). $M_0$ 

aplicando o valor  $n = 5$  (Meia-vidas)

$$
M_5 = (\frac{1}{2})^5.12
$$

$$
M_5 = \left(\frac{12}{32}\right)
$$
  

$$
M_5 = 0,375 \approx 0,4\mu g.
$$

de maneira generalizada, a quantidade de massa  $M(n)$  em função do tempo n pode ser visto pelo gráfico abaixo:

Figura 4: Gráfico da massa  $M_n$  em função do tempo n.

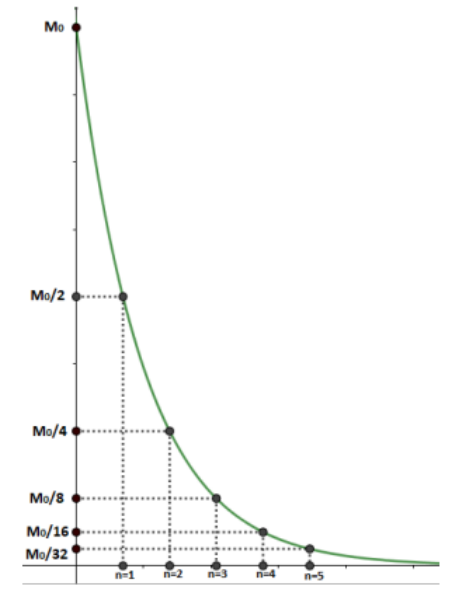

Fonte:Elaborada pelo autor

Neste caso, é importante destacar que a expressão que nos permite encontrar a solução em função do tempo "n"pode ser obtida ao compararmos com as equações abaixo.

$$
M(n) = M_0.e^{k.n}
$$
 e  $M_n = (\frac{1}{2})^n M_0$ 

igualando as funções

$$
M_0.e^{k.n} = \left(\frac{1}{2}\right)^n M_0
$$
  
\n
$$
e^k = \frac{1}{2}
$$
  
\n
$$
k \cdot \ln e = \ln 1 - \ln 2
$$
  
\n
$$
k = -0,6931471.
$$

Isso nos leva a uma função exponencial, que pode ser representada da seguinte forma.

$$
M(5) = 12.e^{(-0.693147).5} \approx 0,375.
$$

Esses modelos também são frequentemente cobrados em concursos públicos, como é o caso do concurso da Polícia Militar do Estado do Piauí, organizado pelo Núcleo de Concursos e Promoção de Eventos (NUCEPE) da Universidade Estadual do Piauí, para o cargo do Soldado da Polícia Militar. No ano de 2022, esse concurso apresentou a seguinte questão:

Exemplo 4.11:(NUCEPE 2022) De acordo com a lei de Newton sobre resfriamento, a taxa de variação temporal (a taxa de variação em relação ao tempo t) da temperatura  $T(t)$  de um corpo é proporcional à diferença entre T e a temperatura A do ambiente em volta. Matematicamente essa lei se traduz assim:

$$
T(t) = A - B.e^{-kt}
$$

Onde B e k são constantes a serem determinadas. O soldado Diego, junto com sua equipe, encontrou, pouco antes do meio-dia, o corpo de uma aparente vítima de homicídio numa sala que era mantida na temperatura constante de 25 graus Celsius. Ao meio-dia, a temperatura do corpo era de 27 graus Celsius e, às 13h, era de 26 graus Celsius. Assumindo que a temperatura do corpo no instante da morte era de 37 graus Celsius e que ele tenha esfriado de acordo com a lei de Newton. Qual foi o horário da morte? Usar log 6 = 0, 78 e  $log 2 = 0, 3$ .

- a) Entre duas e três horas da madrugada.
- b) Às 7 horas e 24 minutos.
- c) Às 8 horas e 24 minutos.
- d) Às 8 horas e 36 minutos.
- e) Às 9 horas e 24 minutos.

Solução:

Temperatura do cadáver:  $T = 37^{\circ}C$ Variação da temperatura:  $T(0) = 27 °C$  e  $T(1) = 26 °C$ Temperatura da sala:  $T_S = 25 °C$ Tomando  $T(0)$  temos:

$$
T(0) = A - B.e^{-k.0} = 27.
$$

Como  $A = 25$ ,

$$
25 - B = 27
$$

$$
B = -2.
$$

Tomando  $T(1)$  temos:

$$
A - B \cdot e^{-k \cdot 1} = 26
$$
  

$$
25 + 2 \cdot e^{-k} = 26
$$
  

$$
e^{-k} = \frac{1}{2}
$$
  

$$
\frac{1}{e^{-k}} = \frac{1}{2}
$$

portanto,  $e^k = 2$ .

Note que a função assumira a forma:  $T(t) = 25 + 2.2^{-t}$ , como  $T = 37^{\circ}C$ , temos:

$$
25 + 2^{1-t} = 37
$$
  
\n
$$
2^{1-t} = 12
$$
  
\n
$$
\log 2^{-t} = \log 6
$$
  
\n
$$
-t \cdot \log 2 = \log 6
$$
  
\n
$$
t = \frac{-0,78}{0,3}
$$
  
\n
$$
= -2,6.
$$

Como foi encontrado, pouco antes do meio-dia,teremos:

$$
12h - 2, 6h = 9, 4h.
$$

Portanto, a solução e 9h e 24min.

# 5 EQUAÇÕES DIFERENCIAIS ORDINÁRIAS DE SE-GUNDA ORDEM

Neste tópico, veremos exemplos de problemas envolvendo equações diferenciais ordinárias de segunda ordem. Inicialmente, vamos trazer as denições e teoremas que fundamentam a EDOs a serem abordadas, as demonstrações desses teoremas podem ser encontradas no livro Equações Diferencias Aplicadas (IMPA), autores Djairo Guedes de Figueiredo e Aloisio Freiria Neves. Utilizaremos a resolução de EDOs homogênea com coeficientes constantes, equações não-homogênea, EDOs com coeficientes variáveis e trataremos sobre a aplicação dessas equações em problemas Matemáticos e Físicos.

### 5.1 Equações Diferenciais Ordinárias de segunda ordem

Sejam  $a_1(x), a_0(x)$  e  $f(x)$  funções reais continuas definidas no intervalo aberto e deriváveis. Considerando a equação ordinária linear de 2ª ordem dada por:

$$
\frac{d^2y}{dx^2} + a_1(x)\frac{dy}{dx} + a_0(x)y = f(x)
$$

Observação:

- i) Caso  $f(x) \neq 0$ , então a equação e linear é não-homogênea.
- ii) Caso  $f(x) = 0$ , então é homogênea.

**Teorema 5.1.** :Se p,q e f são funções continuas em um intervalo aberto  $(a, b)$  então o problema de valor inicial  $x''(t) + p(t)x' + q(t)x = f(x)$  com  $x(t_0) = x_0$  e  $x'(t_0) = v_0$  tem uma, e somente uma solução definida no intervalo  $(a, b)$ .

Exemplo 5.1: Considere o problema de valor inicial:

$$
\begin{cases}\n\frac{d^2y}{dx^2} - 3 = -2x \\
y(0) = 1 \\
y'(0) = 4\n\end{cases}
$$
\n(12)

Ache a solução geral para essa equação.

Solução:

Seja a equação  $\frac{d^2y}{dx^2}$  $dx^2$  $-3 = -2x$ , temos:

$$
\frac{d}{dx}\left(\frac{dy}{dx}\right) = 3 - 2x,
$$

tomando a equação  $\displaystyle{\frac{dy}{dx}}=3-2x$  e integrando em ambos os lados

$$
\int dy = \int (3 - 2x) dx
$$

$$
y = 3x - x^2 + c_1.
$$

Aplicando  $y'(0) = 4$ :  $\frac{dy}{dx} = 3x - x^2 + c_1$ 

$$
4 = 3.0 - 0 + c_1
$$
  

$$
c_1 = 4.
$$

Tomando  $dy = (3x - x^2 + c_1)dx$  e integrando em ambos os lados temos

$$
\int dy = \int (3x - x^2 + 4) dx
$$
  

$$
y(x) = \frac{3x^2}{2} - \frac{x^3}{3} + 4x + c_2.
$$

Aplicando  $y(0) = 1$ :

$$
1 = \frac{3.0}{2} - \frac{0}{3} + 4.0 + c_2
$$
  

$$
c_2 = 1.
$$

Logo, a solução geral vai ser  $y(x) = \frac{3x^2}{2}$ 2  $-\frac{x^3}{2}$ 3  $+4x + 1$ 

**Teorema 5.2.** :(Princípio da superposição). Se  $x_1(x)$  e  $x_2(x)$  são soluções da equação diferencial ordinária homogênea  $x''(t) + p(t)x' + q(t)x = f(x)$ , então a combinação linear  $\phi(x) = c_1x_1(x) + c_2x_2(x)$  também é solução, para  $c_1$  e  $c_2$  constantes quaisquer.

Definição 5.1. : (Dependência Linear)

i) Duas funções  $\phi_1, \phi_2 : (a, b) \to \mathbb{R}$  são linearmente dependentes (l.d) se exite uma contante k tal que  $\phi_2(t) = k \cdot \phi_1(t)$ , para todo  $t \in (a, b)$ .

ii) Duas funções  $\phi_1, \phi_2 : (a, b) \to \mathbb{R}$  são linearmente independentes  $(l.i)$  se a condição  $\alpha_1\phi_1(t) + \alpha_2\phi_2(t) = 0$ , para  $t \in (a, b)$  implicar que  $\alpha_1 = \alpha_2 = 0$ .

**Definição 5.2.** : Dados duas funções  $\phi_1, \phi_2 : I \to \mathbb{R}$ . O determinante

$$
W[\phi_1; \phi_2] = det \begin{bmatrix} \phi_1(t) & \phi_2(t) \\ \phi'_1(t) & \phi'_2(t) \end{bmatrix}
$$

é chamado o Wronskiano das funções  $\phi_1, \phi_2$ . Se o determinante Wronskiano for diferente de zero para algum t em  $(a, b)$  então as funções  $\phi_1$  e  $\phi_2$  são linearmente independentes e, caso contrario, se for igual a zero então as funções serão linearmente dependentes.

**Teorema 5.3.** Sejam  $\phi_1$  e  $\phi_2$  duas funções diferenciáveis definidas no intervalo  $(a, b)$ , cujo Wronskiano é diferente de zero em um ponto  $t_0 \in (a, b)$ . Então  $\phi_1$  e  $\phi_2$  são linearmente independentes.

**Exemplo 5.2**: As funções  $y_1 = e^{3x}$  e  $y_2 = e^{-3x}$  são soluções da equação  $\frac{d^2y}{dx^2}$  $dx^2$  $-9y = 0.$ Determine se essas soluções são linearmente independentes ou linearmente dependentes Solução:

$$
W[y_1; y_2] = det \begin{bmatrix} e^{3x} & e^{-3x} \\ 3e^{3x} & -3e^{-3x} \end{bmatrix}
$$
  

$$
W[y_1; y_2] = -3e^{-3x+3x} - 3e^{3x-3x}
$$
  

$$
= -6.
$$

Portanto  $W[y_1; y_2] \neq 0$ . Logo são linearmente independentes.

# 5.2 Determinar soluções de Equações Diferencias Ordinárias de segunda ordem

## 5.2.1 Equações lineares homogêneas de segunda ordem com coeficientes constantes:

Considere uma equação de 2ª ordem da forma:

$$
a\frac{d^2y}{dx^2} + b\frac{dy}{dx} + cy = f(x)
$$

, talque  $f(x) = 0$ . Para a, b,  $c \in \mathbb{R}$ , para  $a \neq 0$ .

Para obtermos a solução da equação acima, iremos introduzir a equação característica  $a\lambda^2 + b\lambda + c = 0$ .

**Teorema 5.4.** :(Solução das equações lineares  $n = 2$ ). Seja a equação: a  $d^2y$  $\frac{d^2y}{dx^2} + b$ dy  $\frac{dy}{dx} + cy =$ 0 e aplicando-se a equação característica a $\lambda^2 + b\lambda + c = 0$ . Suponhamos que as soluções reais sejam  $\lambda_1$  e  $\lambda_2$ , teremos que:

1) Se  $\lambda_1 \neq \lambda_2$ , então a solução da equação homogênea é dada por:  $y(x) = A.e^{\lambda_1 x} + B.e^{\lambda_2 x}$ , onde A e B são constantes reais.

2) Se  $\lambda_1 = \lambda_2$ , então a solução da equação homogênea é dada por:  $y(x) = [A + B] \cdot e^{\lambda_1 x}$ , onde A e B são constantes reais.

#### Exemplo 5.3:

1ª) encontre as soluções da equação homogênea

$$
\frac{d^2y}{dx^2} + 3\frac{dy}{dx} - 4y = 0.
$$

Solução:

A equação característica:  $\lambda^2 + 3\lambda - 4 = 0$ . Como  $\Delta = 25$ . ,logo  $\lambda_1 \neq \lambda_2$ 

$$
\lambda = \frac{-3 \pm 5}{2}
$$
  
\n
$$
\lambda_1 = 1
$$
  
\n
$$
\lambda_2 = -4.
$$

Logo a  $\lambda_1$  e  $\lambda_2 \in \mathbb{R}$ , portanto:

 $y(x) = A.e^{x} + B.e^{-4x}$  é solução geral homogênea.

2ª) Encontre as soluções da equação homogênea:

$$
\frac{d^2y}{dx^2} + 4\frac{dy}{dx} + 4y = 0.
$$

Solução:

A equação característica:  $\lambda^2 + 4\lambda + 4 = 0$ .  $\Delta = 0$ . portanto  $\lambda_1 = \lambda_2$ .

$$
\lambda = \frac{-4 \pm 0}{2}
$$
  

$$
\lambda_1 = \lambda_2 = -2
$$

Logo,  $y(x) = [A + B] \cdot e^{-2x}$  é solução geral homogênea.

**Teorema 5.5.** :(Solução das equações lineares  $n = 2$ ). Seja a equação: a  $d^2y$  $\frac{d^2y}{dx^2} + b$ dy  $\frac{dy}{dx} + cy =$  $0$  suponhamos que as raízes da equação característica a $\lambda^2 + b\lambda + c = 0$  sejam números complexos  $\lambda = \alpha \pm \beta i$ , então a solução da equação é dada por:

$$
y(x) = e^{\alpha x} [A\cos(\beta x) + B\sin(\beta x)]
$$

,onde A e B são constantes reais.

Exemplo 5.4: Encontre as soluções da equação homogênea:

$$
\frac{d^2y}{dx^2} - 2\frac{dy}{dx} + 5y = 0.
$$

Solução: A equação característica:  $\lambda^2 - 2\lambda + 5 = 0$ .

 $\Delta = -16.$ 

portanto  $\lambda = \alpha \pm \beta i$ 

$$
\lambda = \frac{-2 \pm 4i}{2}
$$

$$
\lambda_1 = 1 + 2i \text{ e } \lambda_2 = 1 - 2i
$$

logo  $\alpha = 1$  e  $\beta \pm 2$ . A solução geral homogênea será:

$$
y(x) = e^x [A\cos(2x) + B\sin(2x)].
$$

#### 5.2.2 Equações Lineares não-Homogênea de segunda ordem:

Uma equação diferencial linear de segunda ordem é dita não-homogênea, se ela pode ser escrita como:

$$
a\frac{d^2y}{dx^2} + b\frac{dy}{dx} + cy = f(x), \text{ tal que } f(x) \neq 0.
$$

Sabemos como resolver uma equação homogênea a  $d^2y$  $\frac{d^2y}{dx^2} + b$ dy  $\frac{dy}{dx} + cy = 0.$  Encontrando uma solução  $y(x)$ , que iremos chamar de solução geral da homogênea associada  $y(x) =$  $y_h(x)$ . Finalmente, para encontrar a solução geral da equação não-homogênea iremos utilizar o teorema abaixo.

Teorema 5.6. : Seja a equação não-homogênea a  $d^2y$  $\frac{d^2y}{dx^2} + b$ dy  $\frac{dy}{dx} + cy = f(x)$ . Se  $y_p(x)$  é uma solução particular para a equação não-homogênea e  $y_h(x)$  é solução da homogênea associada, então temos:

$$
y(x) = y_h(x) + y_p(x), \ \text{é solução geral.}
$$

Para achar à solução  $y_p(x)$ , usaremos o método de coeficientes a determinar.

#### 5.2.3 Método dos coeficientes a determinar:

Esse método nos fornece uma solução particular quando a equação diferencial nã0 homogênea tiver seus coeficientes constantes. Ou seja é da forma:

$$
a\frac{d^2y}{dx^2} + b\frac{dy}{dx} + cy = f(x)
$$

conhecendo  $f(x)$ , o objetivo é encontrar uma solução  $y_p = y_p(x)$ . Sejam  $f(x)$ ,  $f'(x)$  e  $f''(x)$  linearmente independentes. Teremos os seguintes casos:

**Caso 01)** Se  $f(x) = a_n x^n + a_{n-1} x^{n-1} + ... + a_2 x^2 + a_1 x + a_0$  é um polinômio de grau n na variável independente.Então,temos que:

a) Se  $c \neq 0$ , então  $y_p(x) = f_1(x)$ ,onde  $f_1(x)$  é um polinômio de mesmo grau que  $f(x)$ . Portanto:

$$
f_1(x) = m_n x^n + m_{n-1} x^{n-1} + \dots + m_2 x^2 + m_1 x + m_0.
$$
  
b) Se  $c = 0$  e  $b \neq 0$ , então  $y_p(x) = x \cdot f_1(x)$ .

Exemplo 5.5 Encontre as soluções da equação:

$$
\frac{d^2y}{dx^2} + 3\frac{dy}{dx} + 2y = x.
$$

Solução: Seja a equação característica  $\lambda^2 + 3\lambda + 2 = 0$ . Como  $\Delta = 1$ . ,logo  $\lambda_1 \neq \lambda_2$ 

$$
\lambda = \frac{-3 \pm 1}{2}
$$
  

$$
\lambda_1 = -1 e \lambda_2 = -2
$$

logo a  $\lambda_1$  e  $\lambda_2 \in \mathbb{R}$ , portanto:

 $y_h(x) = A.e^{-x} + B.e^{-2x}$  é solução geral homogênea.

Como  $c \neq 0$ , então  $y_p(x) = f_1(x)$  onde  $f_1(x)$  é um polinômio de mesmo grau que  $f(x)$ . Portanto  $y_p(x) = mx + n$ .

$$
y_p(x) = mx + n
$$
  
\n
$$
y'_p(x) = m
$$
  
\n
$$
y''_p(x) = 0
$$

Aplicando na equação  $\frac{d^2y}{dx^2}$  $\frac{d^2y}{dx^2} + 3$ dy  $\frac{dy}{dx} + 2y = x$ , temos

$$
0 + 3m + 2(mx + n) = x
$$

$$
3m + 2mx + 2n = x
$$

$$
\begin{cases} 3m + 2n = 0 \\ 2m = 1 \end{cases}
$$
\n(13)

Logo,  $m =$ 1 2 e  $n = -\frac{3}{4}$  $\frac{3}{4}$ . Portanto, uma solução particular é expressa  $y_p(x) = \frac{x}{2}$  $-\frac{3}{4}$ 4 . A solução geral  $y(x) = y_h(x) + y_p(x)$  é:

$$
y(x) = A.e^{-x} + B.e^{-2x} + \frac{x}{2} - \frac{3}{4}
$$

Caso 02) Se  $f(x)$  é múltiplo de uma função exponencial. Então, temos que:

$$
f(x) = a_0 e^{\alpha x}
$$

a) Se  $\alpha$  não é raiz da equação característica, então  $y_p(x) = m.e^{\alpha x}$ .

b) Se  $\alpha$  é raiz da equação característica, então  $y_p(x) = mx.e^{\alpha.x}$ .

c) Se  $\alpha$  é raiz dupla da equação característica, então  $y_p(x) = m.x^2.e^{\alpha.x}$ .

Exemplo 5.6 Encontre as soluções da equação:

$$
\frac{d^2y}{dx^2} + 3\frac{dy}{dx} + 2y = e^{-x}
$$

.

Solução: Seja a equação característica  $\lambda^2 + 3\lambda + 2 = 0$ . Como  $\Delta = 1$ . ,logo  $\lambda_1 \neq \lambda_2$ 

$$
\lambda = \frac{-3 \pm 1}{2}
$$
  

$$
\lambda_1 = -1 e \lambda_2 = -2
$$

Logo a  $\lambda_1$  e  $\lambda_2 \in \mathbb{R}$ , portanto:

$$
y_h(x) = A.e^{-x} + B.e^{-2x}
$$

é solução geral homogênea.

Como  $f(x) = e^{-x} = a_0 e^{\alpha x}$ , temos que  $a_0 = 1$  e  $\alpha = -1$  é raiz da equação característica. Então podemos aplicar que  $y_p(x) = mx.e^{\alpha x}$ .

$$
y_p(x) = mx.e^{\alpha x}
$$
  
\n
$$
y'_p(x) = mc^{-x} - mx.e^{-x}
$$
  
\n
$$
y''_p(x) = -mc^{-x} - mc^{-x} + mx.e^{-x}
$$
  
\n
$$
= -2me^{-x} + mxe^{-x}
$$

Aplicando na equação  $\frac{d^2y}{dx^2}$  $\frac{d^2y}{dx^2} + 3$ dy  $\frac{dy}{dx} + 2y = e^{-x}$ , temos

$$
-2me^{-x} + mxe^{-x} + 3(m.e^{-x} - mx.e^{-x}) + 2(mxe^{-x}) = e^{-x}
$$
  

$$
-2me^{-x} + mxe^{-x} + 3m.e^{-x} - 3mx.e^{-x} + 2mxe^{-x} = e^{-x}
$$
  

$$
me^{-x} = e^{-x}
$$
  

$$
m = 1.
$$

Logo,  $y_p(x) = x.e^{-x}$ . Portanto a solução geral  $y(x) = y_h(x) + y_p(x)$ 

$$
y(x) = A.e^{-x} + B.e^{-2x} + x.e^{-x}.
$$

Caso 03) Seja  $f(x) = a_0 cos(\alpha x)$ , temos que: a) Se  $b \neq 0$ , então  $y_p(x) = m \cdot cos(\alpha x) + n \cdot sen(\alpha x)$ . b) Se  $b = 0$  e  $cos(\alpha x)$  não aparece na solução  $y_h(x)$ , então  $y_p(x) = m \cdot cos(\alpha x)$ . c) Se  $b = 0$  e  $cos(\alpha x)$  aparece na solução  $y_h(x)$ , então  $y_p(x) = mx \cdot cos(\alpha x) + nx \cdot sen(\alpha x)$ .

Caso 04) Seja  $f(x) = a_0 \text{sen}(\alpha x)$ , temos que: a) Se  $b \neq 0$ , então  $y_p(x) = m \cdot cos(\alpha x) + n \cdot sen(\alpha x)$ . b) Se  $b = 0$  e  $sen(\alpha x)$  não aparece na solução  $y_h(x)$ , então  $y_p(x) = m \cdot sen(\alpha x)$ . c) Se  $b = 0$  e  $cos(\alpha x)$  aparece na solução  $y_h(x)$ , então  $y_p(x) = mx \cdot cos(\alpha x) + nx \cdot sen(\alpha x)$ .

Exemplo 5.7 Encontre as soluções da equação:

$$
\frac{d^2y}{dx^2} + 4\frac{dy}{dx} + 4y = \operatorname{sen2x}.
$$

Solução: Seja a equação característica  $\lambda^2 + 4\lambda + 4 = 0$ . Como  $\Delta = 0$ . ,logo  $\lambda_1 = \lambda_2$ 

$$
\lambda = \frac{-4 \pm 0}{2}
$$
  

$$
\lambda_1 = \lambda_2 = -2.
$$

Logo a  $\lambda_1$  e  $\lambda_2$   $\epsilon \mathbb{R}$ , portanto

$$
y_h(x) = [A+B].e^{-2x}
$$

é solução geral homogênea.

Como  $b \neq 0$ , então  $y_p(x) = m \cdot cos(2x) + n \cdot sen(2x)$ .

$$
y_p'(x) = -2m.\text{sen}(2x) + 2n.\text{cos}(2x)
$$
  

$$
y_p''(x) = -4m.\text{cos}(2x) - 4n.\text{sen}(2x)
$$

Aplicando na equação  $\frac{d^2y}{dx^2}$  $\frac{d^2y}{dx^2} + 4$ dy  $\frac{dy}{dx} + 4y$  teremos:

$$
-8m.sen(2x) + 8n. cos(2x) = sen2x.
$$

Daí, os valores de  $m=-\frac{1}{2}$ 8 e  $n = 0$ . Portanto a solução geral é:

$$
y(x) = [A + B].e^{-2x} - \frac{1}{8}cos 2x.
$$

Caso 05) Se  $f(x)$  uma soma das formas anteriores. Ou seja a equação não-homogênea tem a forma: a  $d^2y$  $\frac{d^2y}{dx^2} + b$ dy  $\frac{dy}{dx} + cy = f_1(x) + f_2(x)$ . A solução neste caso é muito parecida com os casos anteriores.

Exemplo 5.8 Encontre as soluções da equação:

$$
\frac{d^2y}{dx^2} - 4y = e^x + \cos x.
$$

Solução: A solução será  $y(x) = y_h(x) + y_p(x)$  tal que  $y_p(x) = \phi p(x) + \phi p(x)$ . Seja a equação característica  $\lambda^2 - 4 = 0$ .

Como  $\lambda_1=2$ e $\lambda_2=-2,$ logo a $\lambda_1$ e $\lambda_2\in\mathbb{R},$ portanto

$$
y_h(x) = A.e^{-2x} + B.e^{-2x}
$$

é solução geral homogênea. i)  $\phi p(x) = e^x$  então:

$$
\begin{aligned}\n\phi p(x) &= A e^x \\
\phi p'(x) &= A e^x \\
\phi p''(x) &= A e^x.\n\end{aligned}
$$

Aplicando na equação  $\frac{d^2y}{dx^2}$  $dx^2$  $-4y = e^x$  obtemos.

$$
Aex - 4Aex = ex
$$

$$
-3Aex = ex
$$

$$
A = -\frac{1}{3}
$$

portanto  $\phi p(x) = -\frac{e^x}{2}$ 3 . ii) Se  $\varphi p(x) = m \cos x$  então:

$$
\varphi p(x) = m \cdot \cos x
$$
  

$$
\varphi p'(x) = -m \cdot \sin x
$$
  

$$
\varphi p''(x) = -m \cdot \cos x.
$$

Aplicando na equação  $\frac{d^2y}{dx^2}$  $dx^2$  $-4y = \cos x$ , obtemos:

$$
-m.cosx - 4m.cosx = cosx
$$

$$
-5m.cosx = cosx
$$

$$
m = -\frac{1}{5}
$$

Logo  $\varphi p(x) = -\frac{1}{5}$ 5 cosx.

Observação: Caso use  $\varphi p(x) = m\cos x + n\sin x$ , obtemos o mesmo resultado.

$$
\varphi p(x) = m\cos x + n\sin x
$$
  

$$
\varphi p'(x) = -m\sin x + n\cos x
$$
  

$$
\varphi p''(x) = -m\cos x - n\sin x.
$$

Aplicando na equação  $\frac{d^2y}{dx^2}$  $dx^2$  $-4y = \cos x$ , obtemos:

$$
-mcos x - nsen x - 4m cos x - 4n sen x = cos x
$$

$$
-5m cos x - 5n sen x = cos x.
$$

Portanto  $m=-\frac{1}{5}$ 5 e  $n = 0$ . Logo a solução geral:

$$
y(x) = A.e^{-2x} + B.e^{-2x} - \frac{e^x}{3} - \frac{1}{5}cosx.
$$

#### 5.2.4 Equação diferencial linear de segunda ordem com coeficientes variáveis:

Sejam  $a(x)$ ,  $b(x)$  e  $c(x)$  funções definidas e deriváveis em um intervalo I. Uma equação do tipo  $a(x)$  $d^2y$  $\frac{d^2y}{dx^2} + b(x)$ dy  $\frac{dy}{dx} + c(x)y = f(x)$  é chamada de equação diferencial de  $2^{\underline{a}}$  ordem com coeficientes variáveis, para todo  $a(x) \neq 0$ .

Observação: Se  $f(x) = 0$  é homogênea, caso  $f(x) \neq 0$  então é não-homogênea.

#### 5.2.5 Método da variação dos parâmetros:

Esse método nos permite resolver (EDOs) não-homogêneas com coeficientes variáveis. Sendo assim, se  $a(x) \neq 0$ , podemos escrever a equação da seguinte forma:

$$
\frac{d^2y}{dx^2} + \frac{b(x)}{a(x)}\frac{dy}{dx} + \frac{c(x)}{a(x)}y = \frac{f(x)}{a(x)}.
$$

Tomando  $p(x) = \frac{b(x)}{b(x)}$  $a(x)$ e  $q(x) = \frac{c(x)}{x}$  $a(x)$ , obteremos:

$$
\frac{d^2y}{dx^2} + p(x)\frac{dy}{dx} + q(x)y = f(x).
$$

Onde  $p(x)$  e  $q(x)$  são funções continuas no intervalo aberto I.

#### 5.2.6 Determinar soluções pelo método da variação dos parâmetros:

Para encontrarmos a solução geral  $y(x) = y_h(x) + y_p(x)$ , teremos que primeiro determinar a solução da equação característica:

$$
\lambda^2 + p(x)\lambda + q(x) = 0.
$$

Depois achar a solução da equação homogênea:

$$
y_h(x) = c_1 f_1(x) + c_2 f_2(x)
$$
 (Combinações lineares).

Para determinar a solução particular  $y_p(x)$  de uma equação não-homogênea, é necessário gerar combinações lineares a partir da solução homogênea. Nesse processo, utilizamos duas funções  $A_1(x)$  e  $A_2(x)$  e conhecemos  $f_1(x)$  e  $f_2(x)$ . O objetivo é encontrar  $A_1(x)$  e  $A_2(x)$  de forma que a soma dos produtos dessas funções seja uma solução particular da equação não-homogênea.

$$
y_p(x) = A_1(x)f_1(x) + A_2(x)f_2(x)
$$

Para determinar  $A_1(x)$  e  $A_2(x)$  podemos gerar o sistema linear de tal forma:

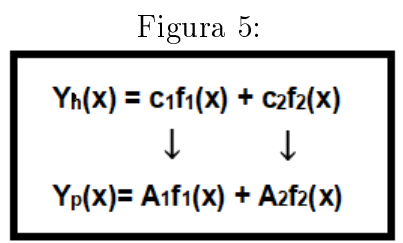

Fonte:Elaborada pelo autor

$$
\begin{cases} A'_1 f_1(x) + A'_2 f_2(x) = 0\\ A'_1 f'_1(x) + A'_2 f'_2(x) = f(x) \end{cases}
$$
\n(14)

É importante observar que o método da variação dos parâmetros foi desenvolvido para equações diferenciais em que o coeficiente  $a(x)$  é igual a 1. No entanto, se  $a(x)$ for diferente de 1, é necessário normalizar a equação diferencial, dividindo-a por esse coeficiente. Dessa forma, obtemos a função padrão de forma única e determinada.

Exemplo 5.9 Usando o método da variação dos parâmetros, encontre uma solução geral para a equação:

$$
\frac{d^2y}{dx^2} + y = \frac{1}{senx}.
$$

Solução: Determinar a equação característica:

$$
\lambda^{2} + 1 = 0
$$

$$
\lambda^{2} = -1
$$

$$
\lambda = \pm i.
$$

Determinar a solução da equação homogênea:

$$
y_h(x) = e^{\alpha x} (mcos\beta x + nsen\beta x)
$$
  

$$
y_h(x) = mcosx + nsenx.
$$

Determinar a equação da equação particular:  $y_p(x) = A_1 \cos x + A_2 \sin x$ 

$$
\begin{cases}\nA'_1 \cos x + A'_2 \sin x = 0 \\
-A'_1 \sin x + A'_2 \cos x = \frac{1}{\sin x}\n\end{cases}
$$
\n(15)

Resolvendo o sistema de equação, multiplicamos a primeira linha por (senx) e multiplicando a segunda linha por  $(cosx)$ , teremos:

$$
\begin{cases}\nA'_1 \cos x.\operatorname{sen}x + A'_2 \operatorname{sen}^2 x = 0 \\
-A'_1 \operatorname{sen}x.\operatorname{cos}x + A'_2 \operatorname{cos}^2 x = \frac{\cos x}{\operatorname{sen}x} \\
A'_2 (\operatorname{sen}^2 x + \cos^2 x) = \frac{\cos x}{\operatorname{sen}x}\n\end{cases} \tag{16}
$$

integrando em ambos os lados

$$
\int A_2' = \int \frac{\cos x}{\sin x} dx.
$$

Portanto,  $A_2 = \ln(|senx|) + c_2$ . substituindo na equação  $A'_1cosx + A'_2senx = 0$  tem-se

$$
A'_1 \cos x + \frac{\cos x}{\sin x} . \operatorname{sen} x = 0
$$
  

$$
\cos x (A'_1 + 1) = 0 \rightarrow A'_1 = -1,
$$

integrando em ambos os lados

$$
\int A_1' = \int -1.
$$

Portanto,  $A_1 = -x + c_1$ . Logo teremos,  $y_p(x) = (-x + c_1)cosx + (\ln(|senx|) + c_2)senx$ . A solução geral será:

$$
y(x) = m\cos x + n\sin x + c_1 \cos x + c_2 \sin x - x \cos x + \ln|\sin x|\sin x
$$
  

$$
y(x) = \cos x(m + c_1) + \sin x(n + c_2) - x \cos x + \ln|\sin x|\sin x.
$$

Tomando  $k_1 = m + c_1$  e  $k_2 = n + c_2$ , teremos:

$$
y(x) = k_1 \cos x + k_2 \sin x - x \cos x + \ln|\sin x|\sin x.
$$

# 5.3 Aplicações das Equações Diferenciais Ordinárias de segunda ordem

As equações diferenciais de segunda ordem podem funcionar como modelos matemáticos para uma variedade de fenômenos distintos. As equações diferenciais lineares de segunda ordem, expressa por  $f(x) = a$  $d^2y$  $\frac{d^2y}{dx^2} + b$ dy  $\frac{dy}{dx} + cy$ , desempenha um papel significativo na análise de problemas em áreas como física, engenharia, química, biologia, entre outras disciplinas.

Nesta seção, concentraremos nossa atenção em problemas elementares, abordando casos como o de queda livre, sistema de movimento de projéteis. Além disso, exploraremos os osciladores harmônicos explorando o movimento circular uniforme, o sistema massamola sem influência de forças externas, que representa a forma fundamental, isento de quaisquer forças externas aplicadas e o pêndulo simples. Para isso, fazemos uso de leis clássicas, tais como a Lei de Hooke, a Segunda Lei de Newton, entre outras. Começamos nossa análise com o problema do sistema de movimento de projéteis.

#### 5.3.1 Queda livre de corpos:

A mecânica clássica se destaca como uma das áreas mais importantes na área da Física. Entre os vários conceitos envolvidos nesse campo, vale destaque a queda livre, que se refere ao movimento vertical de um corpo de massa  $m$ , sujeito à influência de uma única força, a gravidade.

Vamos analisar uma situação em que um corpo é lançado para cima e desprezando a resistência do ar. Suponhamos então que esse corpo é jogada para cima, regido pela segunda lei de Newton e que a única força atuante e a da gravidade. A posição da partícula será referida pelo eixo x com a origem no solo e orientada para cima conforme ilustrado na figura:

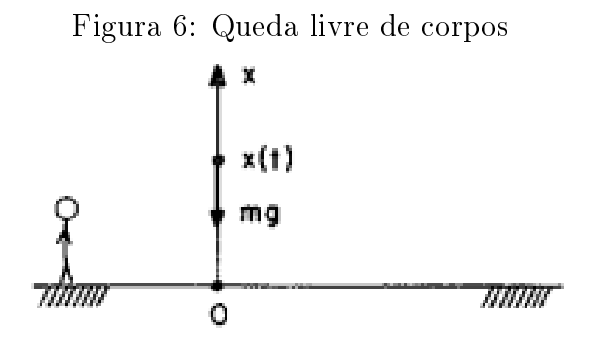

Fonte: Djairo Guedes (págia 136).

No instante t digamos que a posição da partícula seja  $x(t)$ . Pela segunda lei de Newton temos que a  $F_R = m.a$ , onde  $a =$  $d^2x$  $\frac{d^2x}{dt^2} = x''$  (aceleração e a derivada segunda da posição em relação ao tempo). Então temos:

$$
F_R = m.a
$$
  
\n
$$
F_R = m.x''
$$
  
\n
$$
-mg = m.\frac{d^2x}{dt^2}
$$
  
\n
$$
-g = \frac{d^2x}{dt^2}.
$$

Como é uma equação diferencial de segunda ordem, podemos escrevê-la da seguinte maneira d  $\frac{d}{dt}$ (  $\frac{dx}{dt}$ ) = −g, que é um problema de variáveis separáveis. Logo, integrando esta equação em relação à variável  $t$  teremos:

$$
x'(t) = -gt + c_1.
$$

Daí se  $t = 0$ , então  $x'(0) = -g.0 + c_1 \rightarrow c_1 = x'(0)$ .

Como  $x'(t)$  é a  $v_t$ (velocidade no instante t), então  $c_1$  é a velocidade inicial que definimos por  $v_0$ . Logo, teremos:  $x'(t) = -gt + v_0$ . Integrando com relação a t em ambos os lados:

$$
x(t) = \frac{-gt^2}{2} + v_0t + c_2,
$$

tomando  $t = 0$ , teremos  $x(0) = 0 + 0 + c_2$ , então  $c_2 = x(0)$ , como  $x(t)$  é a posição no instante t, logo  $x(0) = x_0 = c_2$ . Portanto, obtemos:

$$
x(t) = x_0 + v_0 t - \frac{gt^2}{2}
$$

.

Essa equação descreve a posição de um objeto em queda livre ao longo do tempo, levando em consideração a influência constante devido à gravidade. Ela nos permite prever a posição do objeto em qualquer momento durante a queda, com base em sua posição inicial, velocidade inicial e tempo decorrido.

Exemplo 5.10: Ao lançar-se um corpo de uma altura de 150 metros, quanto tempo passará até ele atingir o solo, desconsiderando a resistência do ar? Qual será a velocidade de impacto no solo?

#### Solução:

Para determinar o tempo que o corpo leva para atingir o solo, igualamos a altura  $x(t)$  a zero, pois é quando o corpo chega ao solo, logo:

$$
x(t) = x_0 + v_0 t - \frac{1}{2}gt^2 = 0
$$

Substituindo os valores conhecidos para  $x_0 = 150$  e  $v_0 = 0$ :

$$
150 + 0 \cdot t - \frac{1}{2} \cdot 9, 8 \cdot t^2 = 0
$$

Isolamos t e resolvemos a equação quadrática:

$$
-4,9t2 + 150 = 0
$$
  

$$
t2 = \frac{150}{4,9}
$$
  

$$
t \approx \sqrt{30,612}
$$
  

$$
t \approx 5,53
$$

portanto, o tempo que passa até o corpo atingir o solo é aproximadamente 5, 53 segundos. Agora, para encontrar a velocidade de impacto no solo, podemos usar a equação da velocidade:

$$
x'(t) = v_0 - gt
$$

como a velocidade inicial  $v_0$  é zero (o corpo é lançado de uma altura e não de uma velocidade inicial), a velocidade de impacto será a velocidade final, que podemos encontrar substituindo  $t = 5, 53$  segundos na equação da velocidade:

$$
x'(5,53) = 0 - 9, 8 \cdot 5, 53
$$

$$
x'(5,53) \approx -54, 19 \text{ m/s}
$$

a velocidade de impacto no solo é aproximadamente −54, 19 m/s. O sinal negativo indica que a direção da velocidade é para baixo, o que é esperado para um objeto caindo.

#### 5.3.2 Movimento de projéteis (Lançamento Oblíquo):

Um projétil é qualquer sólido pesado que se move no espaço, abandonado a si mesmo após haver recebido impulso. Assim como, foguetes de garrafa pet, flechas, objetos impulsionados por qualquer arma de fogo ou lançados por algum meio, como aviões de papel ou pedras arremessadas com um estilingue, são exemplos de projéteis. No caso do último exemplo mencionado, a pedra passa a ser considerada um projétil.

O modelo a ser estudado considera o movimento de uma partícula de massa  $m$  em um plano  $(x, y)$  perpendicular ao solo. Presumamos que essa partícula sai da origem num instante  $t = 0$  e com uma velocidade linear  $v_0$  e que faça um ângulo  $\theta$  com a horizontal. Esse ângulo  $\theta$  é chamado ângulo de tiro, conforme a figura.

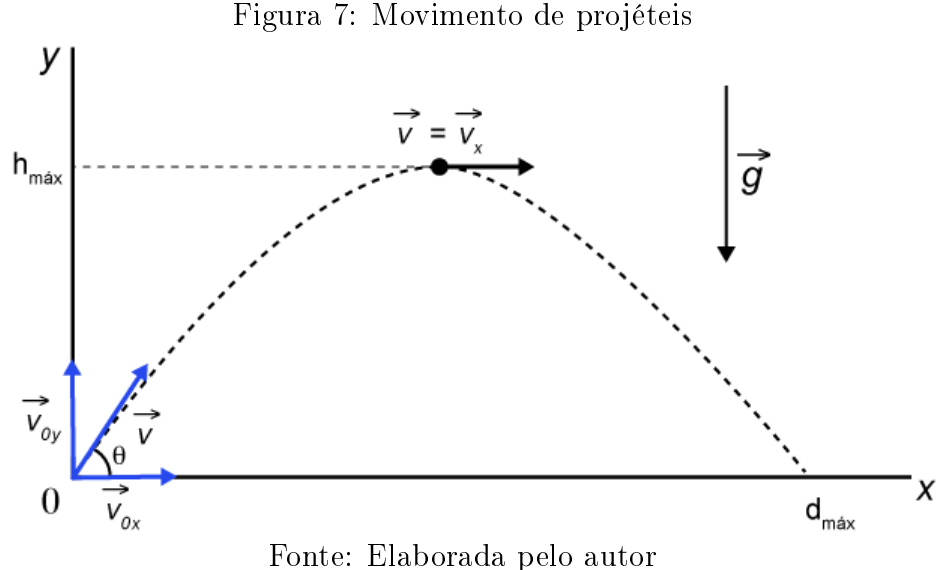

Suponhamos que a única força atuando na partícula é a força gravitacional, portanto, a resistência do ar será desprezada nesse modelo. Seja  $(x(t), y(t))$  o vetor posição da partícula, temos que conforme a segunda lei de Newton:

$$
F_r=m.a.
$$

Assim, a força resultante no eixo x será:

$$
F_{r,x} = m.a_x.
$$

sabendo que à aceleração é a derivada de segunda ordem da função horária das posições de uma partícula. Então temos

$$
F_{r,x} = m.x''
$$

note que nesse sistema não há forças horizontais,  $logo, F_{r,x} = 0$ .<br>Portanto a equação será igual á:

$$
0 = m.x''
$$

e no eixo y a força resultante sera

$$
F_{r,y} = m.a_y
$$

como a  $F_R$  atua na vertical, então a força gravitacional  $F_{r,y} = -m.g$ . Assim obtemos,

$$
F_{r,y} = m.y''.
$$

$$
-mg = m.y''.
$$

Observe que as equação  $0 = m.x''$  e uma EDO de segunda ordem linear homogênea e a equação  $-mg = m.y''$ . é uma EDO de segunda ordem linear não-homogênea. Tomando os vetores posição  $(x(t), y(t))$ , temos que o vetor velocidade é dada por:

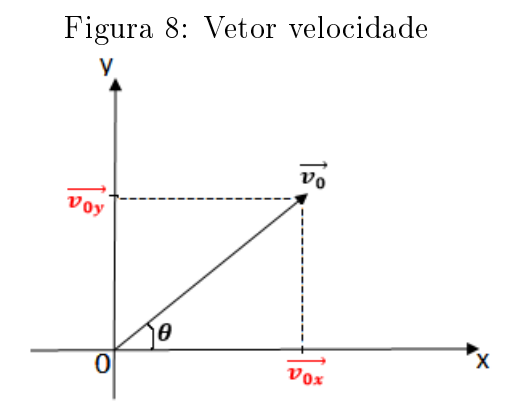

Fonte: Elaborada pelo autor

logo,  $v_{0x} = |\vec{v_0}|$  cos $\theta$  e  $v_{0y} = |\vec{v_0}|$  sen $\theta$ . O vetor que indica a velocidade inicial é dado por:

$$
x'(0) = (x(0); y(0) = (|\vec{v_0}| \cdot cos\theta; |\vec{v_0}| \cdot sen\theta)
$$

Consideremos o problema de valor inicial:

$$
\begin{cases}\nmx'' = 0\\ \nx(0) = x_0\\ \nx'(0) = v(0) = v_0 \cos\theta\n\end{cases}
$$
\n(17)

como a EDO homogênea corresponde a  $mx'' = 0$ , a equação característica da mesma é:

 $m\lambda^2=0$ 

 $\Delta = 0$ , logo  $\lambda_1 = \lambda_2 = 0$ . Portanto  $x(t) = [A + Bt]$ .  $e^{\lambda t}$ .

$$
x(t) = A + Bt
$$

$$
x(0) = A
$$

$$
x'(t) = B \to x'(0) = B = v_0 \cos \theta
$$

portanto, a equação e da forma

$$
x(t) = x_0 + (v_0 cos \theta).t
$$
  
=  $(v_0 cos \theta).t$ 

Considerando o problema de valor inicial:

$$
\begin{cases}\ny'' = -g \\
y(0) = y_0 \\
y'(0) = v_0 \operatorname{sen}\theta,\n\end{cases}
$$
\n(18)

por se tratar de uma equação linear não-homogênea com coeficientes constantes, é possível empregar o método da variação dos parâmetros ou o método dos coeficientes a determinar para sua resolução. Aplicando o método da variação dos parâmetros temos:

Equação característica:  $\lambda^2 = 0$ , e  $\Delta = 0$ , logo  $\lambda_1 = \lambda_2 = 0$ . Portanto a solução da homogênea  $y_h(t) = [A + Bt] \cdot e^{\lambda t}$ .

$$
y_h(t) = A + Bt
$$

determinar a equação:  $y_p(x) = F_1 + F_2.t.$ 

Aplicando o sistema linear:

$$
\begin{cases}\nF_1' + F_2't = 0 \\
F_2' = -g \\
\rightarrow F_1' = -F_2't = gt.\n\end{cases}
$$
\n(19)

Integrando as equações

$$
\int F_2' = \int -g dt,
$$

obtemos,  $F_2 = -gt + c_2$ .

$$
\int F_1' = \int g t dt,
$$

obtemos,  $F_1 = \frac{gt^2}{2} + c_1$ .

Portanto,  $y_p(x) = F_1 + F_2.t$ 

$$
y_p(t) = (-gt + c_2)t + \frac{gt^2}{2} + c_1
$$
  
= -gt<sup>2</sup> + c<sub>2</sub>t +  $\frac{gt^2}{2}$  + c<sub>1</sub>  
= c<sub>2</sub>t -  $\frac{gt^2}{2}$  + c<sub>1</sub>,

para encontrar os valores de $c_1$ e $c_2$ utilizando as condições iniciais

$$
y_p(0) = c_2.0 - \frac{g.0}{2} + c_1.
$$

Logo,  $c_1 = 0$ . Derivando a equação  $y_p(t)$ , teremos:

$$
y_p'(t) = -gt + c_2
$$
  
\n
$$
y_p'(0) = -g \cdot 0 + c_2
$$
  
\n
$$
c_2 = v_0 \text{sen}\theta.
$$

Logo, temos  $y_p(t) =$  $gt^2$  $\frac{v}{2} + (v_0.\text{sen}\theta)t$ . Portanto a solução geral:

$$
y(t) = (v_0 \cdot \text{sen}\theta)t - \frac{gt^2}{2}.
$$

Ao compararmos as expressões, é possível obter uma variedade de informações relevantes sobre o problema em questão.

1) Veja que:

$$
x(t) = (v_0 \cos \theta).t \to v_0 = \frac{x(t)}{t \cos \theta} \text{ e } t = \frac{x(t)}{v_0 \cos \theta}
$$

substituindo o valor de  $v_0$  na segunda equação:

$$
y(t) = (v_0 \cdot \operatorname{sen}\theta)t - \frac{gt^2}{2}
$$

$$
= (\frac{x(t)}{\operatorname{t}\cos\theta} \cdot \operatorname{sen}\theta)t - \frac{gt^2}{2}
$$

$$
= -\frac{gt^2}{2} + x(t) \cdot \tan\theta
$$

substituindo o valor de t

$$
= -\frac{g(\frac{x(t)}{v_0 \cos \theta})^2}{2} + x(t) \cdot \tan \theta
$$

$$
= x(t) \cdot \tan \theta - \frac{g \cdot x^2(t)}{2v_0^2 \cos^2 \theta}
$$

Portanto a equação para trajetória é a equação de uma parábola. 2) A altura máxima atingida pelo corpo:

Utilizando a equação  $y'(t) = v_0 \text{sen}\theta - gt$ .

$$
t = \frac{-y'(t) + v_0 \operatorname{sen}\theta}{g}
$$

substituindo na equação  $y(t) = (v_0.\text{sen}\theta)t - \frac{gt^2}{2}$  $rac{t^2}{2}$ :

$$
y(t) = -\frac{g}{2} \cdot \left(\frac{-y'(t) + v_0 \operatorname{sen}\theta}{g}\right)^2 + (v_0 \operatorname{sen}\theta) \cdot \left(\frac{-y'(t) + v_0 \operatorname{sen}\theta}{g}\right)
$$
  
= 
$$
\frac{v_0^2 \cdot \operatorname{sen}^2 \theta - (y')^2(t)}{2g}
$$

Ao analisarmos o movimento do corpo, é importante notar que a altura máxima é alcançada quando a componente vertical da velocidade é igual a zero. Portanto, podemos determinar a altura máxima atingida pelo corpo por meio dessa condição. É um aspecto essencial na análise do movimento e fornece informações valiosas sobre a trajetória e o desempenho do corpo em questão. Portanto, a altura máxima pode ser calculada pela função:

$$
h_{max} = \frac{v_0^2 \cdot sen^2 \theta}{2g}
$$

3) A duração do trajeto do corpo até colidir com o solo:

Utilizando a segunda equação  $y(t) = (v_0.\text{sen}\theta)t - \frac{gt^2}{2}$  $\frac{d^2}{2}$ . Quando o corpo colide com o solo, a coordenada y(t) é igual a zero, então temos:

$$
0 = (v_0 \cdot \text{sen}\theta)t - \frac{gt^2}{2}
$$
  

$$
0 = [(v_0 \cdot \text{sen}\theta) - \frac{gt}{2}]t
$$

Como  $t \neq 0$ , logo teremos:

$$
0 = (v_0.\text{sen}\theta) - \frac{gt}{2}
$$

portanto, a duração do trajeto do corpo até colidir com o solo é

$$
t = \frac{2v_0 \cdot \text{sen}\theta}{g}
$$

4) A distância horizontal máxima atingida pelo corpo:

Tomando a equação  $x(t) = (v_0 cos \theta).t$ , como  $t =$  $2v_0$ .sen $\theta$ g , logo temos:

$$
x(t) = (v_0 cos \theta). \frac{2v_0 . sen \theta}{g}
$$

$$
x(t) = \frac{v_0^2 . sen 2\theta}{g}
$$

logo, a distância horizontal máxima atingida pelo corpo é  $x(t)=\frac{v_0^2.sen2\theta}{\theta}$ g .

A equação  $x(t) = \frac{v_0^2 \cdot \operatorname{sen2\theta}}{t}$ g é utilizada para representar a distância máxima alcançada pelo corpo em um lançamento de projétil. Ao mantermos a velocidade inicial  $(v_0)$ constante e variarmos o ângulo  $(\theta)$ , podemos determinar a distância horizontal máxima que o projétil pode atingir. Esse valor é alcançado quando o sen2θ atinge a distância máximo possível. Essa análise pode ser feita da seguinte forma:

$$
sen2\theta = 1
$$
  
\n
$$
sen2\theta = sen90^{\circ}
$$
  
\n
$$
2\theta = 90^{\circ}
$$
  
\n
$$
\theta = 45^{\circ}
$$
  
\n
$$
D_{max} = \frac{v_0^2}{g}
$$

#### 5.3.3 Oscilador Harmônico

O movimento oscilatório é um fenômeno recorrente no nosso cotidiano, caracterizado por ocorrer em torno de uma posição de equilíbrio, com a inversão periódica do sentido do movimento. O oscilador harmônico é o modelo matemático para o movimento
retilíneo de uma partícula sujeita a uma força a tratora para a origem e com magnitude igual a um múltiplo k (constante positiva) da distância a origem:

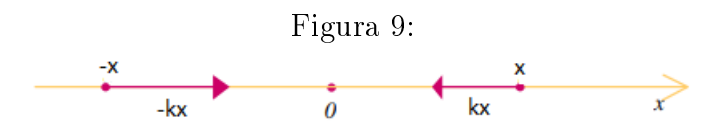

O movimento oscilatório é um fenômeno bastante comum no nosso cotidiano. Ocorre quando um objeto ou sistema se desloca repetidamente em torno de uma posição de equilíbrio. Esse tipo de movimento é caracterizado por uma sucessão periódica de idas e vindas em torno de um ponto central, como na oscilação de um pêndulo que oscila de um lado para o outro, ou uma mola que se comprime e se estende repetidamente ou movimento circular uniforme. O movimento oscilatório é amplamente observado e treinado em diversas áreas da ciência. Ele desempenha um papel crucial no entendimento de diversas coisas naturais e é fundamental para o desenvolvimento de diversas aplicações tecnológicas. Ao analisarmos os modelos apresentados a seguir, obtemos uma base sólida de conhecimento sobre o movimento oscilatório harmônico.

#### 01) Movimento circular uniforme

Ao estudarmos os conceitos do Movimento Harmônico Simples e do Movimento Circular Uniforme, adquirimos uma compreensão mais abrangente sobre os fenômenos oscilatórios. O Movimento Harmônico Simples é caracterizado pelo movimento periódico de um objeto em torno de uma posição de equilíbrio, seguindo uma trajetória linear. Por outro lado, o Movimento Circular Uniforme envolve um objeto que se desloca em uma trajetória circular com velocidade constante. Ao analisarmos esses dois modelos, podemos aprofundar nosso conhecimento sobre os princípios e propriedades do movimento oscilatório em diferentes contextos e aplicações. Analisando o movimento circular uniforme temos que:

$$
\begin{cases}\n\cos\alpha = \frac{x}{R} \to x = R \cdot \cos\alpha \\
\operatorname{sen}\alpha = \frac{y}{R} \to y = R \cdot \operatorname{sen}\alpha\n\end{cases} \tag{20}
$$

como a posição depende do tempo então:

$$
\begin{cases}\nx(t) = R \cdot \cos \alpha \\
y(t) = R \cdot \sin \alpha\n\end{cases} \tag{21}
$$

no contexto do movimento circular uniforme, a velocidade angular pode ser determinado pela variação de rotação angular  $\alpha$  e a vatiração de tempo t da seguinte fórmula:

Figura 10: O movimento circular uniforme

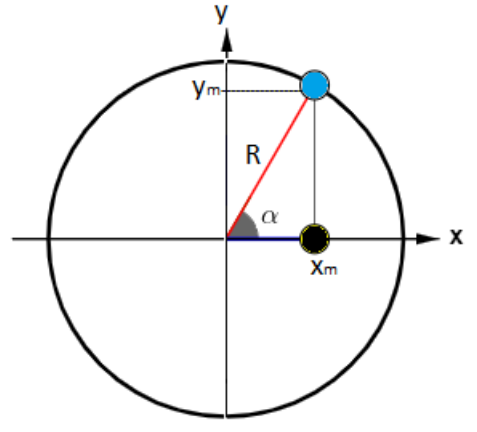

Fonte: Elaborada pelo autor

$$
\omega = \frac{\alpha}{t} \to \alpha = \omega.t
$$

$$
\begin{cases}\nx(t) = R \cdot \cos(\omega \cdot t) \\
y(t) = R \cdot \operatorname{sen}(\omega \cdot t)\n\end{cases} \tag{22}
$$

derivando a equação  $x(t) = R\cos(\omega \cdot t)$ :

$$
x'(t) = -R\omega \cdot \operatorname{sen}(\omega \cdot t)
$$

$$
x''(t) = -R\omega^2 \cdot \cos(\omega \cdot t)
$$

$$
x''(t) = -\omega^2 R \cdot \cos(\omega \cdot t)
$$

$$
x''(t) = -\omega^2 \cdot x(t) \text{ ou } \frac{d^2x(t)}{dt^2} + \omega^2 x(t) = 0.
$$

é a equação diferencial do movimento harmônico simples.

#### 02) Sistema massa-mola(Sem amortecimento)

No caso de um corpo preso a uma mola, quando esse corpo é deslocado da posição de equilíbrio, a mola exerce uma força elástica de restauração que tem o objetivo de fazer o corpo retornar à sua posição de equilíbrio. Essa força é conhecida como força restauradora e atua no sentido oposto à força aplicada ao corpo. A intensidade dessa força é diretamente proporcional à deformação da mola, e pode ser representada pela fórmula  $F_e = -kx$  que é chamada de lei de Hooke, onde F é a força restauradora, k é a constante elástica da mola e x é a deformação da mola. Quando a força restauradora é diretamente proporcional ao deslocamento da posição de equilíbrio, a oscilação denomina-se movimento harmônico simples.

Figura 11: Sistema massa-mola livre não amortecido

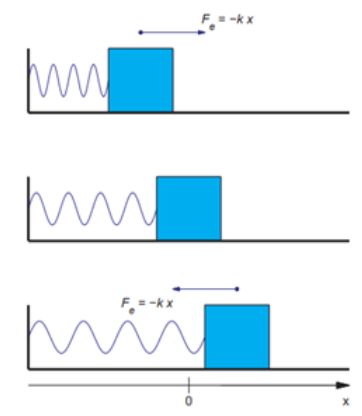

Fonte:Reginaldo J. Santos, Introdução as Equações Diferenciais Ordinárias(página 309).

Vamos considerar o movimento de um corpo suspenso, onde não levamos em conta a força de atrito e a massa da mola. Tomando o centro de massa do corpo como a origem do nosso sistema, quando a mola está na posição de equilíbrio, ou seja, nem comprimida nem esticada, e x(t) representa a posição do centro de massa do corpo no instante t, com  $x(t) > 0$  se a mola está esticada e  $x(t) < 0$  se a mola está comprimida (conforme ilustrado na figura). Aplicando a segunda lei de Newton, temos a equação do movimento para o corpo de massa m:

$$
F_R = m.a
$$
  

$$
m.x'' = -kx
$$
  

$$
m.x'' + kx = 0
$$

, é a equação do oscilador harmônico simples. Como o corpo estava em repouso, temos o problema de valor inicial:

$$
\begin{cases}\nm \frac{d^2x(t)}{dt^2} + kx(t) = 0\\
x(0) = 0\\
x'(0) = v_0\n\end{cases}
$$
\n(23)

Assim, temos:

$$
\begin{cases}\n\frac{d^2x(t)}{dt^2} + \frac{k}{m}x(t) = 0\\ \nx(0) = 0\\ \nx'(0) = v_0\n\end{cases}
$$
\n(24)

uma vez que se trata de uma equação diferencial linear de segunda ordem, podemos obter a equação característica da seguinte forma:

$$
\lambda^2 + \frac{k}{m} = 0.
$$

Logo teremos que,  $\lambda = \pm i$  $\sqrt{k}$ m . Assim a solução geral da equação é:

$$
x(t) = c_1 \cos(\sqrt{\frac{k}{m}}.t) + c_2 \sin(\sqrt{\frac{k}{m}}.t)
$$

O sistema corpo-mola adotado é um exemplo de um oscilador harmônico simples linear, uma vez que o corpo executa um movimento harmônico simples. A frequência angular  $\omega$  desse movimento está relacionada à constante elástica  $k$  e à massa m do corpo pela equação  $\frac{k}{\tau}$ m  $=\omega^2$ , que nos fornece:

$$
\omega^2 = \frac{k}{m}
$$

$$
\omega = \sqrt{\frac{k}{m}}
$$

Dessa forma:  $x(t) = c_1 \cos(\omega \cdot t) + c_2 \sin(\omega \cdot t)$ . Forma alternativa de x(t):

Quando  $(c_1;c_2)$  são diferentes de zero em  $x(t) = c_1cos(\omega.t) + c_2sen(\omega.t)$ , a determinação da amplitude R das vibrações livres não é tão evidente. Neste caso, podemos considerar R a relação que é ilustrada na figura abaixo. Marcando um ponto  $(c_1;c_2)$  no plano e escrevendo em coordenadas polares temos que:

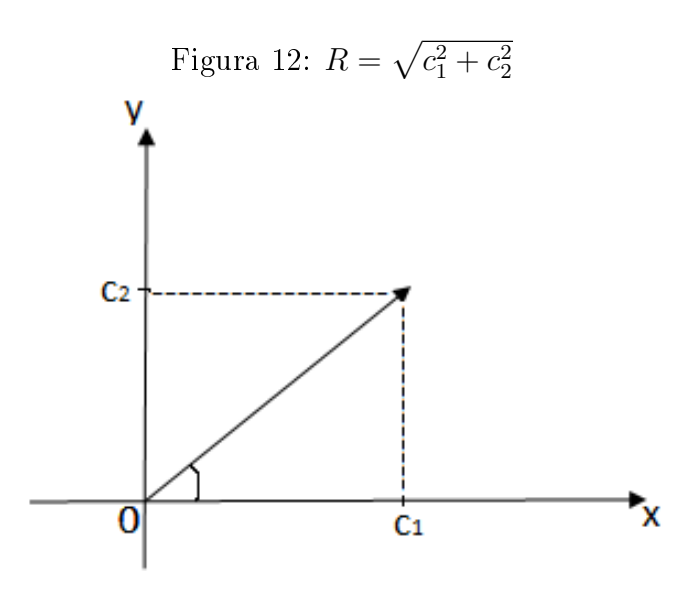

Fonte:Elaborada pelo autor.

$$
\begin{cases}\n\cos\alpha = \frac{c_1}{R} \\
\operatorname{sen}\alpha = \frac{c_2}{R}\n\end{cases} (25)
$$

 $c_1 = R \cdot \cos \alpha$  e  $c_2 = R \cdot \sin \alpha$ 

substituindo em  $x(t)$ :

$$
x(t) = Rcos\alpha \cdot cos(\omega t) + Resin\alpha \cdot sen(\omega t)
$$
  
=  $R(cos\alpha \cdot cos(\omega t) + sen\alpha \cdot sen(\omega t))$   
=  $R(cos(\omega t - \alpha))$ .

Por meio do uso do software Geogebra, é possível obter uma visualização clara e compreensível do comportamento da função em relação às suas características. Essa ferramenta nos permite analisar e explorar diferentes aspectos da função, como suas propriedades, gráficos e variações. Ao utilizar o Geogebra, podemos obter uma melhor compreensão do comportamento da função em estudo.

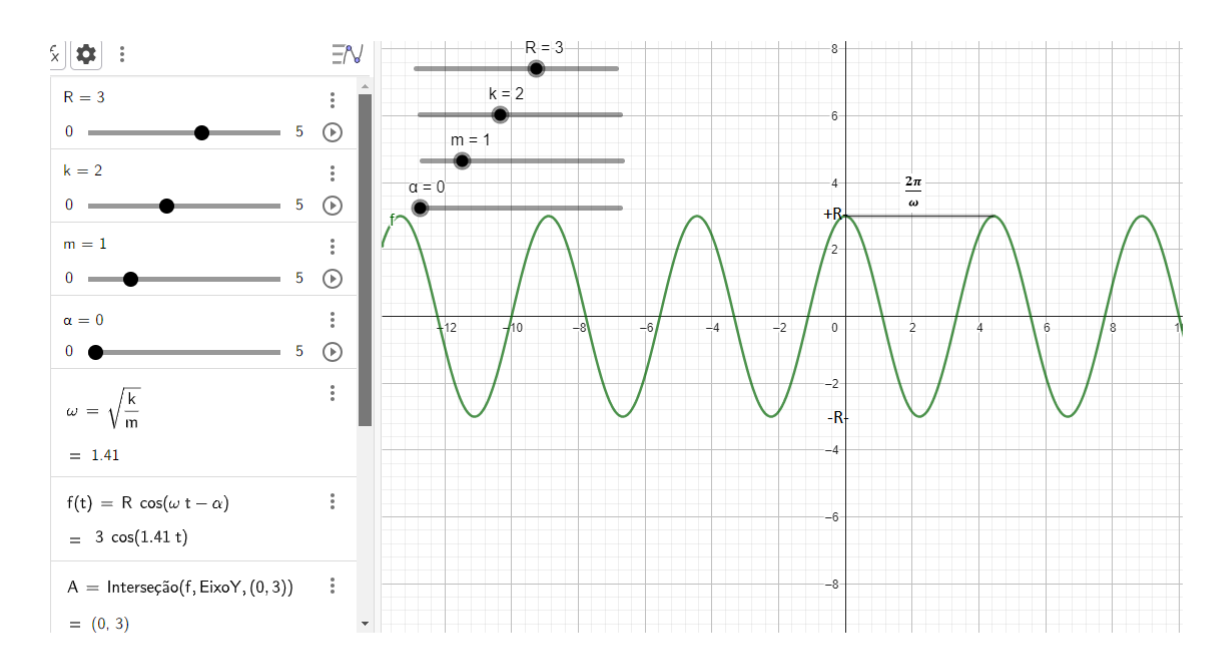

Figura 13:  $x(t) = R(cos(\omega t - \alpha)), \alpha > 0, \omega > 0, R > 0$ 

Fonte:Elaborada pelo autor.

Analisando o período da função  $x(t) = R(cos(\omega t - \alpha))$ , temos que:

 $\omega^2 = \frac{2\pi}{\pi}$ T  $= 2\pi F(\text{Velocidade ou frequência ângular})$ 

$$
\left(\frac{2\pi}{T}\right)^2 = \frac{k}{m}
$$

$$
T^2 = \frac{4\pi^2 m}{k}
$$

$$
T = 2\pi \sqrt{\frac{m}{k}}
$$

Portanto:

- $-\omega$  é chamado de frequência natural do sistema.
- $\alpha$  e a fase e R a amplitude. - O período  $T =$  $2\pi$ ω ou  $T = 2π$  $\sqrt{m}$ k .

#### 03) Pêndulo simples

Neste exemplo, exploraremos o pêndulo simples de Galileu, uma descoberta feita pelo próprio Galileu por volta de 1581. Galileu percebeu que o período de oscilação de um pêndulo não depende da amplitude, fenômeno conhecido como isocronismo do pêndulo. O pêndulo simples é um sistema constituído por um corpo de massa  $m$ , suspenso na extremidade de um fio inextensível de comprimento  $L$ , cuja massa é desprezível. Esse sistema oscila devido à ação do próprio peso do corpo. Para esta modelagem, algumas observações importantes são:

- O movimento do pêndulo será descrito em um plano vertical.
- A massa do fio será considerada desprezível.
- O atrito com o ar será desprezado.
- $\bullet$  Denominaremos por  $\theta$  o ângulo formado pelo fio com a vertical.

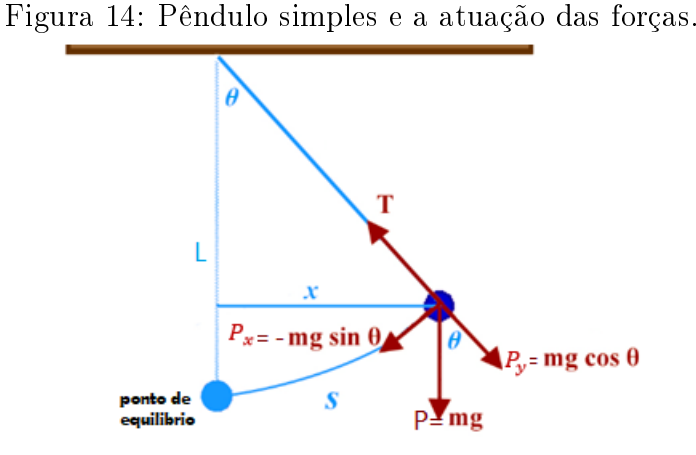

Fonte:Elaborada pelo autor.

O ângulo  $\theta$ , medido a partir da linha vertical, em função do tempo "t", está relacionado com o arco " $S$ " de um círculo de raio "L" da seguinte maneira:

• Comprimento de um arco:  $S = L.\theta$ . Assim, a aceleração angular do movimento é,

$$
a = \frac{d^2S}{dt^2} = L.\frac{d^2\theta}{dt^2}.
$$

pela segunda lei de Newton, temos que  $F_R = m.a$ , assim temos:

$$
F_R = m.a
$$
  
=  $m.L.\frac{d^2\theta}{dt^2}$ 

notamos agora que, as forças que atuam no corpo são as forças pesos e tração, respectivamente. A força resultante sobre o eixo x será:

$$
P_x=m.g.sen\theta
$$

aplicando a $F_R = -P_x$ 

$$
m.L.\frac{d^2\theta}{dt^2} = -m.g.sen\theta
$$

$$
L.\frac{d^2\theta}{dt^2} = -g.sen\theta.
$$

Portanto teremos a equação:

$$
\frac{d^2\theta}{dt^2} + \frac{g}{L}sen\theta = 0.
$$

A equação representa a equação do pêndulo, uma equação diferencial ordinária de segunda ordem, não linear. No entanto, neste momento, estaremos considerando apenas pequenas oscilações do pêndulo. Isso nos permite substituir senθ por θ, já que, para ângulos não muito grandes, senθ é aproximadamente igual a θ. Portanto, a equação do pêndulo simplica-se para:

 $sen\theta \approx \theta$ :

$$
\frac{d^2\theta}{dt^2} + \frac{g}{L}\theta = 0,
$$

considerando a equação característica

$$
\lambda^2 + \frac{g}{L} = 0.
$$

Como o valor de e $\lambda = \pm i$  $\sqrt{g}$ L . Portanto a solução geral e:

$$
\theta(t) = c_1 \cos(\sqrt{\frac{g}{L}}t) + c_2 \sin(\sqrt{\frac{g}{L}}t).
$$

Fazendo  $R = \sqrt{c_1^2 + c_2^2}$ , como no exemplo anterior, e sendo  $\omega =$  $\sqrt{g}$ L , ainda podemos escrever a equação:

$$
\theta(t) = c_1 \cdot \cos(\omega t) + c_2 \cdot \sin(\omega t),
$$

como  $c_1 = R \cdot \cos \alpha$ e  $c_2 = R \cdot \sin \alpha$ , então:

$$
\theta(t) = Rcos\alpha \cdot cos(\omega t) + Resin\alpha \cdot sen(\omega t)
$$

$$
= R(cos\alpha \cdot cos(\omega t) + sen\alpha \cdot sen(\omega t))
$$

aplicando o cosseno da diferença:

$$
\theta(t) = R(\cos(\omega t - \alpha)).
$$

Portanto:  $\theta(t) = R\cos(\theta)$  $\sqrt{g}$ L  $\cdot t - \alpha$ ).

Assim, temos que o período de oscilação é dado por,

$$
T = \frac{2\pi}{\omega} \text{ ou } T = \frac{2\pi}{\sqrt{\frac{g}{L}}}
$$

$$
T = 2\pi \sqrt{\frac{g}{L}}.
$$

# 6 PROPOSTA PARA O ENSINO MÉDIO

## 6.0.1 Modelos de Malthus e Verhust no estudo populacional da cidade de Teresina(PI).

A análise do crescimento populacional de uma cidade é crucial para a compreensão de seus aspectos sociais, econômicos, históricos e políticos. Nesse contexto, estabelecemos uma conexão significativa entre um aspecto crucial da cidade de Teresina(PI) e a aplicação de modelos matemáticos. Com isso empregando dois modelos matemáticos, Malthus e Verhulst, a fim de determinar qual deles é mais eficaz na descrição do crescimento populacional de Teresina(PI) no período de 1980 a 2022.

O estudo dos modelos de Malthus e Verhulst pode ser aplicado de forma adaptada e simplicada em uma turma da 1ª série do Ensino Médio, pois nessa série nas escolas são introduzidos conceitos fundamentais das Funções Exponenciais e Logarítmicas.

Ao estudar Funções Exponenciais, os alunos podem compreender como um crescimento populacional pode ser representado por uma função exponencial, em que a taxa de crescimento é proporcional à população atual. Isso permite que eles tenham uma visão inicial sobre como as populações podem crescer rapidamente em um curto período de tempo.

Além disso, ao estudar Funções Logarítmicas, os alunos podem aprender sobre a relação inversa entre as funções exponenciais e logarítmicas. Isso pode ajudá-los a entender como a taxa de crescimento populacional diminui à medida que a população se aproxima de um valor máximo sustentável, como é abordado no modelo de Verhulst.

Embora o estudo desses modelos em sua totalidade seja mais adequado para níveis educacionais mais avançados, a introdução de conceitos básicos relacionados ao crescimento exponencial e à capacidade de suporte populacional pode enriquecer o aprendizado dos alunos do Ensino Médio na disciplina de Matemática. Além disso esta atividade envolve os conceitos centrais das funções exponenciais e logarítmicas que está alinhada com a habilidade descrita na Base Nacional Comum Curricular (BNCC). Isso permite que eles desenvolvam uma compreensão inicial sobre como as situações podem crescer e se estabilizar ao longo do tempo.

Considerando todos esses aspectos, iremos estabelecer uma função exponencial baseada nos modelos Malthus e Verhulst, posteriormente, analisar se essas funções se adequa ou não ao crescimento da população. Para realizar esse estudo, dispomos de uma tabela com a população de Teresina(Pi) ao longo de diversos anos, obtida a partir de dados fornecidos pelo site do Instituto Brasileiro de Geografia e Estatística (IBGE).

| Anos | População 2 | Taxa de crescimento |
|------|-------------|---------------------|
| 1980 | 377.771     |                     |
| 1991 | 599.272     | 58,63%              |
| 2000 | 715.360     | 19,37%              |
| 2010 | 814.230     | 13,82%              |
| 2022 | 866.300     | 6,39%               |

Tabela 1: Histórico populacional de Teresina(Pi) nas últimas cinco décadas.

Fonte: IBGE(2023a).

A tabela 01 evidencia o crescimento populacional demográfico vivenciado nas últimas cinco décadas e a variação do índice de crescimento a cada década. Vamos analisar a estimativa do IBGE para a projeção das funções exploradas. Tomaremos então os seguintes dados:

i) A taxa de crescimento k para o modelo de Malthus, é baseada na primeira década analisando  $(N_0 = N(1980), N_1 = N(1990)....).$ 

ii) O limite sustentável da população de Teresina seja de k no modelo de Verhulst (Valor máximo sustentável) habitantes.

Na primeira hipótese será necessário delimitar um período para definição da variável de crescimento, na qual com a variação da primeira década analisada irá definir os valores posteriores.

Na segunda hipótese será necessário analisar a queda da taxa de crescimento ao longo das últimas cinco décadas, na qual teremos que verificar a proximidade do comportamento ao longo do tempo. Como k é um valor limitado de N no modelo de Verhulst, é importante realçar que a capacidade máxima sustentável alcançada independentemente do valor inicial  $N_0$ , seria atingida seguindo a regressão logarítmica da análise dos dados coletados do IBGE.

Figura 15: Regressão logarítmica da taxa de crescimento populacional de Teresina(Pi) em função das décadas a partir de 1980.

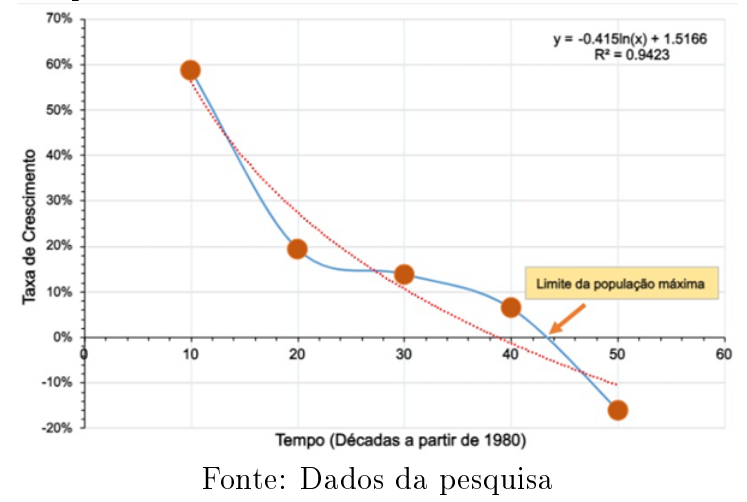

Ao observamos a tabela 01, podemos calcular a taxa de crescimento segundo o modelo de Malthus dos 40 anos considerados, ou seja,

$$
N(t) = N_0 \cdot e^{kt}
$$
  
\n
$$
866300 = 377771 \cdot e^{40k}
$$
  
\n
$$
e^{40k} = 2, 293188201
$$
  
\n
$$
40k \cdot \ln e = \ln 2, 293188201
$$
  
\n
$$
k = \frac{0, 829943076}{40} \approx 0, 0207 \approx 2\%.
$$

Portanto, a população Teresina(Pi) segundo o modelo de Malthus, obedece a equação:

$$
N(t) = 377771.e^{0.02t}.
$$

Desta forma, a partir do ano de 1980, podemos utilizar o modelo de Malthus para estimar a população de Teresina (PI). Aplicando na equação  $N(t) = 377771.e^{0.02t}$ , temos:

$$
N(10) = 377771 \cdot e^{0,02 \cdot 10} = 377771 \cdot e^{0,2} \approx 461410.
$$
  
\n
$$
N(20) = 377771 \cdot e^{0,02 \cdot 20} = 377771 \cdot e^{0,4} \approx 563568.
$$
  
\n
$$
N(30) = 377771 \cdot e^{0,02 \cdot 30} = 377771 \cdot e^{0,6} \approx 688343.
$$
  
\n
$$
N(40) = 377771 \cdot e^{0,02 \cdot 40} = 377771 \cdot e^{0,8} \approx 840744.
$$

Para uma análise mais precisa dos dados, iremos verificar a tabela abaixo que apresente tanto os dados reais quanto os dados obtidos pelo modelo Malthusiano. Dessa forma, será possível calcular o erro percentual entre os dados e avaliar a adequação do modelo.

| Anos |         | População real 2   População estimada via o modelo Malthusiano | $\text{Error}(\%)$ |
|------|---------|----------------------------------------------------------------|--------------------|
| 1980 | 377.771 | 377.771                                                        |                    |
| 1991 | 599.272 | 461.410                                                        | $-23\%$            |
| 2000 | 715.360 | 563.568                                                        | $-21.2\%$          |
| 2010 | 814.230 | 688.343                                                        | $-15.4\%$          |
| 2022 | 866.300 | 840.744                                                        | $-2.95%$           |

Tabela 2: Comparando com os dados do IBGE x Malthus na tabela abaixo temos:

#### Fonte: Dados da pesquisa.

Ao consultar os dados do censo das cinco últimas décadas realizado pelo IBGE, é possível constatar que existem erros percentuais de aumento nos valores relacionados a população. É importante ressaltar que o modelo de Malthus não é recomendado para o estudo de grandes populações.

O modelo de Malthus foi proposto em um contexto histórico em que a população cresceria em ritmo acelerado, superando a oferta de alimentos, o que resultaria em problemas como a fome e a miséria ou seja as populações deveriam ser relativamente pequenas e os recursos disponíveis eram mais limitados. Nesse modelo, a taxa de crescimento populacional é assumida como constante ao longo do tempo, o que não reflete a realidade quando lidamos com grandes populações. Em populações maiores, outros fatores entram no jogo e influenciam significativamente o crescimento populacional. Questões como disponibilidade de recursos, avanços tecnológicos públicos, mudanças sociais e políticas têm um impacto significativo na dinâmica populacional. O modelo de Malthus não leva em consideração essas variáveis complexas, o que torna sua aplicação limitada.

Além disso, o modelo de Malthus não considera os mecanismos de regulação naturais que ocorrem em grandes populações. Portanto, para o estudo de grandes populações, é recomendado utilizar abordagens mais logísticas e sosticadas, como o modelo logístico de Verhulst. Partindo da análise, o limite da população considerada seria atingido aproximadamente em t = 44 anos seguindo a análise da regressão dos dados do IBGE. Substituindo tal valor no Modelo de Malthus, encontramos que a população estaria em capacidade máxima sustentável que seria o parâmetro K no modelo de Verhulst. Temos então:

$$
N(44) = 377771 \cdot e^{0.02 \cdot 44}
$$

$$
= 377771 \cdot e^{0.88}
$$

$$
\approx 910767.
$$

limite da população máxima.

Analisando então o modelo de Verhulst que permite calcular crescimento logístico de maneira mais aproximada para grandes populações, portanto:

$$
N(t) = \frac{N_0.k}{N_0 + (k - N_0).e^{-ct}}
$$

para t=10 representando à primeira década.

$$
N(10) = \frac{37771.910767}{37771 + (910767 - 377771).e^{-10c}}
$$
  
\n
$$
e^{-10c} = \frac{(377771.910767) - (599272.377771)}{(910767 - 377771).599272}
$$
  
\n
$$
C = \frac{-\ln 0,36841}{10}
$$
  
\n
$$
C \approx 0,0998
$$

com esses dados faremos agora o cálculo usando o modelo de Verhust para a população de Teresina(PI). Assim:

$$
N(t) = \frac{377771 \cdot 910767}{377771 + (910767 - 377771) \cdot e^{-0.0998t}}
$$
  
\n
$$
N(10) = \frac{377771 \cdot 910767}{377771 + (910767 - 377771) \cdot e^{-0.0998 \cdot 10}} \approx 599157
$$
  
\n
$$
N(20) = \frac{377771 \cdot 910767}{377771 + (910767 - 377771) \cdot e^{-0.0998 \cdot 20}} \approx 764252
$$
  
\n
$$
N(30) = \frac{377771 \cdot 910767}{377771 + (910767 - 377771) \cdot e^{-0.0998 \cdot 30}} \approx 850653
$$
  
\n
$$
N(40) = \frac{377771 \cdot 910767}{377771 + (910767 - 377771) \cdot e^{-0.0998 \cdot 40}} \approx 887644
$$

Analisando a Tabela 3 apresenta tal comparação que apresente tanto os dados reais quanto os dados obtidos pelo modelo Verhulst.

| Tabela J. Comparando com os dados do riberti x vermuist na tabela abaixo temos. |      |         |                                                                |                    |
|---------------------------------------------------------------------------------|------|---------|----------------------------------------------------------------|--------------------|
|                                                                                 | Anos |         | População real 2   População estimada via o modelo de Verhulst | $\text{Error}(\%)$ |
|                                                                                 | 1980 | 377.771 | 377.771                                                        |                    |
|                                                                                 | 1991 | 599.272 | 599.157                                                        | $-0.019\%$         |
|                                                                                 | 2000 | 715.360 | 764.252                                                        | $6.83\%$           |
|                                                                                 | 2010 | 814.230 | 850.653                                                        | 4.47\%             |
|                                                                                 | 2022 | 866.300 | 887.644                                                        | 2,46\%             |

Tabela 3: Comparando com os dados do IBGE x Verhulst na tabela abaixo temos:

Fonte: Dados da pesquisa.

Ao observar a figura, é possível visualizar de forma clara como os dados reais se comparam às simulações realizadas pelos diferentes modelos treinados. A representação gráfica elaborada no software OriginLab.2021 que permite identificar possíveis divergências entre os dados reais e a visão dos modelos, possibilitando uma análise mais aprofundada e uma compreensão mais clara das tendências e padrões presentes nos dados.

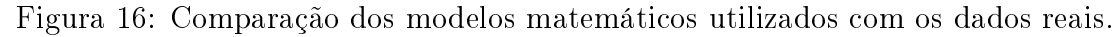

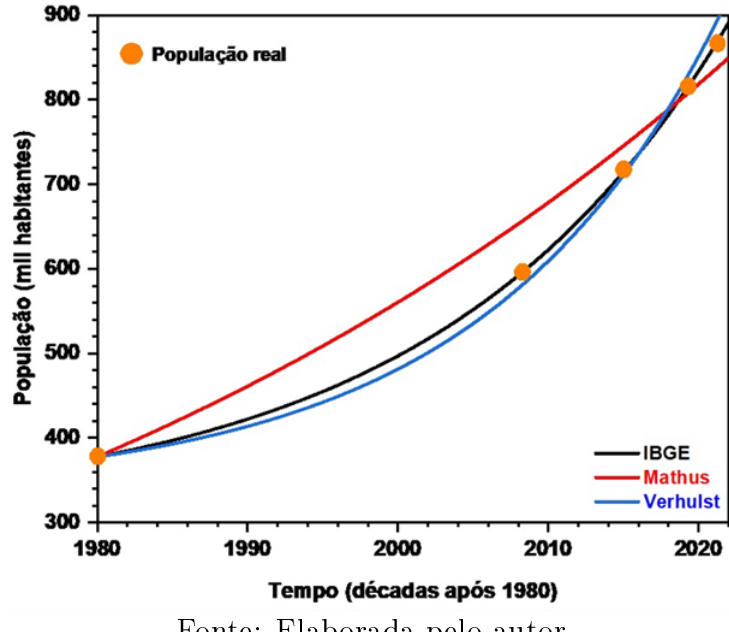

Fonte: Elaborada pelo autor.

Com base na análise dos dados, em relação à comparação entre os modelos sugere-se que o modelo de Verhulst produzirá resultados mais próximos dos dados reais da população de Teresina(PI). Isso se deve à maior complexidade da fórmula, que incorpora de forma mais abrangente os fatores que influenciam o crescimento populacional. Portanto, ao realizar a comparação, tanto o modelo de Malthus quanto o de Verhulst descreveram de maneira satisfatória o verdadeiro processo de dinâmica populacional em Teresina(pi) para o período 1980-2022. Porém, os valores que o modelo de Verhulst fornecerá são mais próximos aos valores da população real.

Neste momento final, é crucial que os alunos reflitam e analisem os resultados obtidos de forma construtiva. Se eles podem considerar as implicações dos dados e do modelo utilizado para compreender a dinâmica populacional de Teresina.

Os alunos terão a oportunidade de debater sobre os valores dos erros relativos encontrados. É esperado que eles cheguem à conclusão de que esses erros estão aumentando e podem ser considerados significativos. Com base em uma análise superficial, eles podem inferir que o modelo malthusiano não representa de maneira satisfatória o problema em questão. Poderão argumentam que, embora tenham tido um crescimento inicial mas durante o desenvolvimento e a emancipação política da cidade, os dados mostram uma tendência de queda na taxa de variação populacional nas últimas décadas.

Essa tendência sugere que a população está caminhando em direção a uma estabilização em um limite sustentável. Isso ressalta o debate do que poderia ser feito para enfrentar esse desafio. Podendo analisar que seria necessário investimentos em diversos setores que garantam a expansão da cidade, revertendo as tendências de estagnação populacional e impulsionando o progresso municipal e regional. Essa análise sugere que a cidade precisa focar em estratégias que atraiam mais pessoas e estimulem o crescimento econômico, social e cultural, a fim de promover um desenvolvimento sustentável e melhorar a qualidade de vida dos habitantes de Teresina.

#### 6.0.2 Movimento de projéteis

A ideia é aborda uma atividade de Modelagem Matemática envolvendo o lançamento de foguetes desenvolvido pelos estudantes das escolas públicas e privadas de Teresina, depois destes participarem da Mostra Brasileira de Foguetes (MOBFOG).

A MOBFOG é um evento realizado juntamente com a Olimpíada Brasileira de Astronomia e Astronáutica (OBA) aberto a estudantes de escolas públicas e privadas. A mostra envolve estudantes desde o primeiro ano do Ensino Fundamental até o último ano do Ensino Médio. A MOBFOG também estimula a criatividade, a colaboração e o

trabalho em equipe, habilidades essenciais para o desenvolvimento pessoal e profissional dos alunos. Utilizar a MOBFOG servirá como estratégia do ensino para o estudo do movimento oblíquo e da também da função quadrática, os professores podem despertar o interesse dos alunos pela matemática e ajudá-los a compreender melhor o conteúdo, tornando o processo de aprendizagem mais signicativo e prazeroso.

A participação dos estudantes do Ensino Médio na MOBFOG envolve o desenvolvimento de um protótipo de foguete feito a partir de garrafas PET, integrando os conhecimentos das disciplinas de Física, Química e Matemática. O foguete é acionado pela ocorrência entre vinagre e bicarbonato de sódio para obter o seu combustível de proporção do lançamento. O objetivo desse tipo de competição é maximizar a distância horizontal percorrida pelo foguete, conhecido como "alcance". O projeto tem como proposta oferecer uma atividade em grupo, na qual os alunos terão a oportunidade de construir um foguete utilizando garrafas PET. Durante esta iniciativa, os estudantes poderão realizar diversas experiências que aplicam os conceitos adquiridos em sala de aula, promovendo assim uma abordagem interdisciplinar.

Depois de selecionar as turmas para a execução da atividade, é necessário organizálos em grupos compostos por quatro alunos cada. Com a orientação do professor titular, os alunos constroem tanto a estrutura da base do foguete (consulte o Apêndice A) quanto do próprio foguete (consulte o Apêndice B).

Após a conclusão da construção, recomendamos levar os alunos para uma área segura, como um campo de futebol, a m de permitir que explorem o funcionamento do foguete. Neste momento, é interessante que os alunos identiquem qual a inclinação ideal para obter o maior alcance horizontal, bem como a quantidade de bicarbonato de sódio e vinagre a ser utilizado necessária no foguete para atingir esse objetivo.

Diante do envolvimento dos grupos de alunos na MOBFOG, às equipe que realizaram a atividade de Modelagem, na qual foi estabelecido uma relação entre as quantidades de bicarbonato de sódio e vinagre, utilizado como combustível e a distância alcançada pelo foguete. Para abordar essa questão, os alunos analisam a seguinte pesquisa: Ao manter uma quantidade de vinagre constante em 1 litro, qual seria a quantidade ideal de bicarbonato para maximizar a distância alcançada pelo foguete?

É importante ressaltar que os lançamentos ocorreram em alguns dias diferentes. Analisando os resultados e fazendo as anotações dos dados dos lançamentos realizados com sucesso, os alunos compararam as quantidades de bicarbonato em lançamentos de dias diferentes e observar o alcance. Para simplicar a situação, iremos desconsiderar a resistência dos lançamentos. Deste modo, para a coleta de dados, pode-se fixar a quantidade de vinagre utilizando em 1 litro e variar a quantidade de bicarbonato. Após a

coleta de dados dos lançamentos realizados em uma instituição de ensino público situada em Teresina(Pi), foi possível organizar as informações obtidas na tabela a seguir:

| Volume em litros $(L)$ | Bicarbonato de sódio(g) | Distância em metros $(M)$ |  |
|------------------------|-------------------------|---------------------------|--|
|                        | 50g                     | 72m                       |  |
|                        | 100 <sub>g</sub>        | 120m                      |  |
|                        | 150g                    | 168m                      |  |
|                        | 200 <sub>g</sub>        | 208m                      |  |

Tabela 4: Dados coletados com o experimento.

Assim, ao concluir os lançamentos, obtemos um conjunto de dados para analisar nossa questão tanto na Física quanto na Matemática. Pois com as informações coletadas e partindo da suposição de que uma maior quantidade de bicarbonato de sódio resultaria em um maior alcance do foguete,os resultados podem ser expresso por uma função quadrática pois a trajetória e uma parábola  $f(x)$  e x representaria a distância alcançada pelo foguete. Ainda constatamos que se aumentar a quantidade de bicarbonato para 250 gramas, mantendo a quantidade de vinagre constante em 1 litro, não é suficiente para diluir o bicarbonato e iniciar a reação. Essa constatação, leva-nos a concluir que não é viável aumentar a quantidade de bicarbonato e manter a quantidade de vinagre fixa em 1 litro. Isso ocorre porque, nessa situação, a pressão diminui e, consequentemente, o alcance da reação também é reduzido. Essa conclusão tem implicações signicativas para o entendimento e aprimoramento do experimento em questão.

Para calcular a distância dos lançamentos usamos uma ferramenta que e encontrada nos celulares Iphones chamada de medida. Essa ferramenta de medida serve para realizar medições de comprimento. Com essa funcionalidade, é possível medir objetos e distâncias com precisão ente dois pontos, fornecendo uma estimativa visual das dimensões. Essa ferramenta é útil em diversas situações, como para aferir o tamanho de móveis em um ambiente, medir a altura de uma pessoa, calcular a área de um espaço, entre outras aplicações práticas. Ela proporciona conveniência e praticidade ao usuário, permitindo que medidas sejam feitas de forma rápida e eficiente utilizando apenas o iPhone.

## Figura 17: Aplicativo medida

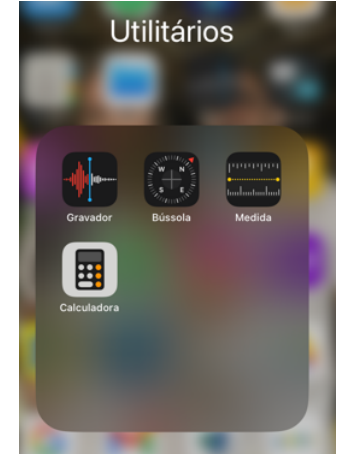

Fonte: Elaborada pelo autor

Com base nos dados fornecidos na tabela, é possível calcular os valores do tempo de lançamento, a altura máxima e a função da trajetória do foguete. Essas informações nos permitir obter uma compreensão mais completa do desempenho do foguete ao longo do tempo. Então com isso temos:

1) Alcance máximo horizontal:  $x(t) = 208m$ , portanto vamos estabelecer o valor aproximado da velocidade inicial no lançamento, com a função abaixo:

$$
x(t) = \frac{V_0^2 \operatorname{sen2\theta}}{g}
$$

$$
208 = \frac{V_0^2 \operatorname{sen2\theta}}{g}
$$

Como  $g = 9, 8m/s^2$  e o ângulo de inclinação ideal para obter o maior alcance horizontal e  $\theta = 45^\circ$ :

$$
V_0^2.(2sen45^\circ. cos45^\circ) = 2038, 4
$$
  

$$
V_0^2.2.\frac{\sqrt{2}}{2}.\frac{\sqrt{2}}{2} = 2038, 4
$$
  

$$
V_0 \approx 45, 1486m/s.
$$

2) A duração do trajeto do corpo até colidir com o solo:

$$
t = \frac{2V_0 \operatorname{sen}\theta}{g}
$$

$$
= \frac{2.45, 14. \frac{\sqrt{2}}{2}}{9, 8}
$$

$$
\approx 6, 52s.
$$

3) Altura máxima:

$$
h_{\max} = \frac{V_0^2 \, \text{sen}^2 \theta}{2g}
$$
  
= 
$$
\frac{2038, 4.(\frac{\sqrt{2}}{2})^2}{2.9, 8}
$$
  
= 
$$
52m.
$$

4) A trajetória:

$$
y(t) = \tan \theta \cdot x(t) - \frac{g}{2V_0^2 \cos^2 \theta} \cdot x^2(t)
$$
  
=  $1.x - \frac{9, 8.x^2}{2.2038, 4.(\frac{\sqrt{2}}{2})^2}$   
=  $-\frac{x^2}{208} + x$ .

Aplicando no software Geogebra conseguiremos ter uma melhor visualização do Lançamento Oblíquo de acordo com os dados a partir do Solo sem a Resistência do Ar, com velocidade inicial  $V_0$ , com certa inclinação  $\theta$  em relação ao plano horizontal, próximo a superfície da terra, sob ação da aceleração da gravidade.

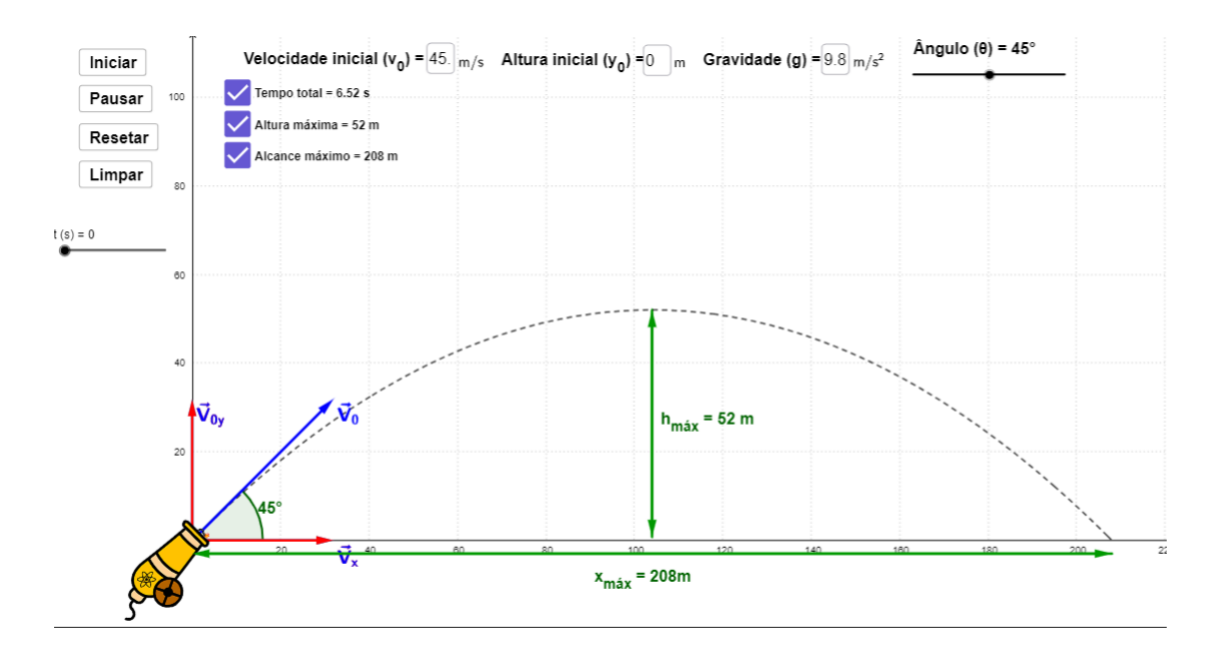

Figura 18: Visualização do lançamento utilizando o software Geogebra

Fonte: Cinemática - Lançamento oblíquo

Na figura, podemos observar o gráfico da função que representa o deslocamento do foguete em relação aos eixos  $x \in y$ . Três pontos específicos dessa função estão explicitados, que são os pontos (0; 0) e (208; 0), e o vértice, que corresponde ao ponto (104; 52). Essa função desempenha um papel fundamental para a proposta que concilia a pratica com a teoria pois permite que o professor e os estudantes utilizem o conhecimento de função quadrática para determinar a função correspondente ao gráfico.

Apresentamos a seguir uma abordagem para o professor trabalhar com seus alunos na obtenção da função quadrática que descreve o gráfico de deslocamento em relação ao eixo. Uma das formas seria usar os pontos conhecidos para formar um sistema de equações utilizando a forma geral da função quadrática  $y = ax^2 + bx + c$ , podendo substituir as coordenadas dos pontos conhecidos para obter um sistema de equações. Uma outra forma e mostrar aos estudantes que a função quadrática obtida pode ser escrita pela forma canônica, o que nos permite uma representação mais simplicada e organizada, conforme o desenvolvimento abaixo:

$$
f(x) = ax^{2} + bx + c
$$
  
\n
$$
ax^{2} + bx + c = a.(x^{2} + \frac{bx}{a} + \frac{c}{a})
$$
  
\n
$$
= a.[(x^{2} + \frac{2bx}{2a} + \frac{b^{2}}{4a^{2}}) - \frac{b^{2}}{4a^{2}} + \frac{c}{a}]
$$
  
\n
$$
= a.[(x + \frac{b}{2a})^{2} + (\frac{-b^{2} + 4ac}{4a^{2}})]
$$
  
\n
$$
= a.[(x + \frac{b}{2a})^{2} - (\frac{b^{2} - 4ac}{4a^{2}})]
$$

Como  $x_v =$  $-b$  $\frac{0}{2a}$  e  $y_v =$  $-\Delta$ 4a . Portanto, teremos:

$$
f(x) = a.(x - x_v)^2 + y_v
$$

• Se  $a > 0$ , a função terá valor mínimo quando  $x_v = \frac{-b}{2a}$  $\frac{-b}{2a}$  e o seu valor mínimo será  $y_v =$  $-\Delta$ 4a .

• Se  $a < 0$ , a função terá valor máximo quando  $x_v = \frac{-b}{2v}$ 2a e o seu valor máximo será  $y_v =$  $-\Delta$ 4a .

Esses pontos máximo ou mínimo são classificados como vértice da função quadrática, depois na análise pode-se reescreve a função canônica na forma:

$$
f(x) = a.(x - x_v)^2 + y_v.
$$

Sendo assim, o caso específico do gráfico de deslocamento em relação ao eixo, em que o vértice é o ponto (104; 52), podemos substituir essas coordenadas na forma canônica e obter a função quadrática correspondente. Dessa forma, a função quadrática que descreve o gráfico de deslocamento em relação ao eixo,será:  $f(x) = a.(x - 104)^2 + 52$ . Tomando o ponto  $(0,0)$  temos:

$$
f(0) = a.(0 - 104)2 + 52
$$
  

$$
a.(-104)2 = -52
$$
  

$$
a = -\frac{1}{208}
$$

assim a função na forma canônica está definida como

$$
f(x) = -\frac{1}{208} \cdot (x - 104)^2 + 52
$$
  
=  $-\frac{1}{208} \cdot (x^2 - 208x + 10816) + 52$   
=  $-\frac{x^2}{208} + x - 52 + 52$   
=  $-\frac{x^2}{208} + x$ .

Essa função representa de forma precisa e o comportamento do deslocamento do foguete ao longo do tempo. Ao trabalhar com essa função, o professor e os estudantes podem explorar as características da parábola, como o efeito dos coeficientes na sua forma e orientação, bem como interpretar o significado dos zeros e do vértice em relação ao deslocamento do foguete. Essa abordagem permitirá aos estudantes uma melhor compreensão da função quadrática e sua aplicação na modelagem de fenômenos reais.

# 7 CONCLUSÃO

Com base nas abordagens realizadas, é notável a importância da modelagem matemática, em particular o uso de equações diferenciais. Através da aplicação dessas equações, é possível descrever e compreender o comportamento de diversas funções de forma precisa e quantitativa. Essa abordagem matemática é essencial para o desenvolvimento e aperfeiçoamento das ciências, proporcionando uma base sólida para a compreensão e previsão de fenômenos naturais e articiais.

De fato, o estudo das Equações Diferenciais Ordinárias e suas aplicações oferece uma oportunidade valiosa para abordar o conceito de função de maneira mais natural e contextualizada. Ao modelar fenômenos matemáticos e físicos, podemos relacionar o conceito de função com problemas do mundo real, tornando o aprendizado mais envolvente e signicativo para os alunos.

Ao utilizar recursos adicionais, como simulações, gráficos interativos e experimentos práticos, podemos ampliar a compreensão dos alunos sobre as funções e sua relação com os problemas abordados. Essa abordagem mais dinâmica e aplicada não apenas melhora a aprendizagem dos alunos, mas também contribui para elevar e aprimorar o conhecimento sobre os determinados conteúdos e consequentemente, melhorando a qualidade do ensino transmitido obtendo o engajamento á prática tendo melhores resultados de aprendizagem.

Portanto, ao incorporar o estudo das EDOs e suas aplicações no ensino, podemos proporcionar aos alunos e professores uma experiência de aprendizado mais enriquecedora, estimulando seu interesse e compreensão sobre o conceito de função quadráticas, exponenciais e entre outras. Além de promover um ambiente de aprendizagem mais eficaz e produtivo.

Esperamos que esse trabalho possa inspirar e motivar outras pessoas a explorarem o estudo das EDOs e a adaptarem suas aplicações de acordo com suas necessidades e interesses. Ao fazer isso, estaremos fortalecendo o ensino e aprendizado das ciências, proporcionando aos alunos uma compreensão mais profunda dos fenômenos naturais e incentivando sua curiosidade e criatividade. Acredito que, ao compartilhar essas propostas e promover a integração das EDOs nas aulas e projetos educacionais, estaremos contribuindo para uma educação mais estimulante e enriquecedora, preparando os alunos para enfrentar os desafios do mundo real e despertando o interesse em áreas científicas e tecnológicas.

## Referências

- [1] BASSANEZI, R. C. Ensino-aprendizagem com modelagem matemática:uma nova estratégia. São Paulo: Contexto, 2002.
- [2] BASSANEZI, R. C.Ensino-aprendizagem com Modelagem Matemática.: São Paulo: Contexto, 2004.
- [3] Base Nacional Comum Curricular Ensino Médio. Disponível em: [http://basenacionalcomum.mec.gov.br/images/BNCC\\_EI\\_EF\\_110518\\_](http://basenacionalcomum.mec.gov.br/images/BNCC_EI_EF_110518_versaofinal_site.pdf ) [versaofinal\\_site.pdf](http://basenacionalcomum.mec.gov.br/images/BNCC_EI_EF_110518_versaofinal_site.pdf ) .Acesso em 20 de Outubro de 2023.
- [4] BOYCE, W. E. ; DIPRIMA, R. C. Equações Diferenciais Elementares e Problemas de Valores de Contorno. Tradução Valéria de Magalhães Iorio. 7. ed. Rio de Janeiro: LTC, 2002.
- [5] BOYCE,W.E.;DIPRIMA,R.C. Equações Diferenciais Elementares e Problemas de valores de Contorno. Rio de Janeiro: Editora LTC,2015.
- [6] BRASIL. Parâmetros Curriculares Nacionais (Ensino Médio) Ciências da Natureza, Matemática e suas Tecnologias. Brasília: MEC/SEMT, 2000. Disponível em: http://portal.mec.gov.br/seb/arquivos/pdf/ciencian.pdf. Acessado em: 18 de Abril de 2023
- [7] BRASIL. Parâmetros Curriculares Nacionais. Bases Legais. Brasília: MEC, 2000.
- [8] DE MENEZES, Ronaldo Rodrigues. Alguns modelos matemáticos envolvendo Equações Diferenciais Ordinárias., 2013.Disponível em [https://sca.](https://sca.profmat-sbm.org.br/profmat_tcc.php?id1=197&id2=35726) [profmat-sbm.org.br/profmat\\_tcc.php?id1=197&id2=35726.](https://sca.profmat-sbm.org.br/profmat_tcc.php?id1=197&id2=35726) Acessado em: 14 de Outubro de 2023.
- [9] EISERMANN, Jonatan Ismael; THOMAS, Gilberto Carlos. Equações Diferenciais como Modelos Matemáticos de Dinâmicas Populacionais: um estudo voltado ao município de Santa Rosa/RS. REMAT: Revista Eletrônica da Matemática, v. 5, n. 2, p. 143-157, 2019.
- [10] FIGUEIREDO, Djairo Guedes de; NEVES, Aloisio Freiria. Equações Diferencias Aplicadas.Rio de Janeiro, IMPA, CNPq, 1997.
- [11] Geogebra. Cinemática Lançamento oblíquo. Disponível em: [https://www.]( https://www.geogebra.org/m/uhzc4b3s) [geogebra.org/m/uhzc4b3s]( https://www.geogebra.org/m/uhzc4b3s) .Acesso em 20 de Janeiro de 2024.
- [12] Geekie. A matemática e a interdisciplinaridade no lançamento de foguetes de garrafas pet. Disponível em: <https://www.geekie.com.br/blog/foguetes/> .Acesso em 03 de Março de 2023.
- [13] G1-Piauí. As 10 maiores cidades do Piauí em população, segundo o Censo 2022 do IBGE. Disponível em: [https://g1.globo.com/pi/piaui/noticia/2023/06/29/]( https://g1.globo.com/pi/piaui/noticia/2023/06/29/as-10-maiores-cidades-do-piaui-em-populacao-segundo-o-censo-2022-do-ibge.ghtml) [as-10-maiores-cidades-do-piaui-em-populacao-segundo-o-censo-2022-do]( https://g1.globo.com/pi/piaui/noticia/2023/06/29/as-10-maiores-cidades-do-piaui-em-populacao-segundo-o-censo-2022-do-ibge.ghtml)-ibge. [ghtml.]( https://g1.globo.com/pi/piaui/noticia/2023/06/29/as-10-maiores-cidades-do-piaui-em-populacao-segundo-o-censo-2022-do-ibge.ghtml)Acesso em: 26 novembro de 2023.
- [14] IBGE. Censos Demográficos. Disponível em: [https://censo2022.ibge.gov.br/]( https://censo2022.ibge.gov.br/panorama/) [panorama/.]( https://censo2022.ibge.gov.br/panorama/)Acesso em: 26 nov. 2023. IBGE.
- [15] JAVARONI, Sueli Liberatti. Abordagem geométrica:possibilidades para o ensino e aprendizagem de Introdução às Equações Diferenciais Ordinárias. 2007. 231 f. Tese (doutorado) - Universidade Estadual Paulista Júlio de Mesquita Filho, Instituto de Geociências e Ciências Exatas, 2007. Disponível em[:http:]( http://hdl.handle.net/11449/102149) [//hdl.handle.net/11449/102149.]( http://hdl.handle.net/11449/102149)Acesso em: 10 de Novembro de 2023.
- [16] LAUDARES, João Bosco; MIRANDA, Dimas Felipe. Investigando a iniciação à modelagem matemática nas ciências com equações diferenciais.In: Educação Matemática Pesquisa. São Paulo: Edu. 2007, V. 9, n. 1, p. 103-120.
- [17] LIMA, Elon Lages. Números e funções reais. Sociedade Brasileira de Matemática, 2013.
- [18] MENESES, Francisco Jair Felismino. Equações diferenciais e algumas aplicações., 2022. Disponível em [https://repositorio.ufc.br/bitstream/riufc/](https://repositorio.ufc.br/bitstream/riufc/69079/3/2022-dis-fjfmeneses.pdf) [69079/3/2022-dis-fjfmeneses.pdf](https://repositorio.ufc.br/bitstream/riufc/69079/3/2022-dis-fjfmeneses.pdf) . Acessado em: 10 de Novembro de 2023.
- [19] MOBFOG. Youtube. Disponível em: [https://www.youtube.com/watch?v=]( https://www.youtube.com/watch?v=JNFAAksbO08&ab_channel=Panzinha) [JNFAAksbO08&ab\\_channel=Panzinha.]( https://www.youtube.com/watch?v=JNFAAksbO08&ab_channel=Panzinha)Acesso em: 12 de Março de 2023.
- [20] Mundo educação: Disponível em: [https://mundoeducacao.uol.com.br/]( https://mundoeducacao.uol.com.br/geografia/teoria-malthusiana.htm) [geografia/teoria-malthusiana.htm.]( https://mundoeducacao.uol.com.br/geografia/teoria-malthusiana.htm)Acesso em:26 de novembro de 2023.
- [21] Olimpíada Brasileira de Astronomia. Disponível em: [https://www.oba.org.](https://www.oba.org.br) [br.](https://www.oba.org.br)Acesso em: 12 de Março de 2023.
- [22] PEREIRA, Tacilene Campos. Modelagem Matemática no Ensino Médio:Aplicações do modelo Malthus. Dissertação (Mestrado Profissional em Matemática – PROFMAT) – Universidade Federal do Amazonas, Manaus, 2015.
- [23] Prova NUCEPE 2022 PM-PI Soldado da Polícia Militar. Disponível em: [https://arquivos.qconcursos.com/prova/arquivo\\_prova/86580/](https://arquivos.qconcursos.com/prova/arquivo_prova/86580/nucepe-2022-pm-pi-soldado-da-policia-militar-prova.pdf?_ga=2.44340196.1718937652.1708883527-969944735.1706310579) [nucepe-2022-pm-pi-soldado-da-policia-militar-prova.pdf?\\_ga=2.](https://arquivos.qconcursos.com/prova/arquivo_prova/86580/nucepe-2022-pm-pi-soldado-da-policia-militar-prova.pdf?_ga=2.44340196.1718937652.1708883527-969944735.1706310579) [44340196.1718937652.1708883527-969944735.1706310579.](https://arquivos.qconcursos.com/prova/arquivo_prova/86580/nucepe-2022-pm-pi-soldado-da-policia-militar-prova.pdf?_ga=2.44340196.1718937652.1708883527-969944735.1706310579)Acesso em: 26 de novembro de 2023.
- [24] Prova azul do segundo dia do Enem 2022. Disponível em: [https:](https://download.inep.gov.br/enem/provas_e_gabaritos/2022_PV_impresso_D2_CD7.pdf) [//download.inep.gov.br/enem/provas\\_e\\_gabaritos/2022\\_PV\\_impresso\\_](https://download.inep.gov.br/enem/provas_e_gabaritos/2022_PV_impresso_D2_CD7.pdf) [D2\\_CD7.pdf.](https://download.inep.gov.br/enem/provas_e_gabaritos/2022_PV_impresso_D2_CD7.pdf)Acesso em:26 de novembro de 2023.
- [25] RODRIGUES, Rui Marinho.Pesquisa acadêmica:como facilitar o processo de suas etapas.São Paulo: Atlas, 2007.
- [26] SANTOS, Reginaldo J.Introdução as Equações Diferenciais Ordinárias. Belo Horizonte: Imprensa Universitária da UFMG, 2011.
- [27] SETTI, E. J. K., SCHWERTNER, A. E., de Moraes Deparis, D., Turra, F. F. R., & Vertuan, R. E. (2016).Modelagem Matemática e Física:uma experiência com foguetes. ENCONTRO NACIONAL DE EDUCAÇÃO MATEMÁTICA, 12, 1-12.

#### APÊNDICES:

## 7.0.1 Apêndice  $A - Base$  do foguete

A base do foguete deverá ser construída de forma a garantir o manuseio seguro pelos alunos e proporcionar estabilidade no solo para evitar qualquer desvio em sua trajetória ao liberar a trava de segurança. Utilizei como base o modelo fornecido pela Olimpíada Brasileira de Astronomia e Astronáutica usa na mostra Brasileira de foguetes, fiz apenas algumas alterações. Além disso, explorei vários modelos disponíveis no YouTube para maior inspiração e referência.

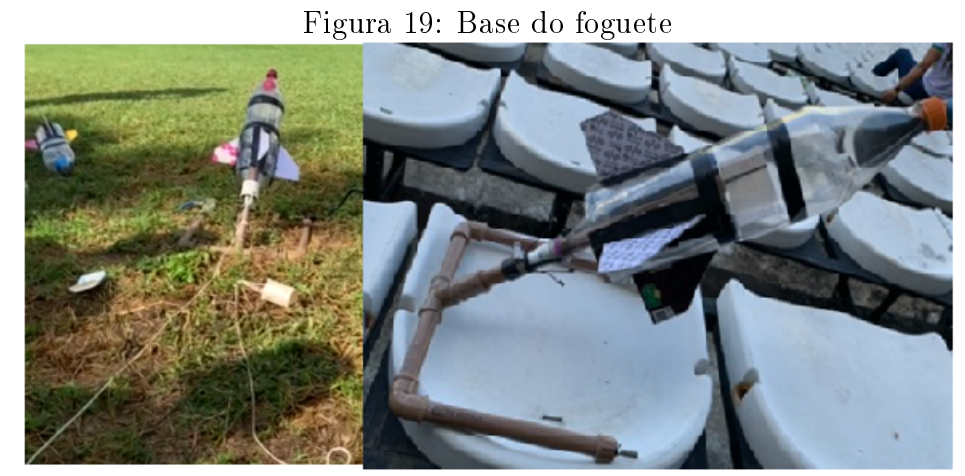

Fonte:Elaborada pelo autor.

## 7.0.2 Apêndice B -Modelo do foguete

No apêndice B, apresentamos o modelo do foguete utilizado neste estudo. As características e especificações do foguete, incluindo seu design. O modelo do foguete apresentado neste apêndice serve como referência para a compreensão e aplicação dos conceitos discutidos ao longo do trabalho.

Figura 20: Base do foguete

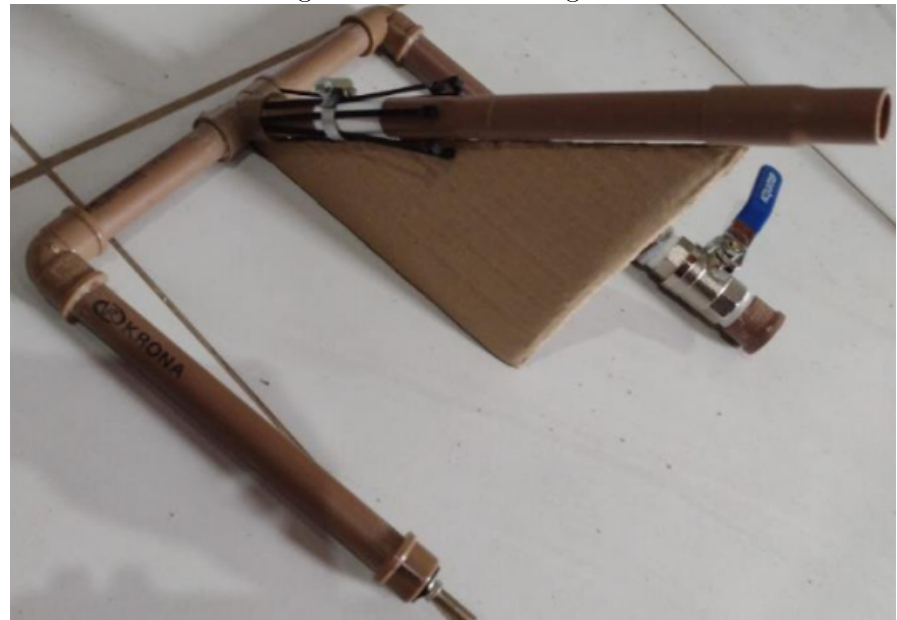

Fonte:Elaborada pelo autor.

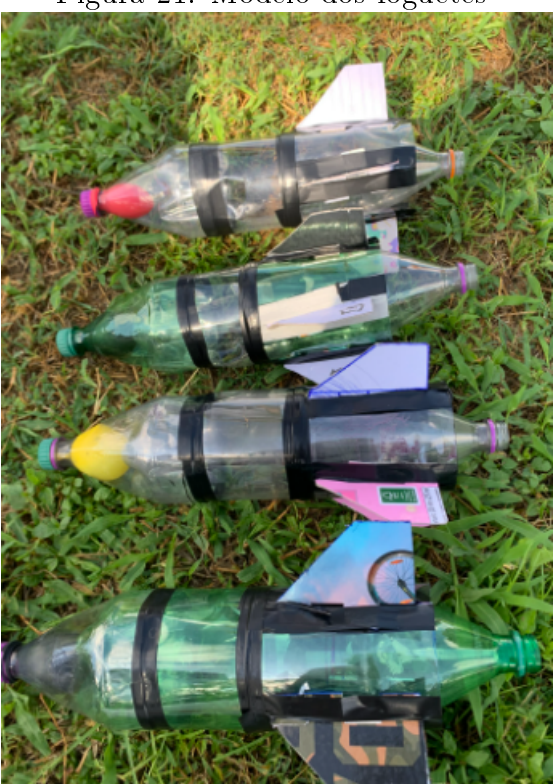

Figura 21: Modelo dos foguetes

Fonte:Elaborada pelo autor.

## 7.0.3 Apêndice C Imagens dos lançamentos

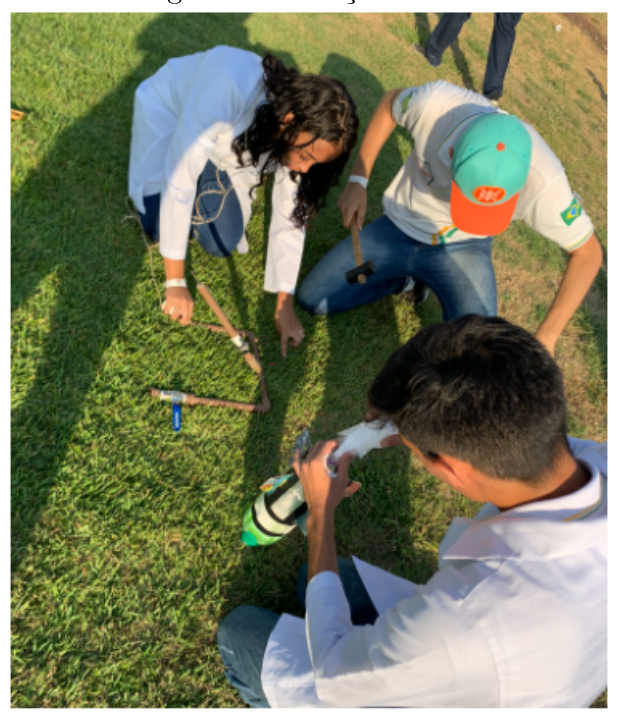

Figura 22: Lançamentos

Fonte:Elaborada pelo autor.

Como referência, há alguns links que fornecem projeções para a construção dessa base, dos foguetes e dos lançamentos. Esses links podem ser acessados para obter informações mais detalhadas sobre o processo de construção da base do foguete. Recomendo explorar esses recursos adicionais para obter orientações passo a passo e visualizar exemplos práticos de montagem da base do foguete.

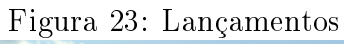

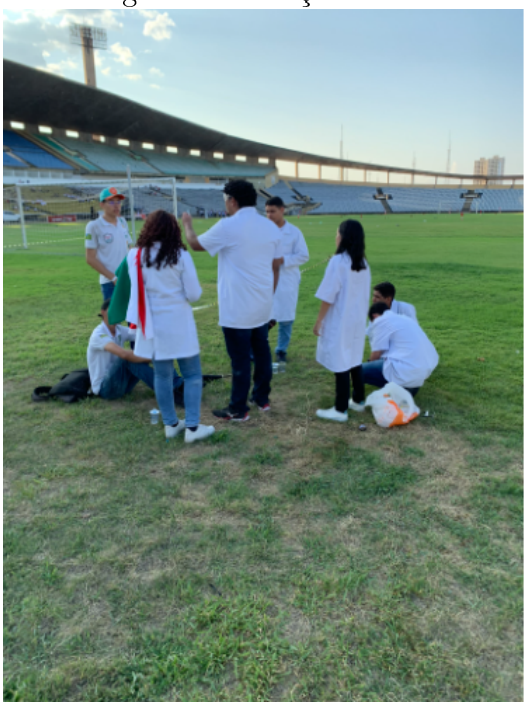

Fonte:Elaborada pelo autor.

Figura 24: Lançamentos

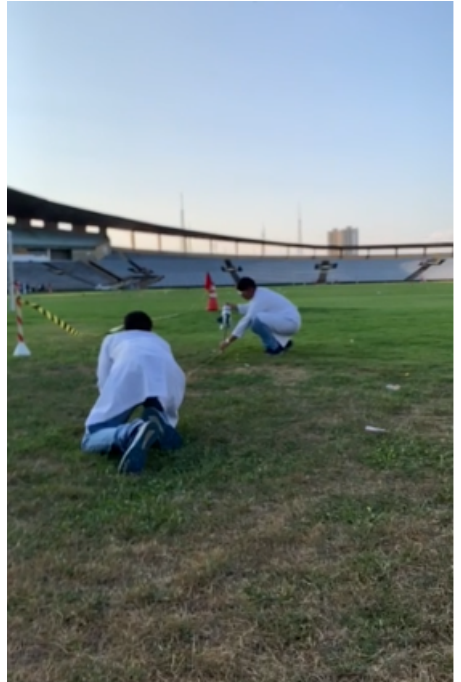

Fonte:Elaborada pelo autor.